# *e-*Cath: um Sistema de Telemedicina para Hemodinâmicas Utilizando Redes de Baixas Velocidades

Bernardo Moreira de Faria

Dissertação apresentada ao Curso de Pós Graduação em Ciência da Computação da Universidade Federal de Minas Gerais, como requisito parcial para a obtenção do grau de Mestre em Ciência da Computação.

Universidade Federal de Minas Gerais Instituto de Ciências Exatas Departamento de Ciência da Computação Belo Horizonte / Julho de 2003

Bernardo Moreira de Faria

sob a orientação do

Prof. Arnaldo de Albuquerque Araújo e co-orientação do Prof. José Antônio de Faria

# *e-*Cath: um Sistema de Telemedicina para Hemodinâmicas Utilizando Redes de Baixas Velocidades

Dissertação apresentada ao Curso de Pós Graduação em Ciência da Computação da Universidade Federal de Minas Gerais, como requisito parcial para a obtenção do grau de Mestre em Ciência da Computação.

Universidade Federal de Minas Gerais Instituto de Ciências Exatas Departamento de Ciência da Computação Belo Horizonte / Julho de 2003

### Resumo

O *e-***Cath** propõe soluções para viabilizar a telemedicina em centros de hemodinâmica a custos factíveis, utilizando conexões convencionais de Internet, de baixa velocidade e sem QoS. Os objetivos são o acesso remoto a laudos e recursos de exames radiológicos, discussão remota ponto a ponto de casos – segunda opinião médica e explicação de diagnóstico à distância – e acompanhamento remoto de exames. São propostos processos de transmissão e manipulação de imagens e vídeos radiológicos, bem como sincronismo e controle de sessões entre os participantes da discussão remota. É também ponto relevante do trabalho a segurança e a privacidade dos dados trafegados. O trabalho apresenta uma análise de requisitos do sistema e um protótipo da discussão remota ponto a ponto de exames, foco inicial da implementação.

## **Abstract**

*e-***Cath** addresses a low cost solution for telemedicine in Cath Lab centers based on standard low speed and low QoS Internet connections. It aims to provide remote access to exam reports and data, peer to peer remote case discussion – second opinion and diagnosis explanation – and remote exam observation. Several processes are proposed, including video and image transmission and manipulation, synchronization and session control between participants. Other relevant aspect is data security and privacy. The work include a requirement analysis of the whole system and a prototype of the peer to peer remote case discussion, initial focus of the implementation.

## Agradecimentos

Este trabalho é conseqüência da participação e esforços de muitos, os quais se envolveram de forma profunda para que surgissem os resultados relatados nesse texto.

Agradeço aos meus amigos e colegas de trabalho da Sismed $^{\circledR}$  – Sitemas Médicos Comércio e Indústria Ltda, que participaram intensamente do processo de elaboração do *e-***Cath** e sem os quais este trabalho não teria as mesmas proporções. Agradeço aos analistas Artur Corrêa e Ricardo Rabelo pela ajuda na elaboração de figuras e conteúdo desse texto. Agradeço também a Críssia Carem, Cristiano Nunes e a Gutemberg Medeiros, parceiros de desenvolvimento na Sismed<sup>®</sup> e contribuintes de idéias no *e*-Cath.

Quero salientar minha profunda gratidão, reconhecimento e amizade ao meu orientador, Professor Arnaldo de Albuquerque Araújo, responsável direto pela minha caminhada acadêmica, a quem devo a oportunidade deste trabalho. Agradeço ainda a orientação e confiança com que fui distinguido.

Agradeço a meu pai e co-orientador Professor José Antônio de Faria, pelas revisões, sugestões e estímulo incansável durante toda minha vida.

Agradeço à banca de julgamento de minha dissertação pela disposição em avaliar este trabalho e pelas valiosas sugestões que muito o enriqueceram.

Agradeço ao Departamento de Ciência da Computação da Universidade Federal de Minas Gerais, hoje representado pelo Professor Virgílio Augusto Fernandes Almeida. Agradeço também à Pós-Graduação do mesmo departamento, hoje representada pelo Professor Geraldo Robson Mateus, pela oportunidade oferecida e pela confiança em mim depositada.

Agradeço ao projeto CNPq/PRONEX/SIAM, pelo apoio dado ao Núcleo de Processamento Digital de Imagens, grupo de trabalho ao qual estive vinculado durante toda essa jornada.

Agradeço ao amigo e companheiro de graduação, pós-graduação e trabalho Ricardo Rabelo, pelas diversas sugestões, colaborações, conversas, estímulos e pela revisão técnica final do trabalho.

Agradeço à direção da Sismed®, em particular ao diretor presidente, Engenheiro Oskar Kurtz, que permitiu conjugar minhas tarefas do mestrado com os projetos de desenvolvimento de software da Sismed<sup>®</sup>. Sua visão empresarial e experiência na área médica, em sintonia com as demandas do mercado de software médico, foram muito relevantes durante as decisões que tornaram esse trabalho mais útil e abrangente.

Sou especialmente grato a meus pais, Polly e José Antônio, por tudo que fizeram e fazem por mim. Credito a eles grande parte desta vitória. Nunca deixaram de olhar para meu futuro, acolheram minhas dificuldades com amor e carinho, ouviram desabafos e lamentações sempre que precisei, como somente os melhores pais podem fazer. Obrigado pai e mãe!

Agradeço a minha esposa, Ana Carolina, sem a qual não transporia diversos obstáculos em minha vida e provavelmente não teria concluído esse trabalho. Nos momentos de tensão e dúvidas, ou quando me senti à deriva, ela foi meu porto seguro.

Agradeço mais uma vez a minha mãe, Polly, pela revisão ortográfica e gramatical do texto.

Agradeço ainda à Clarice e Neilde pelo suporte geral que deram durante minha atribulada vida de mestrando e analista de sistemas. Agradeço também à Sharon, Lara (in memorian), Mel, Margot, Meg e Brisa pela diversão garantida nos momentos de stress e pressão.

Compartilho a minha alegria ao finalizar essa etapa de minha vida com minha irmã Letícia e seu marido Ricardo (distantes geograficamente porém, através da Internet, cada vez mais presentes em nossos corações) e com todos que, de alguma forma, ajudaram-me a concretizá-la.

# Dedicatória

A minha vovó Afra que, enquanto nesse mundo, esteve sempre ao meu lado, e estaria agora muito feliz com minha vitória. Saudades do neto Bernardo.

# Sumário

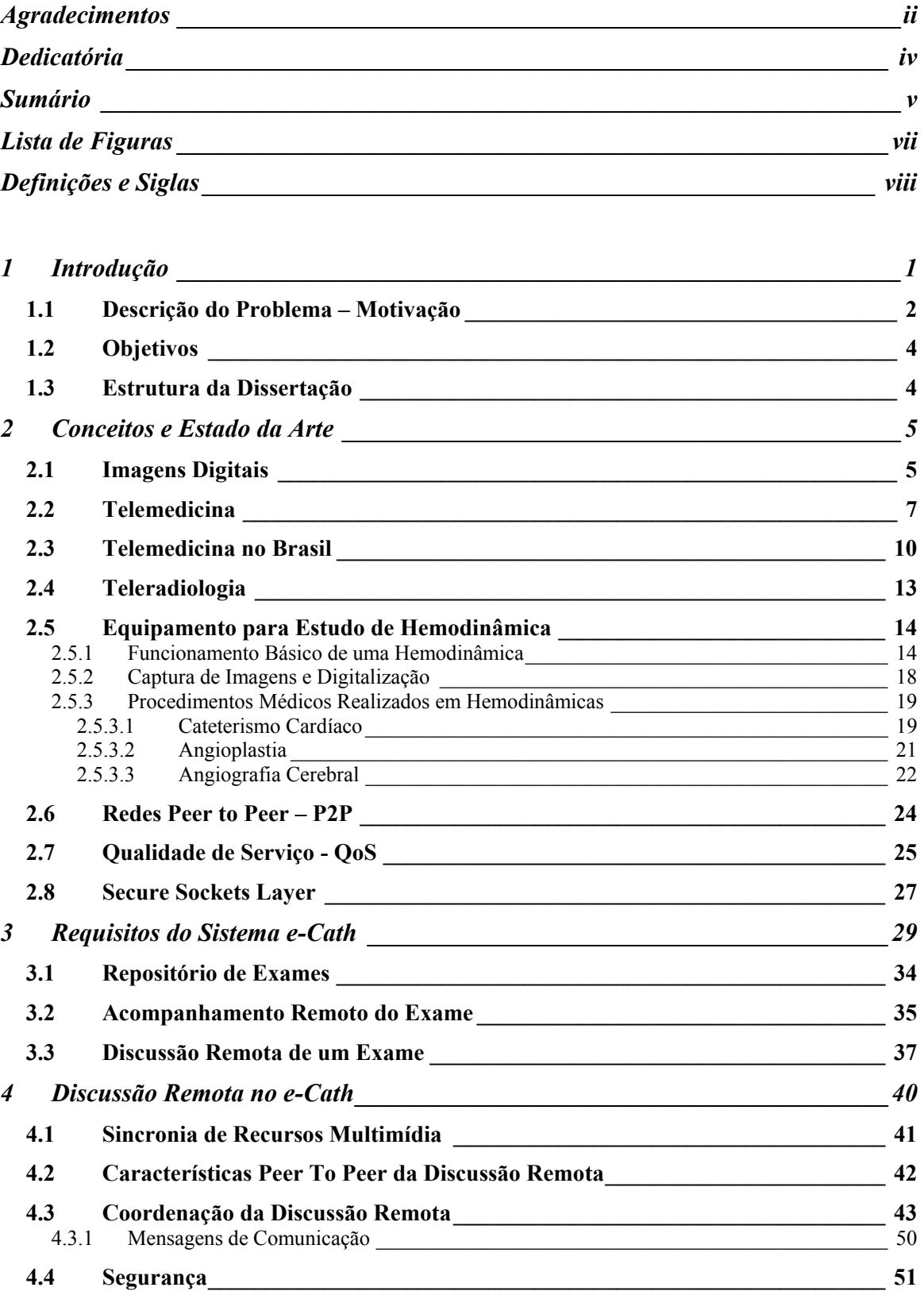

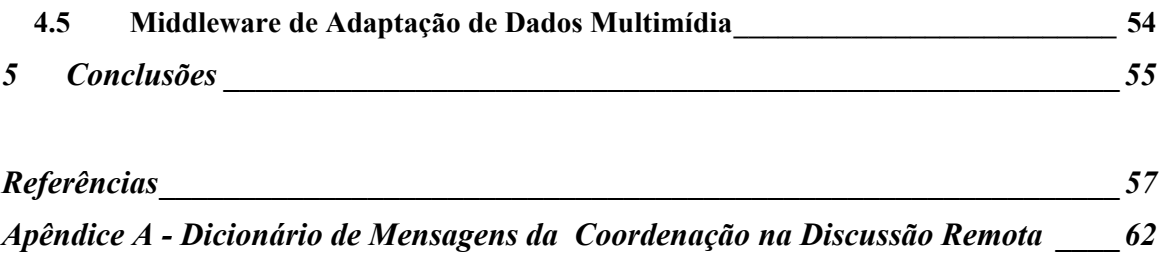

## Lista de Figuras

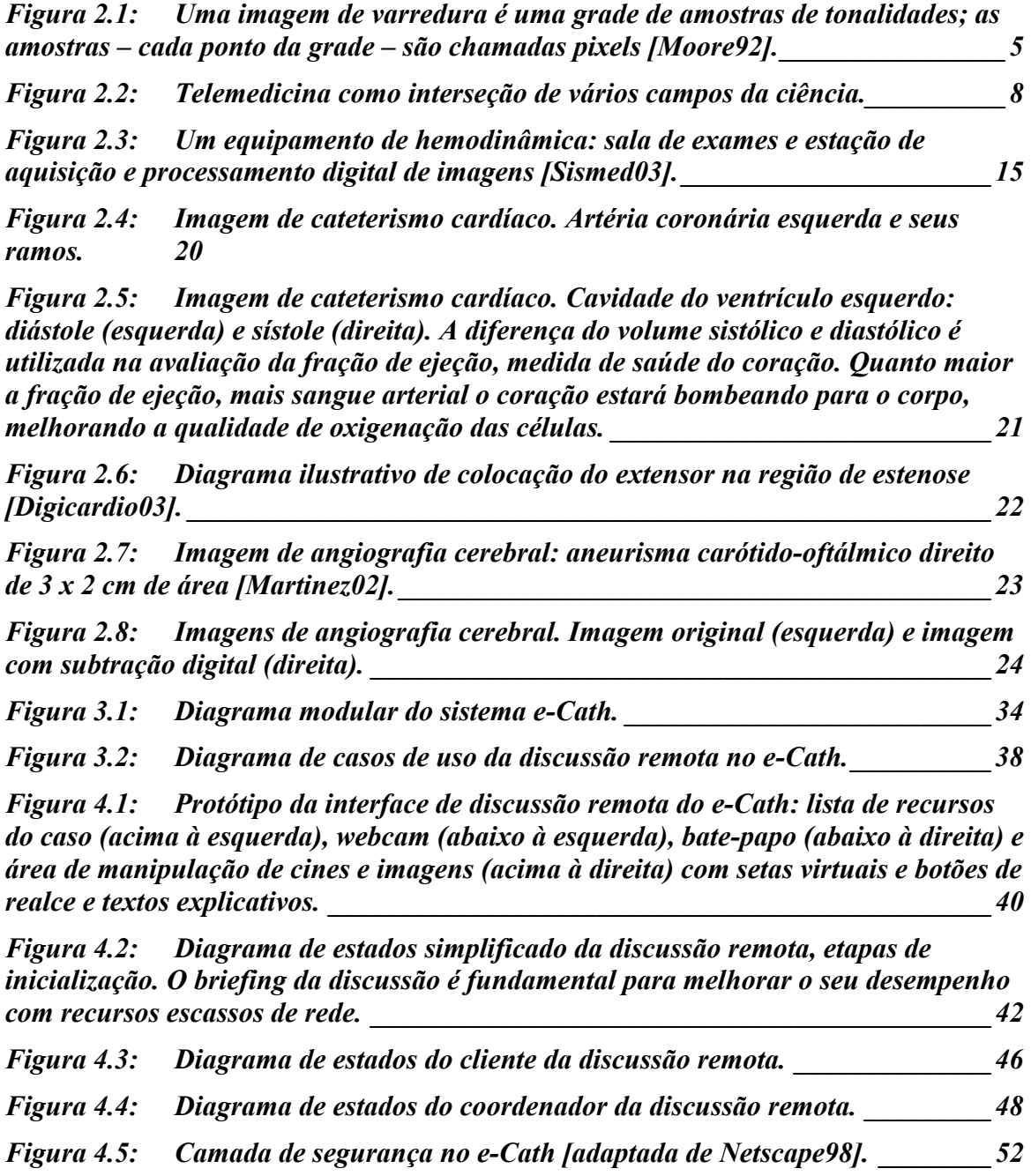

## Definições e Siglas

**Angioplastia**: técnica não cirúrgica para tratamento de doenças arteriais. Consiste em insuflar temporariamente um cateter-balão no interior do vaso para corrigir um estreitamento ou estenose.

**Cateterismo cardíaco**: um procedimento realizado com o objetivo de diagnosticar e/ou tratar inúmeras patologias cardíacas. Através dele é possível avaliar a função do coração, a anatomia das artérias coronárias, a presença de placas de gordura (estenose) nas artérias, as alterações no funcionamento das válvulas cardíacas, a presença de patologias congênitas e avaliar as pressões e oximetrias que permitem o cálculo de diversos parâmetros hemodinâmicos.

**Cine**: vídeo gravado durante um exame de hemodinâmica. A partir das imagens contidas nas cines é dado o diagnóstico.

**Contraste radiológico**: substância rádio-opaca que se injeta nos vasos sanguíneos via cateter, para visualização do interior dos vasos, cavidade do coração ou válvulas cardíacas. Existem várias substâncias contrastantes, sendo as mais comuns produzidas à base de iodo.

**Coronária**: nome dado às artérias que irrigam o músculo cardíaco (miocárdio). O entupimento das coronárias – ver estenose – leva ao enfarte do miocárdio.

**DICOM** (Digital Imaging and Communications in Medicine): padrão desenvolvido pela ACR-NEMA (National Electrical Manufacturers Association), para a interconexão de equipamentos de aquisição de imagens médicas em redes de computadores.

**Equipamento de hemodinâmica**: chamado também de hemodinâmica, é o instrumento para realização de exames de cateterismo cardíaco, angioplastia, angiografia cerebral, entre outros exames médicos.

**Estenose**: acúmulo de gordura no interior dos vasos, em geral das artérias coronárias. Pode gerar um infarto quando seu grau de obstrução é elevado.

**Extensor**: tela de aço inoxidável utilizada na parede interna do vaso desobstruído durante a angioplastia, a fim de evitar o re*-*entupimento do vaso.

**Fração de ejeção**: representa o percentual do volume ventricular diastólico final que foi ejetado na sístole. Utilizado na comprovação de insuficiência cardíaca.

**Hemodinâmica**: estudo dos movimentos e pressões da circulação sanguínea.

#### **Hemodinamicista**: ver **Médico hemodinamicista**.

**Infarto do miocárdio**: área do músculo cardíaco danificada por um inadequado suprimento de sangue arterial, geralmente causado por uma estenose.

**Insuficiência cardíaca**: incapacidade do coração de enviar quantidade de sangue suficiente para as necessidades metabólicas dos tecidos do corpo humano.

**Largura de banda**: uma medida da capacidade de tráfego de um canal de comunicação, influenciando diretamente o seu custo.

**Médico hemodinamicista**: cardiologista especializado em realizar exames de hemodinâmica, responsável pelos diagnósticos através de cateterismos cardíacos e intervenções como angioplastias ou colocação de extensores.

**Médico solicitante**: cardiologista ou neurologista que solicita um exame de diagnóstico ou uma intervenção a um médico hemodinamicista.

**PACS (Picture Archiving and Comunication System)**: sistema que permite a transmissão de imagens médicas dentro de um hospital, bem como digitalização e armazenamento dos dados em computadores. Reúne todas as modalidades de imagens por meio de aquisição modular e possui um sistema de recuperação de imagens através de uma rede digital. Desta forma a informação diagnóstica com imagens e registros pode ser adquirida, armazenada, recuperada, revisada, transmitida e impressa em qualquer local na rede.

**Profundidade de cor**: *bits* utilizados para representar a cor de cada *pixel*. Quanto maior a profundidade, maior o universo de cores que cada *pixel* pode assumir.

**QoS (Qualidade de Serviço)**: representação do conjunto de características qualitativas e quantitativas necessário para alcançar a funcionalidade de determinada aplicação. QoS é utilizada para definir tanto o desempenho de uma rede relativo às necessidades das aplicações quanto o conjunto de tecnologias que possibilitam às redes oferecerem garantias de desempenho.

**Resolução**: medida de número de pontos que compõem uma imagem, definindo sua clareza ou nitidez visual. Geralmente é medida pelo número de linhas, colunas e profundidade de cor.

**ROI (Region of Interest)**: Região de interesse em uma imagem sobre a qual é realizado algum tipo de operação, transmissão ou processamento. Geralmente é definida através das coordenadas de um retângulo.

**TCP/IP (Protocolo de Controle de Transmissão / Protocolo da Internet)**: os dois protocolos básicos da Internet, utilizados para viabilizar a transmissão e troca de dados de redes diferentes, permitindo assim que os computadores se comuniquem independentemente de hardware ou sistema operacional.

**True color**: imagens *true color*, ou de cores reais, utilizam 24 *bits* de profundidade de cor – *bits* utilizados para representar a cor de cada *pixel*, o que possibilita a codificação de 16.777.216 cores diferentes. Essa quantidade de cores abrange praticamente toda a capacidade de diferenciação de cor do olho humano.

### 1 Introdução

A principal contribuição deste trabalho é a pesquisa e o projeto do sistema *e-***Cath**, uma ferramenta que permita a médicos interagirem através da Internet convencional – conexões de baixa velocidade e sem suporte à QoS (*quality of service*) – para discutir casos médicos relativos a exames de hemodinâmica e afins.

Com a expansão da Internet nos últimos anos, diversas aplicações e sistemas tiraram proveito de sua infra-estrutura padrão e de seu custo acessível para interligar diferentes sítios, sem a necessidade de redes privativas de intercâmbio de dados, de custos elevados.

Aplicações com necessidade de troca de grandes massas de dados em tempo real e com restrições de qualidade de serviço, entretanto, geralmente não podem se aproveitar da Internet como meio de transporte de dados, devido à natureza da arquitetura TCP/IP.

A telemedicina em hemodinâmicas envolve a troca de vídeos, imagens e laudos médicos, bem como a discussão dos resultados dos exames – manipulação sincronizada dos vídeos e imagens – e o acompanhamento remoto do exame.

Para pequenos e médios serviços de hemodinâmica, a implantação de um sistema que suporte tais benefícios são impraticáveis no cenário atual, devido ao alto custo da infraestrutura de rede – com suporte à QoS e elevadas taxas de transmissão.

A fim de proporcionar a utilização da Internet convencional para a telemedicina em hemodinâmicas – discussão remota de casos em tempo real, visualização remota de laudos médicos, segunda opinião médica à distância e acompanhamento remoto de exames – esta dissertação apresenta o sistema *e-***Cath** para ultrapassar o empecilho da falta de suporte à qualidade de serviço e da baixa velocidade das redes TCP/IP utilizadas na Internet convencional.

O foco na implementação do sistema *e***-Cath**, no escopo desse trabalho, reside no módulo de discussão remota dos exames em tempo real, com manipulação de vídeos e imagens, setas indicativas, filtros de imagens médicas e conversação – bate-papo e som – sincronizados.

Esta dissertação é, portanto, composta de duas etapas distintas. A primeira delas envolve o levantamento dos requisitos do sistema *e-***Cath** segundo padrões de engenharia de software. A segunda etapa envolve o desenho e implementação do sistema *e-***Cath**, em especial de um protótipo do módulo de discussão remota de exames.

Como resultado final, espera-se ter no *e-***Cath** um sistema de telemedicina que permita aos médicos analisar as imagens, vídeos e laudos de exames realizados em hemodinâmicas, interagir na busca de um diagnóstico mais preciso e rápido e também poder explicá-lo de forma mais dinâmica a médicos solicitantes do exame, sem o encontro físico dos participantes. Tal sistema é composto de um servidor *web* – autenticação, repositório de laudos, vídeos e imagens, controle de sessões e demais infraestruturas que proporcionem a interação entre os usuários que buscam o diagnóstico compartilhado, uma aplicação *peer to peer* que controla a discussão *on-line* de casos médicos e uma aplicação *web* para acompanhamento remoto de exames.

Este trabalho é de natureza multidisciplinar, contemplando diversas áreas da computação e da medicina. Destacam-se: telemedicina, teleradiologia, sistemas multimídia, engenharia de software, processamento digital de imagens, redes de computadores, aplicações *peer to peer*, compressão de dados e segurança.

### *1.1 Descrição do Problema – Motivação*

Durante os últimos anos dedicados ao desenvolvimento de um sistema PACS – *picture archiving and comunication system* – para aquisição, manipulação e arquivamento de imagens e vídeos médicos, edição de laudos e controle de banco de dados de pacientes em exames de hemodinâmica – cateterismos, angioplastias e angiografias – bem como em diversas visitas a serviços de hemodinâmica em diversas cidades brasileiras e da América Latina, foi possível levantar os processos que caracterizam o *modus operandi* dos profissionais envolvidos nesses processos. Todos os exames têm como objeto de estudo imagens e vídeos radiológicos, adquiridos através da hemodinâmica, para diagnosticar anomalias (estreitamentos ou alterações morfológicas) ou comprovar a eficiência de terapias (implantação de extensores, balões ou marca-passos) nos vasos sanguíneos – artérias e veias – em todo o corpo.

O médico cardiologista responsável pela manipulação da máquina de hemodinâmica geralmente possui especialização em hemodinâmica. Com isso, diversos cardiologistas enviam seus pacientes até um hemodinamicista para serem examinados – diagnóstico – ou para a terapia, i.e., implantação de extensores.

O diagnóstico geralmente é expedido pelo especialista em hemodinâmica, o **hemodinamicista**, o qual deve entrar em contato com o cardiologista que solicitou o exame – **médico solicitante** – para a explicação do caso, esclarecimento de possíveis dúvidas e decisão conjunta da terapia a ser administrada.

Um serviço de hemodinâmica, em princípio, realiza exames para dezenas de médicos solicitantes, podendo esses estar a distâncias consideráveis, como no estado do Amazonas, onde há apenas um serviço de hemodinâmica, localizado na cidade de Manaus. Em um outro cenário muito comum em hospitais de grandes centros, uma equipe de médicos hemodinamicistas é responsável pelos exames de dezenas ou até centenas de cardiologistas dispersos tanto no mesmo hospital quanto em clínicas espalhadas pela cidade.

Em pacientes cujo quadro médico exige maior atenção devido à gravidade do diagnóstico – condições gerais do paciente, grau de complicação das lesões coronarianas como lesões em bifurcações, estreitamentos múltiplos, estenoses com alto grau de obstrução – há, geralmente, discussões entre dois ou mais especialistas antes da decisão da terapia a ser administrada. Esta segunda opinião exige o deslocamento físico dos médicos para compartilhar a mesma imagem ou vídeo, mostrar determinada lesão e discutir o caso.

A entrega do laudo médico é um ponto de atraso na terapia do paciente. Depois de terminado, o serviço de hemodinâmica tem que entregá-lo ao médico solicitante para que ele possa conversar com seu paciente sobre o diagnóstico e discutir a terapia, caso seja necessário. Este processo gera atrasos, pois o médico solicitante deve receber o laudo em mãos, geralmente vindo do correio ou das mãos do próprio paciente. Só então dará prosseguimento ao caso. Muitas vezes é marcado um encontro com o hemodinamicista para a discussão do diagnóstico ou da terapia. Essa latência na troca de informações é responsável por um atraso indesejável na condução do tratamento. Muitas vezes há complicações em situações de estenoses agudas, infartos ou aneurismas.

Nestes casos, onde o infarto é iminente ou até já ocorreu, há emergência pela intervenção, já que o paciente corre mais risco de vida a cada instante em que nenhuma terapia foi conduzida, além de permanecer sob o efeito de medicação vaso-dilatadora por mais tempo. Com isso o médico hemodinamicista geralmente realiza uma chamada telefônica para o médico solicitante a fim de explicar a urgência do caso e discutir uma possível intervenção em caráter emergencial. Neste momento o médico solicitante está geralmente sem o laudo em mãos. Com isso, ele apenas ouve o hemodinamicista, sem poder discutir ou opinar, por exemplo, sobre a posição da colocação do extensor na artéria coronária, o número de extensores a serem utilizados em casos com múltiplas lesões, as condições gerais do paciente para suportar uma intervenção cirúrgica e qualquer outra decisão relevante no momento. O médico solicitante fica, portanto, privado de conduzir as decisões devido à urgência do caso e à falta de informações, já que não tem acesso ao objeto de estudo do exame, ou seja, as imagens e vídeos relativos ao caso.

### *1.2 Objetivos*

O objetivo principal da pesquisa proposta é o projeto de um sistema que promova o trabalho corporativo entre médicos cardiologistas e hemodinamicistas dispersos geograficamente, através da rede mundial de computadores, a Internet. A premissa básica é de não haver necessidade de conexões de banda larga tampouco redes com suporte à QoS, como é o caso da arquitetura atual da Internet convencional, baseada em redes TCP/IP com conexões de baixa velocidade e sem suporte à qualidade de serviço.

Pretende*-*se, portanto, desenvolver um modelo conceitual do sistema *e-***Cath** sob a ótica da engenharia de software, através do levantamento de seus requisitos e dos processos que compõem o fluxo de trabalho nas hemodinâmicas, ou seja, o próprio exame, elaboração do laudo, entrega do laudo e discussão do diagnóstico.

Adicionalmente, objetiva-se implementar um protótipo de um dos módulos do *e-***Cath,** relativo à discussão remota de exames. Esse protótipo consiste em uma aplicação *web* que proveja uma interface gráfica com sincronia de recursos multimídia (imagens e vídeos médicos), ferramentas de conversa virtual (som, bate papo e *webcam*), bem como diversas ferramentas para a manipulação de imagens e vídeos (*zoom*, realce, setas virtuais, marcadores) em discussões remotas.

### *1.3 Estrutura da Dissertação*

A apresentação da dissertação está organizada em cinco capítulos. O primeiro capítulo apresenta uma introdução ao trabalho. O segundo capítulo contém uma visão geral das tecnologias que estão envolvidas com o *e-***Cath**. O terceiro capítulo descreve os requisitos do *e-***Cath.** O quarto capítulo discorre a respeito da modelagem e implementação do protótipo do módulo de discussão do *e-***Cath**. O quinto capítulo contém uma avaliação final do trabalho, conclusões e trabalhos futuros.

### 2 Conceitos e Estado da Arte

Este capítulo descreve as tecnologias que de alguma forma são pilares do projeto *e-***Cath**: telemedicina, teleradiologia, qualidade de serviço, redes *peer to peer*, os princípios básicos de equipamento de hemodinâmica, os exames nele realizados e segurança de dados através do protocolo SSL. Na seção **Telemedicina no Brasil**, há um levantamento dos principais projetos brasileiros na área.

### *2.1 Imagens Digitais*

Desde a invenção dos raios-X por Roentgën, o diagnóstico por imagens vem sendo cada vez mais utilizado [Santos01], tornando-se mais eficiente, além de ser cada vez mais importante na prática médica contemporânea. Desde a simples visualização do esqueleto humano através dos raios-X, a radiologia tem evoluído a ponto de hoje não se limitar a simples análise de estruturas anatômicas, podendo acompanhar alterações funcionais ou até mesmo realizar associações de técnicas, permitindo uma avaliação mais rica e completa. Uma grande parcela deste avanço se deve à evolução dos processos de aquisição e tratamento de imagens digitais em associação com a computação na área médica.

A forma convencional de representar e armazenar imagens em sistemas digitais é através das chamadas imagens de varredura. Essas imagens são formadas por uma grade bidimensional de amostras de valores de tonalidade, para imagens coloridas, ou luminosidade, para imagens monocromáticas. Cada uma dessas amostras é chamada de *pixel*, uma abreviação para elemento da figura – *picture element* [Valle03], como ilustrado na Figura 2.1.

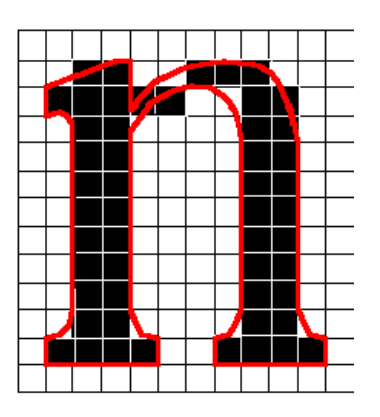

Figura 2.1: Uma imagem de varredura é uma grade de amostras de tonalidades; as amostras – **cada ponto da grade – são chamadas** *pixels* **[Moore92]***.*

A correspondência entre as dimensões de cada *pixel* da imagem digital e as dimensões da imagem real fornece a resolução espacial da imagem. A resolução é mais comumente expressa pelo número de amostras por unidade linear, como por exemplo, 300 *pixels* por polegada ou 300 dpi – *dots per inch* [Valle03]. Uma outra forma de representação de imagens digitais é o tamanho da matriz utilizada, ou seja, o número de linhas e de colunas da matriz de amostragem. Esta abordagem carrega consigo uma imprecisão, já que não se diz o que no mundo real é representado pela matriz. Exemplificando, uma imagem de 1024 x 1024 *pixels* de resolução espacial pode ser bastante precisa se representar um objeto pequeno no mundo real, como um alfinete. Em contra partida, essa mesma matriz pode ser insuficiente para representar uma imagem de satélite da cidade de Belo Horizonte.

Nas imagens médicas [Araujo01] deste trabalho, utiliza-se, durante a aquisição e digitalização das imagens, um conjunto de lentes de amplificação e convergência que garante diagnósticos precisos com CCD's configurados para adquirir imagens com resoluções de 512 x 512 *pixels*, sendo comum também a aquisição de imagens de 1024 x 1024 *pixels* de amostragem espacial.

Para imagens monocromáticas – também chamadas de imagens em tons de cinza, cada amostra representa um valor numérico de luminosidade. Este valor representa uma escala numérica que vai desde o preto até o branco, passando por valores intermediários. A capacidade de representação tonal da imagem é determinada pelo número de *bits* das amostras, chamado de profundidade de *bit* ou profundidade de cor. No caso limítrofe em que cada amostra é composta por apenas um *bit*, só é possível representar duas luminosidades: a presença e a ausência da luz, formando as chamadas imagens bitonais. À medida que se aumenta o número de *bits* por *pixel*, cresce a capacidade de representar luminosidades intermediárias [adaptado de Valle03]. Em imagens médicas [Araujo01], valores típicos são 8, 12 e 16 *bits* por *pixel*, que permitem representar, respectivamente, 256, 4096 e 65.536 níveis de luminosidade diferentes, ou tons de cinza. Neste trabalho predominam as imagens monocromáticas de 8 *bits* de profundidade de cor.

Para imagens coloridas, cada *pixel* deve conter três valores referentes às cores primárias: verde, vermelho e azul. Isso faz com que uma imagem colorida seja equivalente, grosso modo, a três imagens monocromáticas superpostas. De fato, para uma dada profundidade de cor, uma imagem colorida será três vezes maior que a equivalente monocromática. Uma imagem colorida onde cada *pixel* contém 24 *bits* de profundidade de cor – cada uma das três primárias tem 256 tonalidades possíveis, ou 8 *bits* – é chamada de imagem de cores reais, ou *true color*.

Uma outra alternativa às imagens *true color* são as imagens paletadas, com modelo de cor indexado. Utilizam-se os valores dos *pixels* de uma imagem monocromática como entrada de uma tabela de conversão de valores – *look up table* ou simplesmente LUT – para as três cores primárias, ou seja, tem-se uma imagem de 8 *bits* de profundidade que é transformada em uma imagem colorida no momento da exibição [Gonzalez92] [Lindley91]. A desvantagem desse método de armazenamento de cores se dá pela possibilidade de exibição de, no máximo, 256 cores simultaneamente. Este valor é o número de entradas possíveis na tabela devido às 256 luminosidades possíveis de uma imagem monocromática de 8 *bits*.

### *2.2 Telemedicina*

Telemedicina deriva do grego "tele", significando à distância e da palavra medicina, que por sua vez deriva da palavra latina "mederi", ou cura.

Telemedicina tem inúmeras definições. A palavra foi cunhada por Thomas Bird, em 1975. Segundo Bird, telemedicina era a prática da medicina sem a usual confrontação pessoal entre o médico e o paciente, através de sistemas de comunicação áudio-visual interativa.

Na década de 80 Conrath [Conrath83] apresentou uma definição bem mais ampla para telemedicina. Segundo ele, telemedicina era o uso de tecnologias de comunicação a fim de auxiliar na prática médica. Gradualmente, juntamente com a separação entre telecomunicação e gerência de informação, esta definição ficou pouco abrangente.

De acordo com a ATA (*American Telemedicine Association*) [ATA], a Telemedicina é o uso de informação médica veiculada de um local para outro, por meio de comunicação eletrônica, visando a saúde dos pacientes e a educação do profissional médico, para assim melhorar a assistência na saúde.

De acordo com a Organização Mundial da Saúde [OMS], telemedicina é a oferta de serviços ligados ao cuidado com a saúde, nos casos em que a distância é um fator crítico. Tais serviços são providos por profissionais da área da saúde, usando tecnologias da informação e de comunicação, para o intercâmbio de informações válidas para diagnósticos, prevenção e tratamento de doenças, para contínua educação de provedores de cuidados com a saúde, bem como para fins de pesquisas e avaliações.

Telemedicina pode ainda ser definida como o armazenamento, transmissão e/ou manipulação de informações à distância, através de meio eletrônico, para suporte e auxílio à prática médica e aos serviços de saúde [Shimada01].

A telemedicina encontra-se na interseção de áreas como telecomunicações, tecnologia da informação e medicina, como ilustra a Figura 2.2. Através das tecnologias de informação e telecomunicações a prática médica à distância torna-se viável [Shimada01].

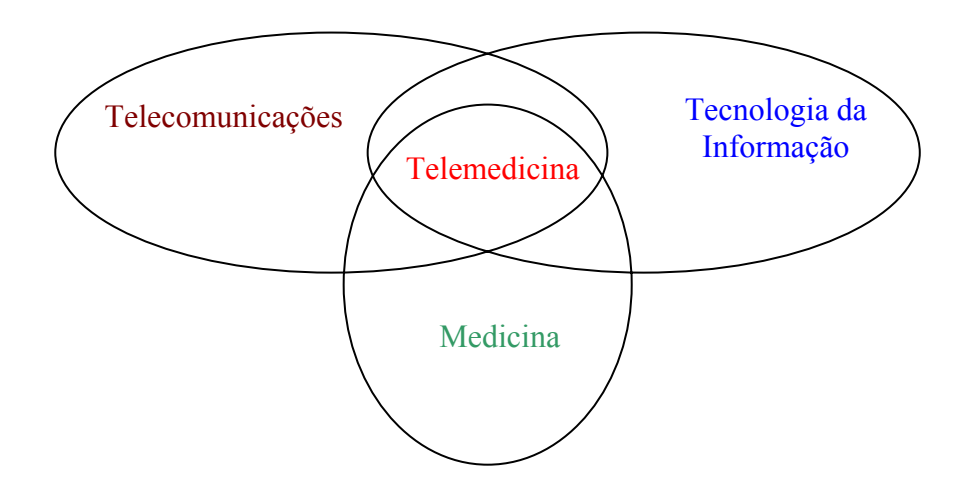

**Figura 2.2: Telemedicina como interseção de vários campos da ciência.** 

As aplicações da telemedicina podem ser classificadas nos seguintes tipos fundamentais [adaptado de Maceratini94]:

- Telecirurgia: cirurgia efetuada por médico localizado remotamente, com a utilização de equipamentos específicos que permitam o perfeito acompanhamento dos movimentos do médico até o paciente, por exemplo *datagloves*;
- Teleradiologia: uso de sistemas de transmissão de imagens para um especialista localizado remotamente;
- Telediagnóstico: envio remoto de dados de sinais e imagens médicas, dados laboratoriais e outras informações úteis para fins de diagnóstico;
- Telemonitoração: acompanhamento de pacientes à distância, monitorando parâmetros vitais de cardíacos, pacientes com gravidez de risco, epilépticos et cetera, proporcionando serviços automáticos e semiautomáticos de vigilância e alarme;
- Teleterapia: controle de equipamentos à distância, tais como hemodiálises;
- Teledidática: aplicação das redes de telefonia e informática na implementação de cursos médicos à distância;
- Videoconferência: uso de meios de tecnologia que possibilitem a transmissão em tempo real e de forma interativa de sinais de áudio e vídeo.

Dentre os diversos benefícios da telemedicina, os de maior importância no contexto desse trabalho são:

- A melhoria na qualidade do serviço: agiliza-se a troca de informações ao facilitar as discussões de casos entre médicos e especialistas através de encontros virtuais entre entidades separadas geograficamente. O tempo necessário entre o processo de diagnóstico e o início da terapia é diminuído, aumentando as chances de sucesso do tratamento;
- Maior conforto do paciente: sem deslocamentos desnecessários (levar um laudo médico de um hospital para outro, esperar em casa o resultado do exame e retornar ao local do exame para uma nova consulta ou intervenção), os pacientes contam com um processo de diagnóstico e tratamento mais ágil e eficiente;
- Redução de custos: diminuem-se os custos de locomoção dos profissionais da saúde devido à possibilidade de discussão remota de exames e do acompanhamento de exames por videoconferência. Reduzem-se também os custos na medida em que o tempo de terapia do paciente diminui, já que o tratamento sugerido por mais de um especialista tende a ser de melhor qualidade e, portanto, mais eficiente;
- Reciclagem e aprendizado à distância: médicos podem discutir casos complicados, solucionar dúvidas e conduzir treinamentos sem a necessidade de locomoção. Locais de difícil acesso ou distantes de grandes centros têm a oportunidade de terem profissionais sempre atualizados.

A tecnologia, entretanto, é o principal fator de elevação de custos na saúde [Rashid01]. A telemedicina vai contra esse princípio geral na medida em que propõe uma dissolução dos custos através da universalização da utilização dos equipamentos médicos, com a consulta, intervenção, segunda opinião médica ou ainda análise de material médico à distância. Cabem aos projetos de telemedicina, portanto, ser abrangentes e acessíveis financeiramente o bastante para tornarem essa proposição uma realidade.

Neste trabalho a telemedicina está focada na troca de informações entre profissionais da saúde, em especial médicos cardiologistas e médicos cardiologistas hemodinamicistas. Os primeiros solicitam exames aos últimos, os quais formulam o laudo médico baseado nas imagens obtidas no exame. Depois de receber o laudo médico, os médicos solicitantes procuram os hemodinamicistas a fim de discutir o diagnóstico descrito no laudo médico e buscar o tratamento mais eficiente para o caso. É, portanto, a partir da agilidade da relação médico-médico a contribuição da telemedicina no âmbito desta pesquisa.

### *2.3 Telemedicina no Brasil*

No Brasil, o potencial do desenvolvimento da telemedicina é enorme, bastando lembrar as incríveis disparidades regionais encontradas no país. Dados do Ministério da Saúde apontam que em cidades como São Paulo, gasta-se por ano a ordem de R\$ 280/ano/habitante; em cidades da região norte do país este gasto é inferior à R\$ 3/ano/habitante. A proporção de acesso à saúde nestas regiões é próxima a 100 vezes menor do que nas grandes concentrações urbanas brasileiras. Por outro lado, o país possui uma razoável infraestrutura de telecomunicações, com, por exemplo, cobertura por satélite abrangendo todo o território nacional [Zuffo00]. A situação no Brasil é, portanto, bastante peculiar. Tem-se um país em desenvolvimento, com contrastes e desafios a serem superados. Há, portanto, oportunidades para a criação de novos modelos de telemedicina, adequados à realidade brasileira.

As iniciativas de implantação da telemedicina no Brasil estão relacionadas às redes metropolitanas de alta velocidade – REMAV, baseadas em tecnologias que provêem conexões de alta velocidade e oferecem suporte à qualidade de serviço [MeiraJr99].

Na área metropolitana de São Paulo, um conjunto de instituições de pesquisa tem desenvolvido a Rede Metropolitana de Alta Velocidade de São Paulo (REMAV-SP), como parte de um esforço nacional patrocinado pelo CNPq/RNP, para implantar um *backbone* de alto desempenho. As instituições participantes do projeto são o Laboratório de Arquitetura e Redes de Computadores da Escola Politécnica da Universidade de São Paulo (LARC-USP), o Centro de Computação Eletrônica da Universidade Estadual de São Paulo (CCE-USP), o Instituto do Coração do Hospital das Clínicas (INCOR-HC), a Escola Paulista de Medicina da Universidade Federal de São Paulo (EPM-UNIFESP), a Pontifícia Universidade Católica do estado de São Paulo (PUC-SP), a Globocabo, administradora de operadoras de TV a cabo, a Telefônica de São Paulo e a Fundação de Amparo à Pesquisa do Estado de São Paulo (FAPESP) [Gutierrez99].

Sobre esta infra-estrutura, um conjunto de aplicações em telemedicina foi desenvolvido, permitindo, de maneira eficiente, a distribuição de imagens dinâmicas e informações clínicas entre instituições de saúde. Para consulta das informações contidas nos servidores de imagem distribuídos na rede de alta velocidade, um conjunto de aplicações para visualização de imagens médicas utilizando o protocolo DICOM foi implementado.

A infra-estrutura implantada e o conjunto de padrões utilizados (ATM, TCP/IP e DICOM) permitiram a distribuição de informações clínicas entre os dois maiores hospitais universitários públicos na área metropolitana de São Paulo. Os recursos oferecidos pelo protocolo ATM, como a baixa latência e a possibilidade de se estabelecer prioridade no envio de pacotes, possibilitaram a implantação de serviços de saúde à distância com elevada eficiência. Além disso, um conjunto de aplicações foi desenvolvido para transmissão, armazenamento e visualização de imagens médicas, voltado principalmente para a manipulação de grandes volumes de dados tais como imagens dinâmicas, o que permitirá oferecer serviços de saúde ainda não disponíveis nos meios de comunicação convencionais.

No estado de Pernambuco, os projetos na área de telemedicina utilizam a rede REMAV Recife ATM, sendo liderados pelo Real Hospital Português e a Universidade Federal de Pernambuco [RNP99]. O telediagnóstico permite ampliar o alcance da infraestrutura do centro de oftalmologia, que possui sistemas digitais de fotografias do fundo de olho, angiografia por fluorescência, vídeocirurgia, topografia digital e microscopia digital da córnea, entre outros. Os resultados de exames podem ser enviados em temporeal para outras unidades. Estima-se que o custo de utilização de uma máquina de diagnóstico digital conectada em rede de alta velocidade será reduzido em função do grande número de exames a serem realizados, alem de facilitar o acesso da população carente coberta apenas pelo Sistema Único de Saúde (SUS). Outro efeito esperado desse sistema é a atração de pacientes e o incremento do pólo médico de Recife.

Ainda em Recife foi desenvolvido o HealthNet [Stamford00] [Stamford01], também parte do projeto Recife ATM. O HealthNet é uma aplicação de telemedicina para suporte ao telediagnóstico e à segunda opinião médica. O HealthNet visa a melhoria da prestação de serviços de saúde em áreas distantes e carentes, além de permitir implantar um processo de cooperação médica entre grandes centros especialistas. Estão envolvidos diretamente neste projeto os grupos de telemedicina e de gerência de redes do Recife ATM, o Centro de Informática da Universidade Federal de Pernambuco (UFPE), o Setor de Tecnologias da Informação em Saúde (TIS) do Laboratório de Imunopatologia Keizo Asami (LIKA), o Hospital das Clínicas da UFPE e o Real Hospital Português (RHP) de Beneficência em Pernambuco. O Hospital das Clínicas e o Real Hospital Português fazem parte da Rede Integrada de Cooperação em Saúde. Ambos estão interligados pela rede de alta velocidade para segunda opinião médica fornecido pelo HealthNet.

O HealthNet, contudo, vai além do escopo da Rede ATM. Um de seus objetivos é poder levar o conhecimento médico especializado a locais distantes e de poucos recursos. Hospitais e postos de saúde de Recife e do interior pernambucano poderão solicitar serviços de telediagnóstico ao Hospital Português ou ao Hospital das Clínicas, conectando-se a eles via linhas ISDN e posteriormente pela Internet.

A Universidade de São Paulo e a Escola Paulista de Medicina, através da REMAV-SP, utilizam técnicas de telemedicina para a pesquisa e o desenvolvimento tecnológico-científico, tanto de infra-estrutura de informática e comunicação, como da aplicação destas tecnologias nas atividades de assistência, ensino e pesquisa em saúde. O projeto Telemática para a Saúde visa integrar as comunidades carentes e os agentes comunitários de saúde aos serviços de saúde localizados no campus da Universidade Federal de São Paulo, mantendo um mecanismo de atendimento contínuo para prevenção, diagnóstico e tratamento de doenças. Este projeto tem como objetivo principal oferecer a profissionais de saúde todo o suporte à decisão médica através de teleconsulta com os médicos especialistas do Centro Alfa de Humanização de Ensino, utilizando Internet e todos os recursos da Intranet da Universidade. O projeto envolve serviços básicos de Internet, como correio eletrônico e acesso a quadros de perguntas e respostas freqüentes (FAQs), serviços de troca de imagens entre os profissionais da área médica e o Centro Alfa da UNIFESP e vídeo-consulta *online* entre profissionais e especialistas do Centro Alfa da UNIFESP.

Estas iniciativas ilustram o perfil da utilização da telemedicina no Brasil. Apesar de já ter saído do estágio embrionário, ela ainda tem um caráter experimental. Adicionalmente, sempre se utiliza infra-estrutura de redes baseada em conexões de alto desempenho com suporte à qualidade de serviço.

A necessidade de redes de tamanho custo para tornar possível a implantação de aplicativos de telemedicina com transmissão de imagens e vídeo de alta resolução gera um empecilho financeiro para a utilização de soluções de telemedicina em clínicas de hemodinâmica no Brasil. Infra-estrutura de redes – implantação de canais de comunicação ATM ou equivalente, roteadores com suporte à QoS, mensalidades de aluguel do canal ATM, manutenção e operação dos equipamentos através de mão-d*e-*obra especializada – estão distantes das possibilidades do orçamento da maioria das clínicas de hemodinâmica.

Surge, portanto, a necessidade de projetar soluções de telemedicina que atendam a um mínimo dos requisitos necessários para que sejam possíveis discussões remotas de diagnósticos, segundas opiniões à distância e acessos remotos ubíquos a dados e informações pertinentes a um exame realizado em um equipamento de hemodinâmica, utilizando a infra-estrutura de rede atual da Internet a fim de que o custo benefício da telemedicina seja compatível com o cenário Brasileiro.

### *2.4 Teleradiologia*

Teleradiologia pode ser definida como uma especialização da telemedicina, onde há transmissão de imagens radiológicas entre dois locais separados geograficamente para fins de consulta e interpretação médica à distância [ACR99].

Cada especialização da telemedicina possui diferentes requisitos de telecomunicações e tecnologia da informação. O tipo de informação trafegada na rede, a necessidade ou não de interatividade – troca de informações em tempo real, o número de usuários envolvidos, a possibilidade de compactação (com ou sem perdas) e a velocidade da rede são alguns pontos sensíveis ao tipo de aplicação. A teleradiologia, particularmente, possui um requisito especial no que diz respeito às imagens manipuladas durante uma sessão. Uma imagem médica radiológica, quando utilizada para fins de diagnóstico ou qualquer outra interpretação oficial, deve ser apresentada sem qualquer tipo de perda gerada por algoritmos de compactação de dados ou diminuição de resolução. Com isso, tem-se a necessidade de utilizar algoritmos de compressão sem perda e, por isso, pouco eficientes – baixo poder de compressão – aumentando a necessidade de redes com maior velocidade de transmissão de dados. Durante a exibição ou pré-visualização das imagens, entretanto, é possível utilizar imagens – estáticas ou dinâmicas – com perdas decorrentes do processo de compressão ou diminuição de resolução – adaptado de [Shimada01] [Rissam99].

Este trabalho envolve a teleradiologia na medida em que imagens radiológicas são o objeto de estudo dos exames de hemodinâmica. São elas que formam o laudo médico, em conjunto com o texto escrito pelo especialista, explicando o diagnóstico. O sistema *e-***Cath**, portanto, pode ser considerado uma aplicação de teleradiologia.

### *2.5 Equipamento para Estudo de Hemodinâmica*

Uma máquina para estudo de hemodinâmica – chamada aqui apenas de hemodinâmica – é um dos equipamentos médicos mais complexos da atualidade. Multidisciplinar por natureza, este equipamento compreende diversas áreas do conhecimento científico contemporâneo. Até a formação de uma imagem digital de boa qualidade visual, evidenciando os vasos preenchidos com contraste em determinada região de interesse, diversas áreas do conhecimento científico contemporâneo – ótica, física quântica, física nuclear, química, engenharia elétrica, engenharia mecânica e ciência da computação – participam no seu projeto.

#### **2.5.1 Funcionamento Básico de uma Hemodinâmica**

Basicamente, uma hemodinâmica consiste em um gerador de alta tensão, um tubo de raios-X, um intensificador de imagens, uma câmera digital – estes três últimos colocados sobre um arco móvel – uma mesa onde o paciente se deita e uma estação de aquisição, processamento, manipulação e arquivamento de imagens digitais [Verhoeven87]. A Figura 2.3 ilustra um equipamento de hemodinâmica.

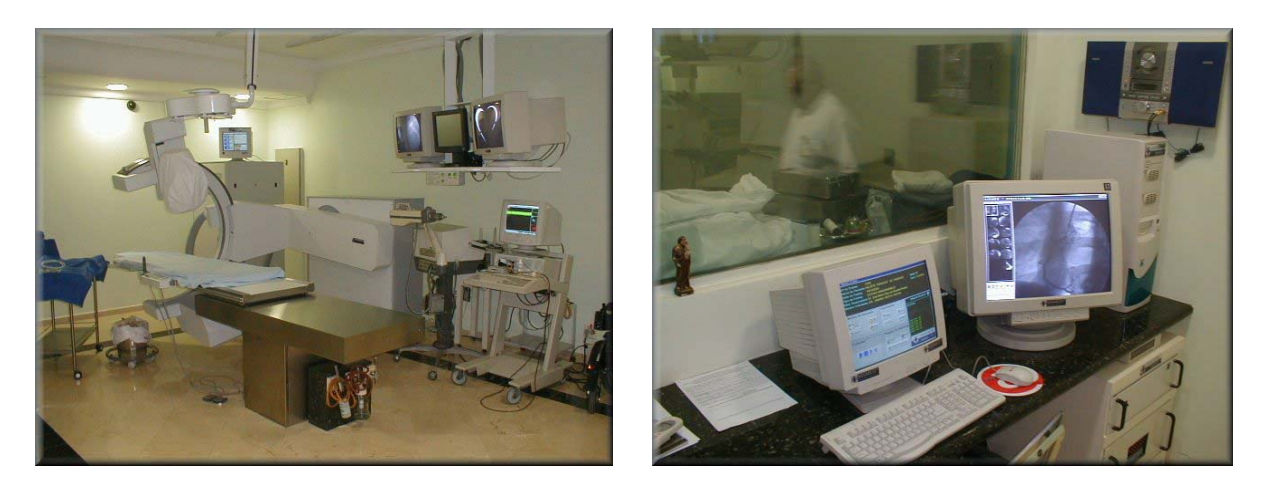

**Figura 2.3: Um equipamento de hemodinâmica: sala de exames e estação de aquisição e processamento digital de imagens [Sismed03].** 

O princípio básico de funcionamento de uma hemodinâmica pode ser descrito nos seguintes passos:

- O gerador de alta tensão disponibiliza energia elétrica da rede de energia pública (onda senoidal, 60 Hz de freqüência, 127 V de tensão) em alta tensão, geralmente em valores de 40 até 125 kV de tensão, onda quadrada, de largura de pulso variando de 4 até 10 ms;
- O tubo de raios-X recebe o sinal de alta tensão e o transforma em um feixe de raios-X;
- O conjunto tubo de Raios-X e colimador de raios-X concentra o feixe em apenas uma direção, a da região do corpo do paciente a ser examinada, evitando incidência desnecessária nas pessoas presentes na sala de exames, bem como no resto do corpo do paciente;
- O feixe de raios-X atravessa o paciente, que por sua vez tem seus vasos preenchidos por uma solução rádio-opaca – contraste – através de um cateter inserido até a região do exame (coronárias, cérebro, carótida, entre outros), pela virilha ou pelo braço do paciente;
- O feixe de raios-X que ultrapassa o paciente incide sobre o intensificador de imagens, dispositivo que transforma raios-X em luz visível;
- A luz proveniente do intensificador de imagens incide na câmera de vídeo digital, formando a imagem da região de interesse do paciente com as regiões rádio-opacas – preenchidas pelo contraste – em escuro;

• A estação de aquisição de imagens digitais adquire, armazena, realça e exibe a imagem em um monitor para o acompanhamento ao vivo do exame;

A visualização da imagem na tela não é ininterrupta. Existem, de fato, dois pedais para acionar o gerador de raios-X e consecutivamente gerar a imagem digital. O pedal da **fluoroscopia** (ou simplesmente **fluoro**) aciona um regime de trabalho de baixos níveis de radiação, somente para o posicionamento do cateter desde a virilha ou braço até a região de interesse do exame. Nesta etapa não ocorre gravação de imagens – injeta-se pouca quantidade de contraste somente para certificar-se de que o cateter se encontra corretamente posicionado na região de interesse. É no modo fluoro, também, que são feitos o posicionamento do extensor em uma região lesionada (região com estreitamento devido à calcificação, também conhecida como estenose), o posicionamento do balão (para realizar pressão sobre a parede da artéria e inflar o extensor em angioplastias) e a implantação de marca-passos.

O modo **cine**, acionado a partir de um pedal específico, coloca o gerador em carga máxima de operação, produzindo a melhor imagem possível. Nesse instante, o médico hemodinamicista injeta o contraste no paciente e a estação de aquisição de imagens grava todo o vídeo gerado, para posterior análise e diagnóstico.

Para cada tipo de paciente existe uma calibração correta dos parâmetros que influenciam na formação de uma boa imagem. Esta calibração depende da massa óssea e adiposa de cada paciente. Um paciente mais gordo exigirá maior potencial de atravessamento do feixe de raios-X do que um paciente magro. Um exame cerebral, por ter que atravessar a caixa craniana, bastante opaca aos raios-X, exigirá mais poder de penetração do que um exame cardíaco de cateterismo ou um exame da artéria carótida.

Existe, portanto, um controle automático de potência e dose, a fim de, em todo momento, o gerador ajustar seus parâmetros de calibração para produzir sempre uma imagem de brilho e contraste satisfatórios ao diagnóstico. O gerador de raios-X, juntamente com o tubo de raios-X, transforma energia da rede elétrica em pulsos de raios-X (quanta), que podem variar de um até sessenta pulsos por segundo. A intensidade do feixe de raios-X gerado é medida de acordo com os três seguintes parâmetros:

> • Kilo-Volts (kV): é relacionado com o poder de penetração do feixe de raios-X. Quanto maior for o Kilo-Volt entre o anodo e o catodo do tubo de

raios-X, maior o campo elétrico gerado no interior do tubo de raios-x e por sua vez maior a aceleração dos elétrons livres que irão colidir contra o anodo para a geração dos raios-X. Essa condição de maior velocidade de colisão causa um efeito no material do anodo de tal sorte a produzir quanta de raios-x com maior energia, i.e., maior poder de penetração. Na formação de imagens digitais, quanto maior for o kV, maior será o brilho da imagem, já que mais luz será captada na câmera.

- Mili-Ampères (mA): é a intensidade da corrente elétrica do feixe eletrônico no interior do tubo de raios-x que vai colidir contra o anodo e esta relacionado com a **quantidade** de fótons de raios-X gerados. Quanto maior for a intensidade de corrente (mA) entre o catodo e anodo, mais fótons serão emitidos pelo tubo de raios-X. O aumento da corrente no tubo, entretanto, não aumenta o poder de penetração do feixe, como faz o kV. Na formação de imagens digitais, quanto maior for o mA, maior será o contraste da imagem, já que nos pontos brancos da imagem haverá mais luz, devido a maior quantidade de fótons de raios-X incidindo no intensificador.
- Largura de pulso (PW): é relacionado com o tempo de geração/exposição de raios-X a cada pulso. Este parâmetro influencia na qualidade da imagem na medida que, quanto maior for o tempo de exposição de raios-X no intensificador de imagens, mais luz será formada, permitindo um maior tempo de integração pela câmara de TV da imagem gerada e assim reduzindo ruídos e artefatos (melhoria da relação S/N – sinal/ruído).

De toda energia utilizada para a geração de raios-X no tubo de raios-X, menos de 1% é realmente convertida em fótons de raios-X. O restante é perda térmica por efeito Joule. Com isso, o tubo de raios-X deve ser eficientemente resfriado para que não se queime. Uma conseqüência dessa pobre eficiência energética é que, adquirindo-se imagens a elevadas taxas temporais – 30 ou 60 quadros por segundo – rapidamente atingise o limite de calor dentro do tubo, sendo necessário resfriá-lo antes de dar prosseguimento à utilização da hemodinâmica. Por essa mesma razão, o gerador de raios-X é projetado para produzir emissão pulsada e não contínua de radiação. Essa característica é fundamental para diminuir a dose radioativa recebida pelo paciente e profissionais envolvidos no processo.

#### **2.5.2 Captura de Imagens e Digitalização**

Com a imagem – luz – incidindo sobre uma câmera CCD, tem-se geralmente uma taxa de amostragem espacial de 1024 x 1024 *pixels*, com profundidade de 8 a 12 *bits* por *pixel*. A taxa de amostragem temporal varia com o tipo de exame. Cateterismos cardíacos, os exames mais comuns, utilizam taxas de 30 quadros por segundo e cada filmagem dura entre 5 e 10 segundos. Exames periféricos, como de artérias femurais e carótidas, são geralmente realizados a taxas mais baixas, como 3 ou 5 quadros por segundo. Nestes exames (periféricos e cerebrais), o tempo de duração de cada filmagem pode ser bem maior, já que o gerador e o tubo de raios-X trabalham a taxas temporais menores, com isso gerando menos calor.

Exames cerebrais contêm dois ou três segmentos, cada um com diferentes taxas de aquisição. No início da injeção, utilizam-se taxas de 5 ou 10 quadros por segundo, para a filmagem do ciclo arterial do cérebro. Após alguns segundos, o equipamento de hemodinâmica passa a trabalhar com taxas menores, 1 ou 2 quadros por segundo para visualização da chamada *fase venosa*, que acontece após o evento arterial e com maior capilaridade (menor quantidade de contraste por veia). Após mais alguns segundos, a máquina torna a adquirir a uma taxa temporal mais alta para a filmagem do ciclo venoso do cérebro.

O volume de dados armazenados na forma digital em um equipamento de hemodinâmicas é bastante elevado. Em um exame típico de cateterismo cardíaco, por exemplo, são realizadas geralmente 8 cines (ou filmagens), com 7 segundos cada uma, em média. Temos taxas de amostragem temporal de 30 quadros por segundo e taxas de amostragem espacial (resolução da imagem) de 1024 x 1024 *pixels*, 1 *byte* por *pixel*. O que resulta em:

$$
8cines \times \frac{7 segments}{cine} \times \frac{30quadors}{segundo} \times \frac{1MB}{quadro} = 1680MB \approx 1,6GB
$$

O número de procedimentos realizados diariamente em um serviço de hemodinâmica varia de acordo com o movimento e os convênios dos quais faz parte cada instituição, mas dificilmente ultrapassa 20 exames. Com isso, em apenas um dia de operação, uma estação de aquisição de imagens pode processar algo em torno de 32 GB de imagens médicas.

### **2.5.3 Procedimentos Médicos Realizados em Hemodinâmicas**

A primeira angiografia coronariana foi realizada por Mason Sones, na Clínica de Cleveland, em 1959. Por acidente, a ponta do cateter entrou na coronária direita ao invés da costumeira entrada na aorta ou nos ventrículos. Ao se injetar constraste, uma artéria altamente opaca pode ser vista. Desde então, evoluíram as técnicas e hoje, dentre os exames e intervenções realizados através de uma hemodinâmica, destacam-se: cateterismo cardíaco, angioplastia e angiografia cerebral [Williams82].

### **2.5.3.1 Cateterismo Cardíaco**

O cateterismo cardíaco é um exame cardiológico invasivo, feito para diagnosticar ou corrigir problemas cardiovasculares [Dichemo].

Os seguintes diagnósticos podem ser feitos através de um cateterismo cardíaco:

- Descoberta de obstruções de artérias coronárias (estenoses) devido à deposição de placas de gorduras (ateromas) sobre a íntima arterial – exame conhecido como angiografia coronariana;
- Más formações congênitas;
- Acompanhamento de procedimentos pós-cirúrgicos (pontes de safena, ponte mamária, resultados de angioplastias e valvoplastias).

O cateterismo ainda pode ser realizado em intervenções, dentre elas:

- Angioplastias: dilatação de artérias ou veias através de um balão (item 2.5.3.2);
- Embolizações: obstrução de um determinado vaso para interromper a irrigação sanguínea em determinada região, como no caso de tumores, hemorragias e má formação;
- Implantes de extensores, para garantir a circulação adequada de sangue em determinado vaso.

O procedimento do cateterismo cardíaco começa com o médico fazendo um corte de 2 a 3 centímetros de largura próximo à prega do cotovelo, na parte interna da junção entre o braço e ante-braço, no braço direito ou esquerdo, selecionando um vaso sangüíneo (veia ou artéria). Alternativamente o corte também pode ser feito na virilha do paciente. Por esse corte é introduzido um cateter (sonda de diâmetros variados – em geral 2,7mm – e com aproximadamente um metro de comprimento), que percorre o vaso até chegar ao coração. Existem diversas terminações de cateter, dependendo de fatores como a morfologia da artéria coronária, o tipo de estreitamento, sua localização e grau de obstrução. Pelo cateter é injetado um líquido de contraste radiológico, geralmente a base de iodo – material rádio-opaco – e com isso têm-se imagens das artérias coronárias, vasos e cavidades do coração.

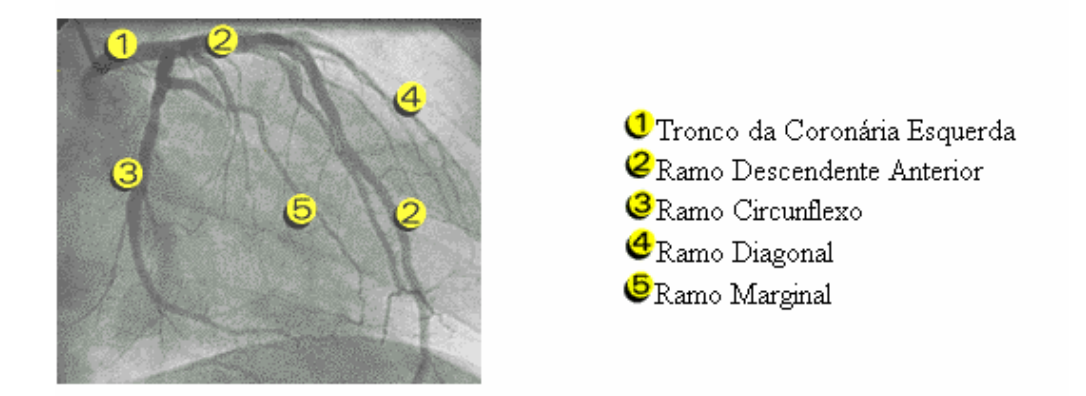

**Figura 2.4: Imagem de cateterismo cardíaco. Artéria coronária esquerda e seus ramos.** 

Quando o contraste é injetado internamente à coronária, têm-se imagens como a da Figura 2.4. Neste caso estuda-se a parte interna – ou luz – dos vasos. É possível, entretanto, observar a cavidade do coração para, por exemplo, quantificar a fração de ejeção ventricular – percentual do volume ventricular diastólico ejetado na aorta. A Figura 2.5 ilustra o ventrículo esquerdo em uma diástole e em uma sístole.

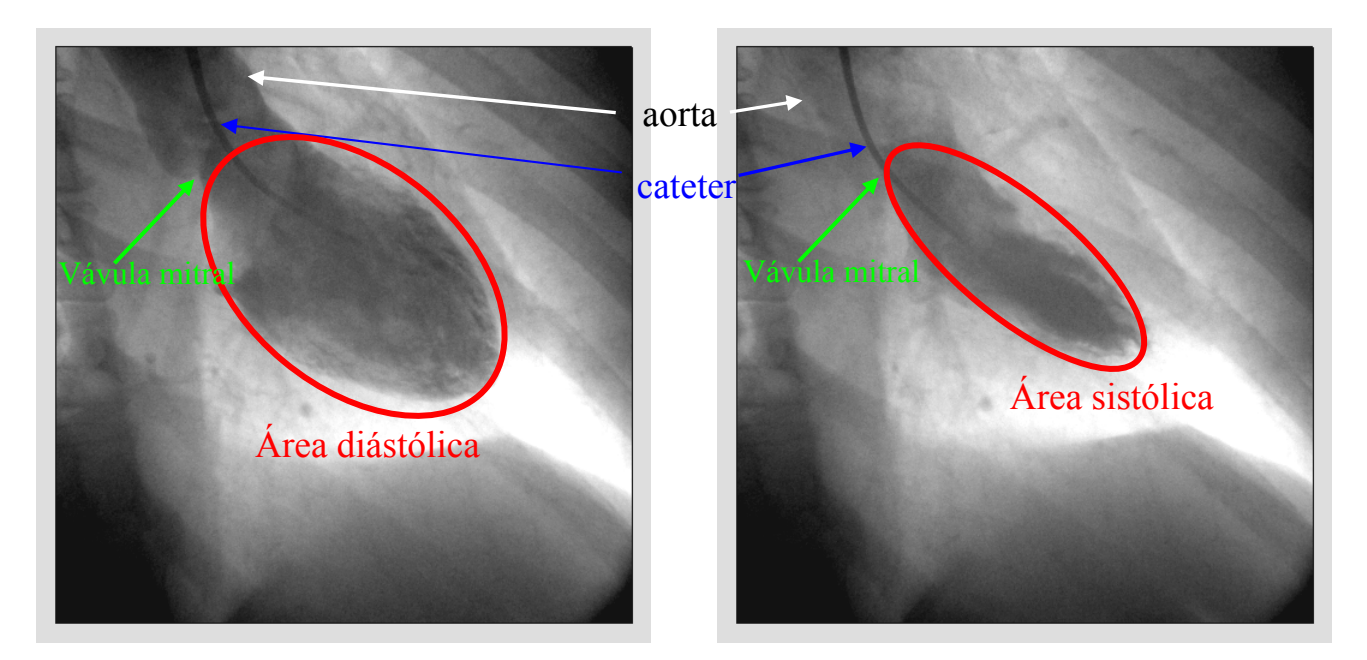

**Figura 2.5: Imagem de cateterismo cardíaco. Cavidade do ventrículo esquerdo: diástole (esquerda) e sístole (direita). A diferença do volume sistólico e diastólico é utilizada na avaliação da fração de ejeção, medida de saúde do coração. Quanto maior a fração de ejeção, mais sangue arterial o coração estará bombeando para o corpo, melhorando a qualidade de oxigenação das células.** 

### **2.5.3.2 Angioplastia**

Basicamente, o exame de angioplastia segue a mesma seqüência do cateterismo cardíaco. O objetivo, entretanto, não é o de diagnosticar anomalias, mas sim desobstruir a artéria coronária ou ponte de safena que esteja comprometida por uma placa de gordura ou um coágulo. A angioplastia é realizada através de um balão que, posicionado e inflado no ponto de estrangulamento, restitui a circulação no vaso [King85].

Adicionalmente, em alguns casos, é interessante a colocação de um extensor coronariano, ou seja, a fixação de uma tela de aço inoxidável na parede interna do vaso desobstruído durante a angioplastia, para impedir novo estrangulamento, chamado de reestenose [Williams82]. A Figura 2.6 ilustra este processo.

Com o advento da angioplastia, diversas intervenções cirúrgicas para a colocação de pontes de mamária ou pontes de safena – onde todo o tórax tinha que ser cerrado e aberto – foram substituídas por um método significativamente menos complicado e menos traumático para o paciente.

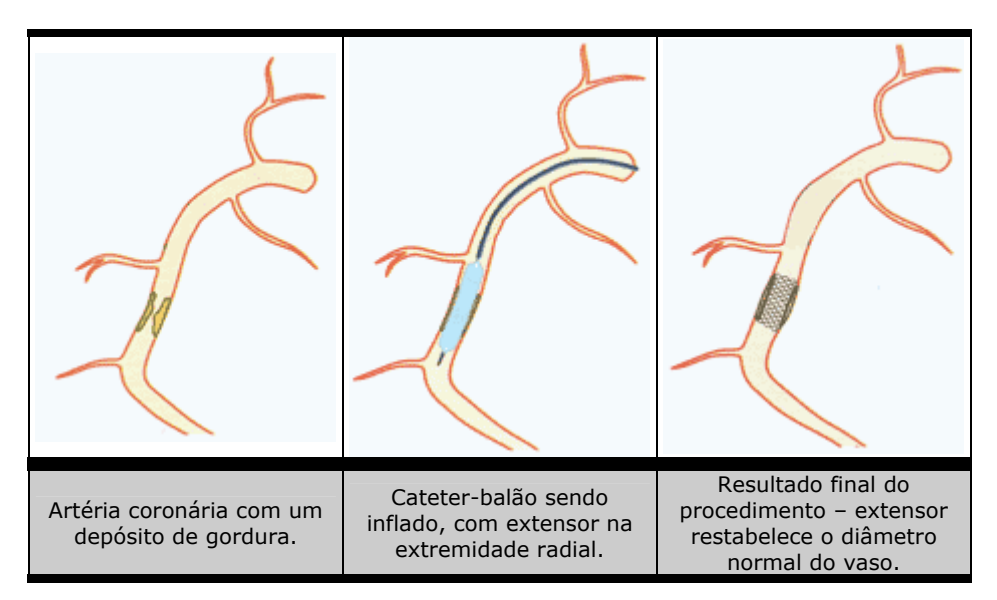

**Figura 2.6: Diagrama ilustrativo de colocação do extensor na região de estenose [Digicardio03].** 

### **2.5.3.3 Angiografia Cerebral**

Também chamada de arteriografia cerebral, a angiografia cerebral é um exame de diagnóstico de aneurismas, também conhecidos por derrames ou hemorragias cerebrais [Black96].

Os aneurismas cerebrais são dilatações que representam pontos de fragilidade estrutural na parede das artérias. Localizam-se principalmente nas bifurcações arteriais de médio calibre, dirigindo-se preferencialmente no sentido do fluxo sangüíneo. Sabe*-*se que os aneurismas cerebrais acometem de 2% a 5% da população mundial e que cerca de 20% dos portadores de aneurismas podem possuir dois ou mais aneurismas cerebrais [SBN] [Black96]. A Figura 2.7 ilustra uma imagem de aneurisma cerebral.

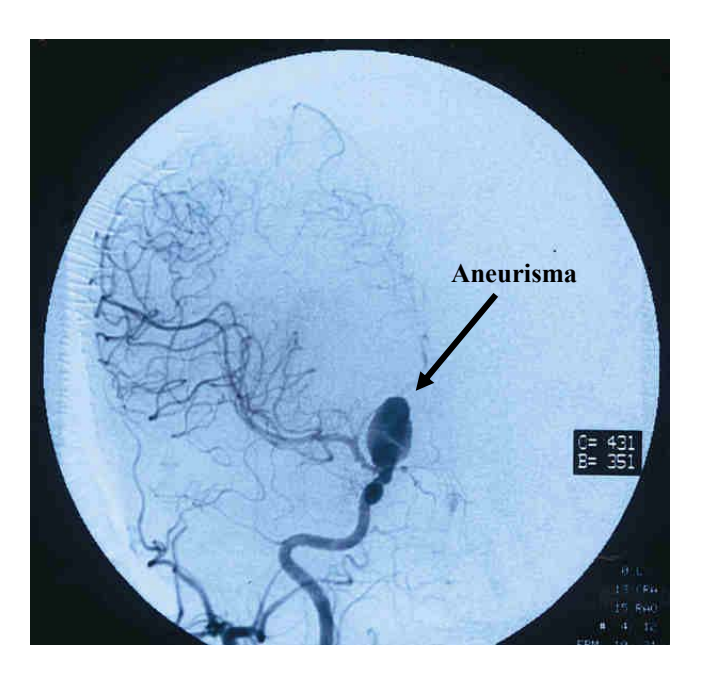

**Figura 2.7: Imagem de angiografia cerebral: aneurisma carótido-oftálmico direito de 3 x 2 cm de área [Martinez02].** 

O tratamento minimamente invasivo para os aneurismas cerebrais se dá através de técnicas endovasculares, onde o neurocirurgião hemodinamicista realiza a cirurgia por dentro do vaso através de punção da artéria lesionada, sem a necessidade de abertura da cabeça do paciente, como na neurocirurgia convencional.

A angiografia cerebral também é utilizada para a detecção de isquemias e acidentes vasculares cerebrais – interrupção aguda do fluxo sanguíneo de alguma parte do cérebro durante determinado período, entre outros.

Devido à alta densidade óssea do crânio, o feixe de raios-X tem dificuldades de atravessar a cabeça e gerar uma boa imagem dos estreitos vasos do interior do cérebro. A fim de melhorar a qualidade visual dos exames cerebrais, utiliza-se uma subtração em tempo real das imagens. No início da filmagem, toma-se um ou mais quadros sem contraste para servirem de máscara no processo de subtração. A partir daí, todo quadro adquirido será subtraído da máscara, retirando artefatos e realçando os vasos mais delicados do interior do cérebro. A Figura 2.8 ilustra o processo.

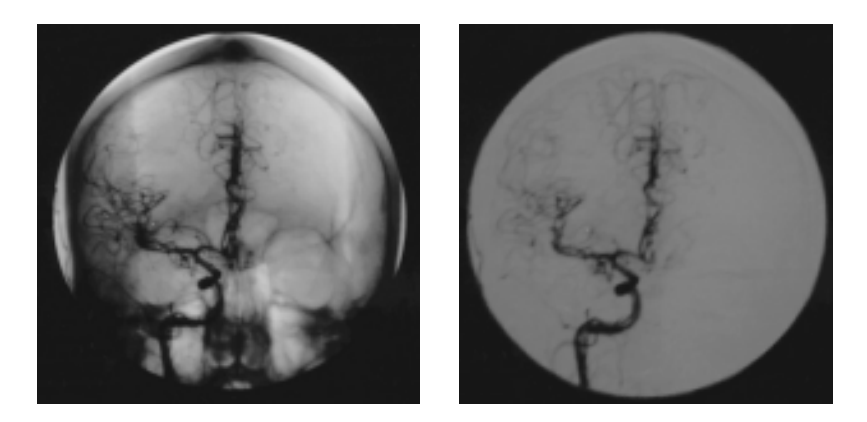

**Figura 2.8: Imagens de angiografia cerebral. Imagem original (esquerda) e imagem com subtração digital (direita).** 

### *2.6 Redes Peer to Peer – P2P*

O crescimento e a popularização da Internet, juntamente com a evolução da indústria de hardware, resultou em um ambiente no qual vários clientes – usuários da Internet – utilizam apenas uma fração de seu poder computacional [Varhol01]. Uma vez que a maior parte da carga nas atuais tecnologias presentes na Internet se concentra nos servidores de conteúdo e transações, existe nos clientes uma capacidade significativa de processamento e armazenamento de dados subutilizados [Hui99]. O modelo tradicional, no qual um servidor mantém conexões com cada um dos seus clientes, apresenta uma baixa capacidade de escalabilidade, principalmente em aplicações onde a massa de dados demanda muito processamento e banda de rede, como no caso de aplicações de telemedicina.

Como uma alternativa a tradicional cliente/servidor, surgiu a arquitetura *Peer to Peer*, capaz de viabilizar o compartilhamento dos recursos das máquinas cliente, de forma a possibilitar uma maior utilização do seu poder computacional, sem necessariamente aumentar o parque instalado – o que geraria custos adicionais [Hui99]. O paradigma cliente/servidor é ultrapassado e os computadores conectados à Internet passam, todos eles, a exercer o papel tanto de clientes como de servidores, configurando o que vem se chamando de uma arquitetura ponto a ponto (ou simplesmente *P2P*) [Shirky00].

As redes *P2P* são um veículo emergente e significante. Arquiteturas *P2P* permitem a descentralização das redes, onde os computadores envolvidos exercem papéis tanto de clientes como de servidores e são denominados *servents*. Estes possuem a característica de se conectarem diretamente uns com os outros, ora funcionando como
servidores – provendo serviços ou informações para outros elementos – ora como clientes – buscando recursos ou solicitando serviços de outra máquina.

O principal diferencial de arquiteturas *P2P* é a sua capacidade de permitir a implementação de aplicações colaborativas distribuídas, nas quais os *servents* que as compõem somam seus recursos para criar uma grande máquina distribuída, beneficiandose mutuamente. Embora recentes, são crescentes as discussões sobre as aplicações possíveis para arquiteturas *P2P* [Cooper00] [Sullivan00] e sobre os seus potenciais ganhos e eventuais perdas [Adar00].

As redes *P2P* podem ser caracterizadas de duas maneiras: como redes centralizadas e como redes descentralizadas. No primeiro caso, algumas máquinas funcionam como servidoras de suporte para a rede *P2P*. Um exemplo dessa organização é a extinta aplicação Napster<sup>®</sup>, onde servidores possuíam a base de indexação dos recursos multimídia – em qual máquina na Internet cada recurso compartilhado estaria – a fim de gerenciar as conexões entre os *servents*.

Nas redes descentralizadas, os computadores participantes não possuem elementos centralizadores de nenhuma forma, conectando-se de maneira *ad hoc*. Neste caso, a escalabilidade para pesquisa e busca de recursos compartilhados se faz mais interessante. Os sistemas de compartilhamento mais conhecidos são o Gnutella<sup>®</sup> [Gnutella] e o Kazaa<sup>®</sup> [Kazaa].

O uso de redes *P2P* com serviços centralizados se faz mais interessante quando a troca de recursos e a maneira com que as máquinas interagem seguem regras estabelecidas pela aplicação envolvida. Um exemplo é o que acontece em sistemas de jogos *online* [Ensamble], onde servidores são utilizados para organizar as sessões de jogos e estabelecer as regras, selecionando quais elementos da rede vão estabelecer comunicação e iniciar os jogos. Assim, sistemas *P2P* que necessitam desse tipo de coordenação e controle utilizam estes elementos centralizadores.

#### *2.7 Qualidade de Serviço - QoS*

Qualidade de serviço (QoS – *Quality of Service*) possui diversas definições, assumindo significados distintos em diferentes contextos.

Para a ISO, QoS é definida como o efeito coletivo do desempenho de um serviço, o qual determina o grau de satisfação de um usuário do serviço [ISO95]. Essa definição é bastante genérica e deve ser mais bem definida para o problema específico que se deseje tratar. No caso de aplicações multimídia, alguns parâmetros de QoS podem possuir um componente subjetivo, já que a qualidade de áudio e video está relacionada com a percepção dos usuários, que é uma medida variável [Kamienski99].

Em um sistema multimídia distribuído, a qualidade de serviço pode ser definida como a representação do conjunto de características qualitativas e quantitativas necessário para alcançar a funcionalidade de determinada aplicação [Vog95].

Em redes de computadores, QoS é utilizado para definir tanto o desempenho de uma rede relativo às necessidades das aplicações, quanto ao conjunto de tecnologias que possibilitam às redes oferecerem garantias de desempenho [Tei98].

Em um ambiente compartilhado e heterogêneo de rede, QoS está necessariamente relacionada à reserva de recursos. A necessidade da introdução de mecanismos para garantias de qualidade de serviço em redes se faz necessária na medida em que aplicações necessitem de recursos como vídeo sobre demanda, voz sobre IP e serviços de tempo real em geral.

A Internet convencional utiliza atualmente um modelo de serviço de melhor esforço [Lei97], onde todos os usuários e aplicações são tratados da mesma forma pelos roteadores, no caminho entre origem e destino dos pacotes. Em situações de congestionamento, roteadores guardam pacotes em filas na ordem estrita de chegada (política de fila simples FIFO – *first in first out*). Quando a capacidade do *buffer* da fila se esgota, os pacotes são simplesmente descartados. Esse modelo apresenta uma grande simplicidade e robustez, um dos motivos do sucesso da Internet. Esta política, por outro lado, não permite o desenvolvimento de aplicações com gerência avançada de QoS, bem como a diferenciação de serviços entre usuários – adaptado de [Kamienski99].

Várias abordagens para a introdução de QoS na Internet têm sido propostas nesses últimos anos: Arquitetura de Serviços Integrados, Arquitetura de Serviços Diferenciados, MPLS, Roteamento com QoS e Engenharia de Tráfego [Xia99]. Todas elas, entretanto, apresentam visões segmentadas, provendo soluções em planos específicos. Nenhuma delas é capaz de considerar as necessidades de QoS da Internet atual, deixando margem para novos requisitos que podem surgir no futuro [Kamienski99]. Adicionalmente, estas soluções ainda não fazem parte da infraestrutura da Internet, ou seja, não estão disponíveis para a utilização dos usuários finais.

Aplicações em rede baseadas na Internet, portanto, sofrem de uma falta crônica de qualidade de serviço, motivada pelo modelo de melhor esforço. Aplicações que demandam qualidade de serviço, como vídeo sob demanda, voz sobre IP e imagens de alta resolução não possuem garantias de funcionamento razoável na Internet convencional.

#### *2.8 Secure Sockets Layer*

O protocolo TCP/IP governa o roteamento e transporte de dados sobre a Internet. Outros, como o HTTP (HyperText Transport Protocol) e o IMAP (Internet Messaging Access Protocol), o utilizam para, por exemplo, exibir páginas web ou executar servidores de correio eletrônico.

SSL [Netscape98] [Anton00] (*Secure Sockets Layer*), ou Camada de Soquetes Segura, é um protocolo que fornece um serviço de segurança para dados transmitidos entre aplicações através da Internet. Ele é implementado de modo a atuar como uma subcamada da camada de aplicação da arquitetura TCP/IP, posicionada entre esta e a camada de transportes. Dados específicos enviados por aplicativos que utilizam SSL são protegidos por técnicas de criptografia e autenticação, garantindo a integridade e a privacidade dos mesmos.

O SSL fornece um serviço de comunicação segura entre cliente e servidor, permitindo autenticação mútua e garantindo integridade dos dados – pelo uso de assinaturas digitais – e privacidade – pelo uso de criptografia. O protocolo foi projetado de modo a suportar diversos algoritmos de criptografia e assinatura digital, permitindo a seleção dos algoritmos mais convenientes para cada situação, assim como a utilização de novos algoritmos à medida que vão evoluindo. Estas escolhas são negociadas entre o cliente e o servidor durante o estabelecimento de uma sessão.

O SSL utiliza sistemas de criptografia por meio de chaves públicas e privadas da RSA (*Rivest-Shamir-Adleman*), que incluem o uso de certificados digitais. Há quatro mecanismos de segurança:

- Autenticação: identifica a fonte dos dados;
- Integridade: garante que dados não foram indevidamente alterados;
- Criptografia: garante a privacidade dos dados;

• Troca de chaves criptográficas: aumenta a segurança do mecanismo de criptografia utilizado.

Dados protegidos por SSL são sempre transmitidos em um formato que incorpora um *checksum* criptográfico e um identificador de segurança. Quando dois *hosts* iniciam uma sessão utilizando SSL, as mensagens iniciais utilizam um protocolo de inicialização – *handshake*, estabelecendo os algoritmos de criptografia e chaves criptográficas a serem utilizados.

Os dados protegidos pelo SSL envolvem o uso de criptografia e decriptografia, portanto, o uso do SSL envolve uma carga extra. De fato, o uso do SSL não apenas aumenta a quantidade de dados transmitidos, mas também cria mais pacotes, tornando mais lenta a transmissão de informações.

O protocolo SSL é hoje o padrão para troca de informações privadas, garantindo segurança e autenticidade as transações eletrônicas. Com pacotes de software disponíveis para utilização na web, qualquer aplicação pode facilmente garantir a segurança de seus dados trafegados na Internet.

## 3 Requisitos do Sistema *e*-Cath

Este capítulo descreve os requisitos do sistema *e-***Cath**. Primeiramente descrevemse as diretrizes básicas da análise de requisitos para então detalhar cada sub-divisão do sistema, a saber: repositório de exames, discussão remota de exames e acompanhamento remoto de exames.

O planejamento da construção do sistema *e*-Cath baseia-se no PRAXIS, um processo de *software* concebido para aplicações interativas. Suas principais etapas são o levantamento de requisitos, a análise, o desenho de alto nível, implantação das liberações executáveis (que contempla desenho detalhado, codificação e testes de unidade) e testes – alfa (testes executados no ambiente do desenvolvedor) e beta (testes executados no ambiente definitivo) [Paula01].

Os requisitos apresentados são resultados de diversas interações com profissionais da área de hemodinâmica, tanto para melhor compreender as necessidades básicas em uma ferramenta de telemedicina, bem como para compreender de forma precisa o fluxo de trabalho em hemodinâmicas. Contatos adicionais também foram realizados, a fim de validar as informações levantadas e adicionar funcionalidades não previstas nos requisitos iniciais do software. Dentre os profissionais consultados, destacam-se:

- Administradores de hemodinâmicas: responsáveis pela gerência geral do serviço, geralmente possuem visão acurada dos problemas e entraves no processo de elaboração, entrega de laudos, cadastro e gerência de dados e relações com convênios;
- Médicos hemodinamicistas: por conduzirem os exames, são vitais no processo de levantamento de requisitos. Escolhem imagens e vídeos interessantes ao diagnóstico, realçam regiões de interesse e realizam cálculos médicos pertinentes a cada exame. São os participantes de discussões remotas, explicando os resultados do exame e possíveis terapias;
- Médicos solicitantes de exames: figuras-chave no processo, já que recebem o laudo e discutem o caso com os hemodinamicistas. Podem também acompanhar o exame remotamente;
- Técnicos em radiologia: operam as estações de aquisição de imagens, auxiliam na condução do exame e no cadastro de informações no sistema de banco de dados da clínica;
- Enfermeiros: eventualmente operam as estações de aquisição de imagens;
- Assistentes de preparação do laudo médico: transcrevem o laudo de um rascunho ou gravação de voz para o documento oficial, através de um editor de texto específico para laudos, para posterior aprovação e autenticação do médico hemodinamicista.

Outra valiosa fonte de informação para o levantamento de requisitos do *e-***Cath** foi a equipe de tecnologia da fabricante brasileira de hemodinâmicas Sismed $^{\circledR}$  – Sistemas Médicos Comércio e Indústria Ltda. O time de engenharia de software, em especial, é responsável por inúmeras contribuições. A larga experiência em software médico e o longo relacionamento com os compradores e utilizadores de hemodinâmicas desse time deram mais credibilidade ao processo de especificação do *e-***Cath**.

Os clientes do *e***-Cath** são os profissionais da saúde que utilizaram o sistema para acompanhar exames de hemodinâmica, discutir remotamente um caso médico e acessar dados relativos a exames através da Internet. Fazem parte desse grupo médicos cardiologistas, hemodinamicistas e neurologistas.

O escopo do *e***-Cath** é de uma aplicação de telemedicina em exames de hemodinâmica para auxílio no diagnóstico médico, discussão de casos e acesso a dados à distância.

O sistema compreende os seguintes componentes principais:

- Repositório de exames: esse componente deve disponibilizar na Internet os dados relativos a cada exame, i. e., laudo médico, imagens e vídeos;
- Discussão remota de exames: através da Internet, esse componente deve possibilitar a discussão remota de um exame médico, através de uma interface gráfica que permita visualizar, editar, realçar e manipular imagens e vídeos de determinado exame. Adicionalmente deve-se ter o som e o vídeo dos participantes da discussão;

• Acompanhamento remoto de exames: deve ser possível acompanhar exames pela Internet, com o mínimo de atraso possível inerente à transmissão, compressão e descompressão dos dados.

O sistema *e***-Cath** pode ser entendido de duas formas: segundo a visão do serviço de hemodinâmica, onde o *e***-Cath** terá sua base de operação e segundo a visão do usuário remoto, conectado ao *e***-Cath** via Internet.

Do ponto de vista da clínica de hemodinâmica, o sistema consiste em um servidor *web*, uma conexão com a Internet e um endereço IP. Nesta estação haverá a gerência e distribuição de informações relativas aos exames lá realizados, bem como a coordenação das sessões de discussões remotas e acompanhamentos remotos de exames. Neste servidor também residirão os cadastros dos médicos solicitantes da clínica, com suas senhas de autenticação e permissões de acesso.

Para os médicos solicitantes e especialistas geograficamente dispersos da clínica de hemodinâmica, o sistema deve ser visto como um *software* que deve ser executado em um computador que tenha acesso à Internet próximo ao local onde o profissional se encontra.

Todo o sistema *e-***Cath** deve ter como requisito conexões convencionais de Internet – baixa velocidade de comunicação e sem suporte à qualidade de serviço – em sua infra-estrutura de rede, tanto nos centros de hemodinâmica quanto nos consultórios médicos que solicitam exames, os quais receberão os resultados via web e posteriormente os discutirão com os médicos hemodinamicistas.

Qualquer usuário da Internet, em qualquer computador, deve ser capaz de utilizar o *e-***Cath**, não importando a estrutura da rede de seu provedor de acesso, em especial a existência de *firewalls* ou outras formas de proteção contra invasores mal intencionados.

O sistema *e-***Cath** deve prover uma forma automática de escolha de configuração de mídias utilizadas a fim de tornar o mais agradável possível a experiência de telemedicina para seus usuários. O conteúdo multimídia da videoconferência (som e vídeo das *webcams*), de tempo real, deve ser compatível com a banda disponível na rede. Caso a velocidade de conexão seja insuficiente, o sistema deve suprimir a troca de áudio e/ou de vídeo, a fim de evitar tráfego de dados na rede sem que haja efetiva interação entre os usuários. Adicionalmente, o sistema deve utilizar a resolução de áudio e vídeo compatíveis com a velocidade da conexão à Internet e com os conjuntos placa de vídeo/monitor de cada participante. Quanto melhor a conexão e o hardware dos participantes, melhores podem ser a resolução do vídeo e a qualidade do som.

A discussão remota de casos irá compreender apenas pares de participantes, a fim de facilitar a implementação do sistema. Essa restrição é importante para que a banda, já limitada, não seja um fator de sobrecarga irreparável.

O acompanhamento remoto de exames poderá sofrer atrasos de transmissão. Não há a característica de transmissão de tempo real. Exemplificando, um usuário acompanhando um exame remotamente através do *e***-Cath** pode receber uma cine depois que ela efetivamente foi adquirida na estação digital da hemodinâmica. Espera-se que haja um atraso máximo na ordem de unidades de minutos.

Tráfego de imagens podem gerar atrasos indesejados durante uma discussão. O sistema deve minimizar a troca de dados que gerem atrasos e lentidão na ferramenta de discussão. Em caso extremo de necessidade de troca de imagens, entretanto, o usuário deverá esperar pelo término da transmissão do arquivo.

Inicialmente, o *e-***Cath** deve funcionar em computadores com as seguintes especificações mínimas:

- Computadores PC com processador Intel ou AMD;
- Sistema operacional MS Windows 32 *bits*;
- Memória RAM mínima de 64 MB;
- Placa de vídeo com resolução mínima de 800 x 600 *pixels* e profundidade de cor de 32 *bits* – *true color*;
- Conexão à Internet via modem 56 Kbps;
- Espaço livre em disco rígido de 50 MB.

Esses requisitos garantem o funcionamento mínimo do sistema, sem todas as suas funcionalidades, como som e *webcam*. O objetivo é prover acesso à grande maioria dos usuários da Internet ao sistema, mesmo sem desfrutar de todos seus benefícios. Qualquer médico solicitante poderá acessar laudos de exames de seus pacientes via *web*, discutir – ainda que apenas via *chat* – resultados remotamente, bem como acompanhar exames remotamente com seu *laptop* e uma linha de telefone, por exemplo.

As interfaces de *software do e***-Cath** devem ser:

- Interface com o sistema PACS Sismed Image Watcher 5.0<sup>®</sup>: o *e*-Cath deve ser capaz de acessar o laudo médico, conteúdo multimídia e informações cadastrais de pacientes e exames, via porta de rede ethernet;
- Interface com equipamentos de hemodinâmica compatíveis com DICOM: através de um documento denominado DICOM *statement*, equipamentos de diferentes fabricantes se comunicam através de uma porta de rede *ethernet* para intercâmbio de informações. O *e***-Cath** deve ser capaz de importar esses dados, podendo ser adaptado para diferentes DICOM *statements*;
- Interface de importação de CD's do PACS Sismed Image Watcher  $5.0^{\circ}$ : um CD do Image Watcher contém o laudo médico, informações cadastrais, cines e imagens de um exame. O *e***-Cath** deve ser capaz de importar esses dados;
- Interface de importação de CD's DICOM: um CD DICOM contém informações cadastrais, cines e imagens de um exame. O *e***-Cath** deve ser capaz de importar esses dados, os quais seguem um padrão de armazenamento.

A segurança dos dados é um requisito fundamental no sistema. Exames médicos são privados, de propriedade do paciente. Qualquer invasão no sistema e conseqüente vazamento de dados e exames pode gerar problemas jurídicos para a clínica de hemodinâmica. O *e***-Cath** deve, portanto, gerenciar eficientemente permissões e acessos ao sistema.

Um médico solicitante deve ser capaz de acessar somente os exames dos quais tenha participação, ou seja, exames cujos pacientes estejam sob sua responsabilidade. Um médico hemodinamicista somente deve acessar exames por ele conduzidos, ou ainda exames sobre os quais ele dará segunda opinião médica, o que deverá ser previamente autorizado pelo seu respectivo hemodinamicista.

Para um médico acompanhar um exame remotamente, ele deve ser pré-cadastrado no sistema, com exceção do médico solicitante do exame, que automaticamente deve ter permissão para seu acompanhamento remoto.

A discussão remota de exames também possui restrições de segurança. Um caso pode ser discutido apenas entre seu médico hemodinamicista e seu médico solicitante. Demais participações deverão ser previamente autorizadas.

Depois de algum tempo de inatividade o sistema deve bloquear-se e re-solicitar informações de autenticação para evitar acessos indevidos e conseqüentes quebras de privacidade.

As funções do sistema *e-***Cath** se dividem em três subsistemas distintos: um repositório de laudos, imagens e vídeos na Internet, um sistema de acompanhamento remoto de exames e um sistema de discussão remota de exames, como ilustrado na Figura 3.1. Cada um desses módulos é detalhado adiante.

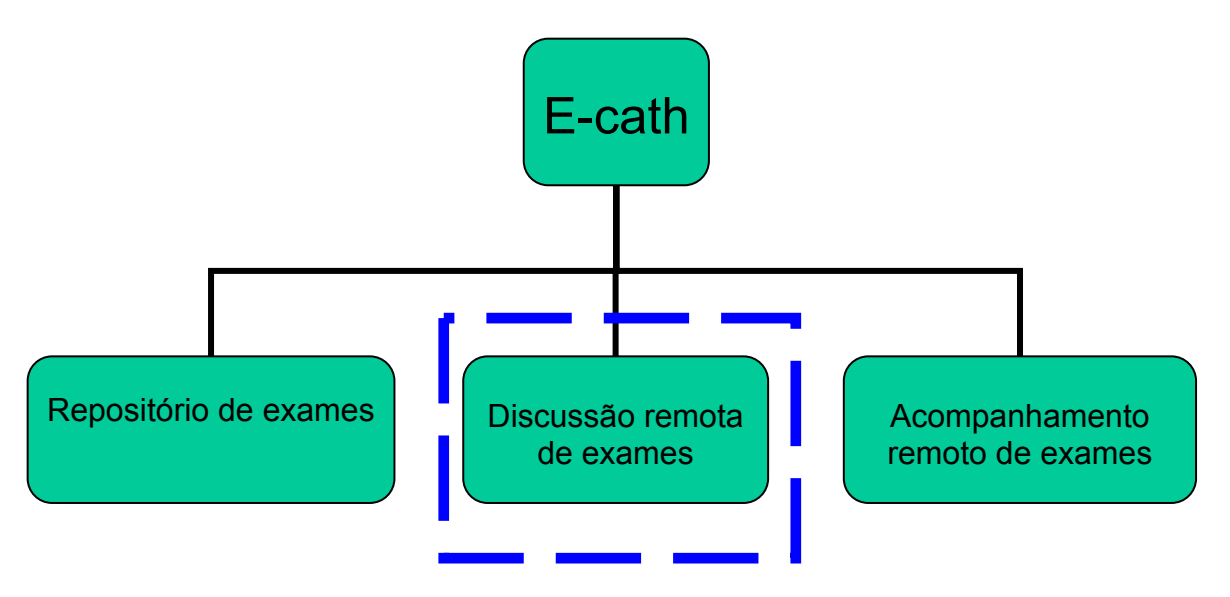

**Figura 3.1: Diagrama modular do sistema** *e*-Cath.

### *3.1 Repositório de Exames*

O sistema *e-***Cath** deve disponibilizar na Internet os laudos e conteúdo multimídia dos exames realizados na clínica de hemodinâmica.

Um médico solicitante pré-cadastrado no sistema deve, ao acessar o repositório, receber a lista de exames por ele solicitados, contendo as seguintes informações:

- Data do exame;
- Nome do paciente;
- Tipo de exame.

Esta lista deve poder ser ordenada por qualquer um dos três campos, de forma crescente ou decrescente (mais ou menos recente ou ordem alfabética ou contra alfabética). Ao acessar um dos registros, o sistema deve mostrar uma cópia digital do laudo médico expedido. Esta cópia não pode ser alterada, editada ou ainda revisada pelo médico solicitante. O acesso é, portanto, somente para a leitura.

Adicionalmente, deve haver uma forma de acesso às imagens e vídeos do exame, para eventual revisão de todo o seu conteúdo. Neste modo de revisão de cines e imagens, deve ser possível:

- Refazer cálculos relativos ao exame, i.e. fração de ejeção, quantificação de extensão de estenoses;
- Ajustar brilho e contraste das cines e imagens;
- Manipular imagens com setas indicativas e filtros de imagens digitais, i. e. zoom, brilho, contraste, negativo, equalização histogrâmica, realce de bordas;
- Manipular cines do exame através de recursos como avanço, retrocesso, parar e tocar. Tocar a cine a velocidades variadas, i. e. 1, 3, 5, 10, 15 ou 30 quadros por segundo;
- Manipular um quadro específico de determinada cine, ou seja, transformar um quadro em uma imagem estática para posterior manipulação;
- Salvar imagens e vídeos em seu disco rígido, nos formatos JPG ou MPEG, para imagens ou cines, respectivamente.

Caso o médico solicitante tenha alguma dúvida ou queira discutir o tratamento a ser dispensado àquele paciente, ele deve ter uma forma de solicitar a discussão remota do caso.

### *3.2 Acompanhamento Remoto do Exame*

O sistema *e-***Cath** deve prover uma ferramenta de acompanhamento remoto de exames através da Internet para que médicos solicitantes ou outros hemodinamicistas possam acompanhar um exame, mesmo geograficamente afastados da clínica de hemodinâmica.

Durante o acompanhamento remoto deve ser possível:

- Selecionar uma cine em uma lista de cines gravadas no exame, auto atualizada à medida que novas cines sejas recebidas;
- Ajustar brilho e contraste das cines e imagens;
- Manipular cines do exame através de recursos como avanço, retrocesso, parar e tocar. Tocar a cine a velocidades variadas, i. e. 1, 3, 5, 10, 15 ou 30 quadros por segundo;
- Aplicar filtros de imagens sobre as cines, i. e. realce de bordas, negativo, zoom;
- Escolher determinado quadro de uma cine para manipulação, onde deve ser possível aplicar filtros como zoom, brilho, contraste, negativo, equalização histogrâmica, realce de bordas;
- Retornar ao acompanhamento de cines.

Devido ao requisito relativo à ausência de redes com suporte à QoS e de alta velocidade, não deve ser necessário transmitir o vídeo com qualidade máxima. Em casos de cateterismo cardíaco (onde a velocidade de aquisição é de 30 quadros por segundo), sua velocidade pode ser reduzida para 15 quadros por segundo e sua resolução espacial pode ser reduzida para 512 x 512 pixels.

Ainda assim tem-se a seguinte carga na rede para a transmissão de cines não compactadas: em 1 segundo serão transmitidos 15 quadros; em cada quadro há 512 linhas e 512 colunas, totalizando 262144 *pixels;* em cada *pixel* há um *byte* de profundidade de cor (imagens monocromáticas de 256 tons de cinza).

$$
1{\text{segundo}} \times \frac{15{\text{quadro}}}{\text{segundo}} \times \frac{262144{\text{ pixels}}}{\text{quadro}} \times \frac{8{\text{bits}}}{\text{pixel}} = 31457280{\text{bits}} = 30{\text{Mb}}
$$

Uma cine de 7 segundos de duração terá 210 Mb, aproximadamente 26 MB. Em uma conexão Internet convencional, acesso discado de 56 Kbps, será necessário aguardar em torno de 9 minutos pela transmissão desse arquivo. Para 8 cines, número médio de filmagens em um exame de cateterismo cardíaco, teremos mais de uma hora de espera pelo recebimento, inviabilizando o acompanhamento remoto.

A fim de minimizar essa grande massa de dados a ser transmitida é possível aplicar compressões nos arquivos das cines, desde que não haja perda da qualidade visual no processo. Adicionalmente, a ferramenta deve prover uma forma de restaurar a qualidade máxima em caso de solicitação de zoom em um dado quadro de interesse em qualquer cine do exame em acompanhamento, para que o diagnóstico seja sempre feito com base em imagens com qualidade visual máxima.

Caso o médico solicitante tenha alguma dúvida ou queira discutir o tratamento a ser dispensado ao paciente, ele deve ter uma forma de solicitar a discussão remota do caso, a ser realizada após o término do exame.

O módulo de acompanhamento remoto de exames não prevê a necessidade de transmissão de voz e *webcam* entre o médico hemodinamicista e o médico solicitante, já que não há real sincronia de informações entre as partes – devido ao possível atraso na transferência das cines (não se deve confundir esse módulo com a discussão remota de exames, onde há interação entre os participantes através de voz e *webcam*).

#### *3.3 Discussão Remota de um Exame*

Existe um conjunto de arquivos que fazem parte de um exame de hemodinâmica digital: imagens, vídeos (cines) e dados cadastrais do exame, como nome do paciente, idade do paciente, número do exame e tipo do exame. Há a necessidade de dois médicos geograficamente dispersos realizarem uma discussão em tempo real sobre o caso, usando as imagens e vídeos do exame.

Em uma discussão remota, deve ser possível a qualquer um dos participantes:

- Tomar a iniciativa de manipular uma cine (tocar a cine, parar a cine, avançar ou retroceder quadros). Esta exibição deve acontecer de maneira síncrona nas duas localidades;
- Escolher um quadro de interesse em uma cine e transformá-lo em uma nova imagem. A imagem deve ser gerada simultaneamente como um novo recurso nas duas localidades;
- Utilizar ferramentas e filtros gráficos (utilização de setas indicativas, marcadores, textos, processamentos digitais) para processar fotos e cines. O processamento ou a manipulação das ferramentas deve ocorrer de maneira simultânea nas duas localidades;
- Dialogar via *chat* através de interface específica;
- Movimentar apontadores especiais sobre a foto ou a cine que está sendo exibida. Cada participante tem um apontador próprio, de cor diferenciada, a fim de que se possa diferenciá-los, e cada participante vê seu marcador e o do

outro participante. O nome ou apelido dos participantes deve fazer parte do marcador.

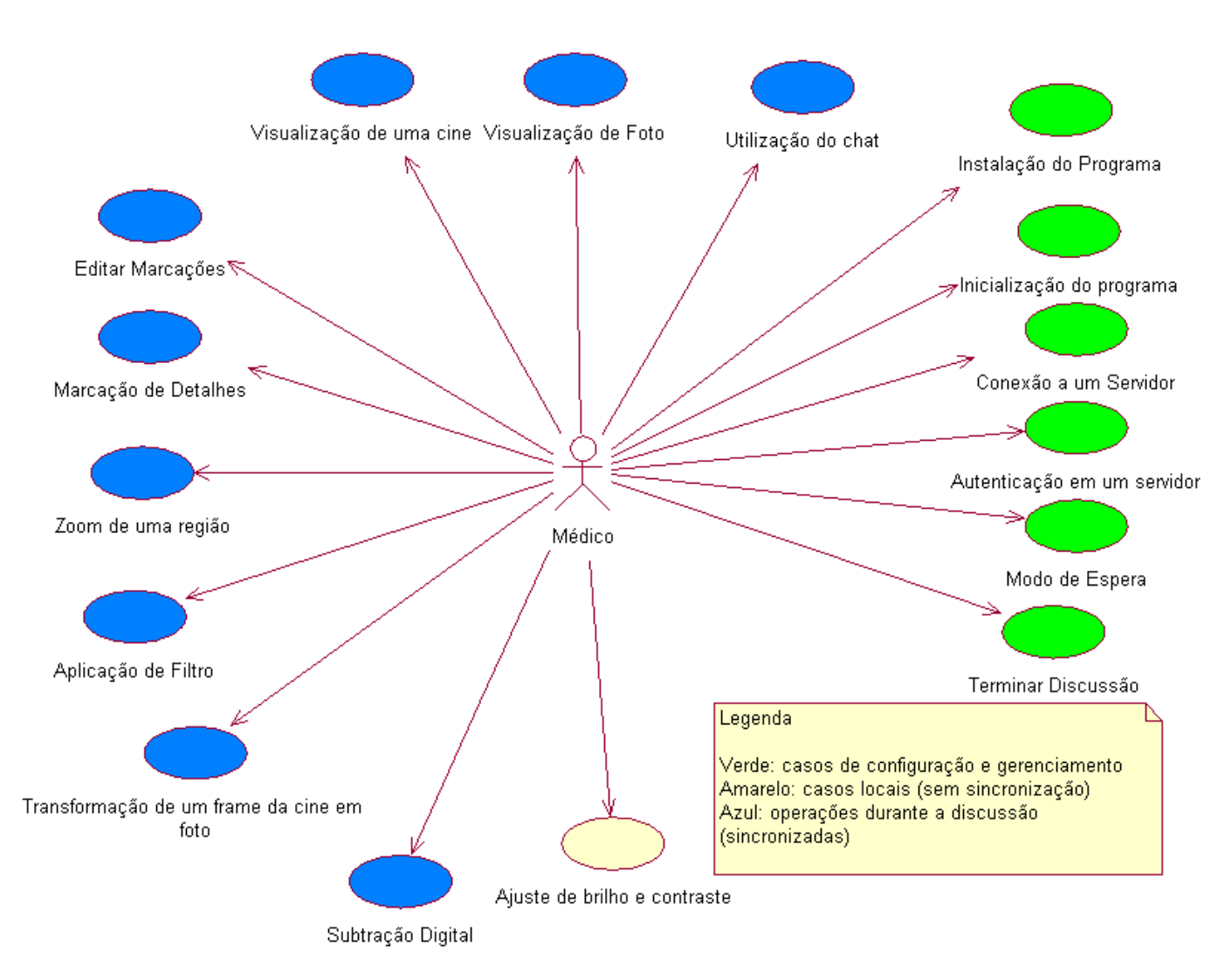

A Figura 3.2 ilustra os casos de uso contidos na discussão remota do *e***-Cath**.

#### **Figura 3.2: Diagrama de casos de uso da discussão remota no** *e***-Cath.**

Adicionalmente a estes recursos principais, na medida em que as condições da rede permitirem, deve haver na discussão:

- Um canal de vídeo bilateral entre os médicos através de *webcams*. As taxas de amostragem temporal e espacial das *webcams* podem variar de acordo com as condições do meio de comunicação;
- Um canal de voz bilateral entre os médicos. A qualidade do som deve ser compatível com a largura de banda disponível no canal de comunicação.

Caso ambos os participantes tentem realizar operações simultaneamente, cabe ao sistema de discussão arbitrar qual operação realizar, mantendo sempre a sincronia entre as interfaces.

Em caso de falhas na conexão com a Internet, o sistema deve restabelecer a discussão tão logo a conexão seja recriada, voltando ambas interfaces a um estado comum para o reinício da discussão.

## 4 Discussão Remota no *e*-Cath

Este capítulo apresenta o módulo de discussão remota do *e***-Cath**, seus detalhes de desenho e características de seu protótipo. Devido à complexidade e tamanho do sistema *e***-Cath**, este módulo teve prioridade no desenho e na implementação. Ele envolve diversos aspectos tecnológicos da atualidade – redes *peer to peer*, controle de sessões, transmissão de conteúdo multimídia e segurança de dados – para propor uma dinâmica de discussão de casos de hemodinâmica em redes de baixa velocidade e sem suporte à QoS. A Figura 4.1 mostra a interface do protótipo da discussão remota de exames.

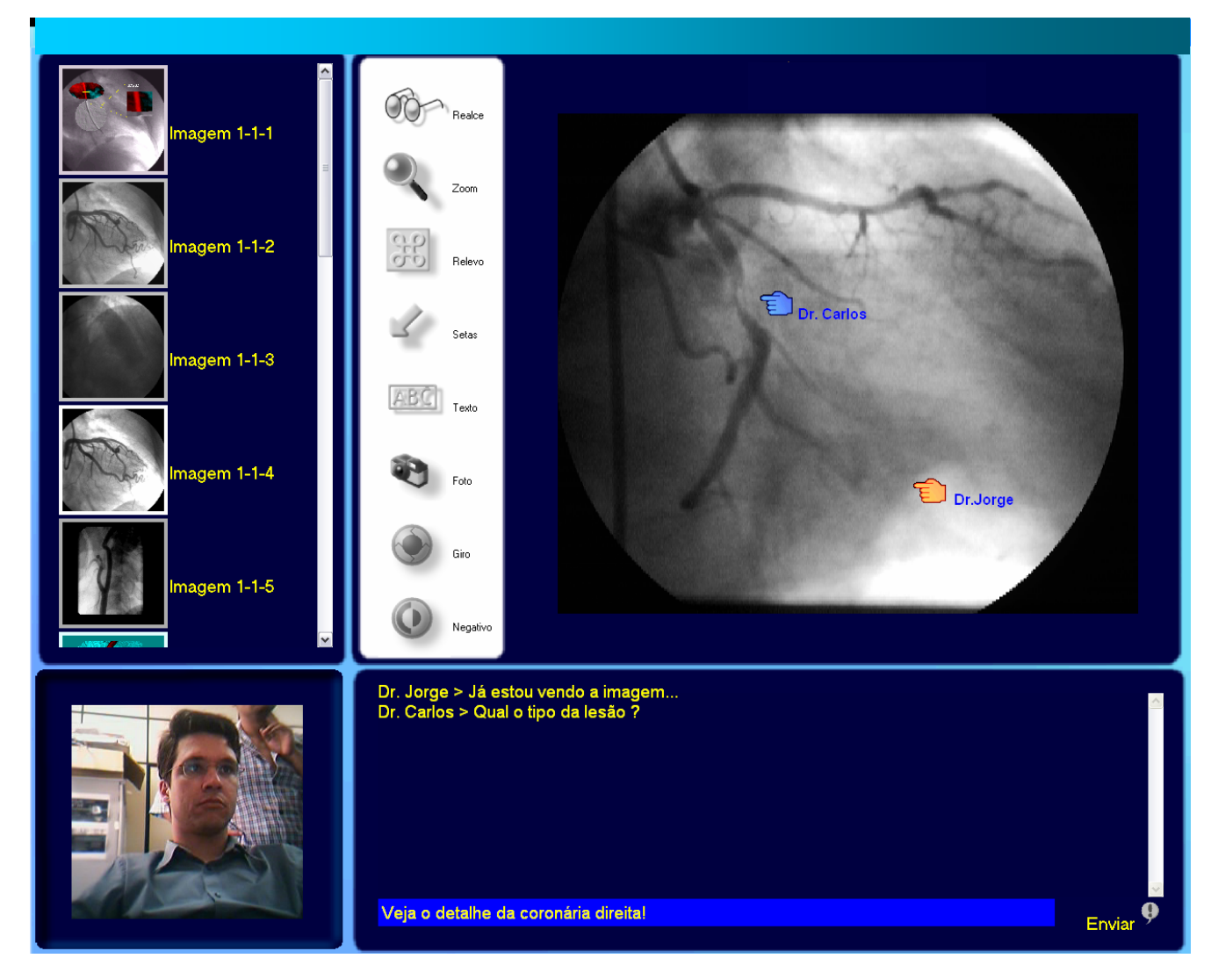

**Figura 4.1: Protótipo da interface de discussão remota do** *e*-Cath: **lista de recursos do caso (acima à esquerda),** *webcam* **(abaixo à esquerda), bate-papo (abaixo à direita) e área de manipulação de cines e imagens (acima à direita) com setas virtuais e botões de realce e textos explicativos.** 

#### *4.1 Sincronia de Recursos Multimídia*

Após o término de um exame, o médico hemodinamicista analisa as cines do paciente na estação de aquisição de imagens para elaborar o laudo. Em seguida, geralmente há o encontro físico dos médicos a fim de elucidar dúvidas e decidir conjuntamente quanto a eventuais tratamentos, i. e. se há ou não condições de realização de uma angioplastia em casos de estenose, se há necessidade de colocação de extensor ou se somente o balão será suficiente, como conduzir procedimentos em caso de lesões localizadas em bifurcações arteriais et cetera.

As cines, nesse momento, estão presentes na clínica de hemodinâmica, porém não estão presentes na estação remota do médico solicitante. É necessário, portanto, sincronizar os recursos a fim de estabelecer a discussão.

Neste módulo há diversas formas para que haja a sincronia de recursos. Em princípio, pode-se utilizar um CD do exame, gravado na própria clínica de hemodinâmica, para a importação das cines na estação remota. Uma vantagem desse processo é que as cines terão resolução e qualidade máximas na estação remota (serão idênticas às cines originais), evitando tráfego de vídeo durante ou antes da discussão pela Internet. Em contra partida, será necessário esperar pela chegada do CD, o que nem sempre é viável.

Uma outra opção oferecida é a de receber apenas ícones das cines e imagens que compõem a discussão. Na medida em que um participante abra determinado recurso, deve-se esperar pela sua transmissão, para somente então continuar a discussão. Neste caso, as cines transmitidas são compactadas em MPEG-1 (padrão de compressão de vídeo), além de reduzidas em resolução espacial – 512 x 512 pixels – e amostragem temporal – 15 quadros por segundo. Com isso atingem-se tamanhos em torno de 500 KB a 1,5MB. A espera pelo término da transmissão é suavizada com a visualização dos quadros à medida que chegam na estação remota. Apesar de evitar a entrega do CD, esta abordagem ainda gera desconforto em baixas velocidades de conexão à Internet, podendo gastar até 2 minutos por transmissão.

A forma mais interessante encontrada para viabilizar a sincronia de recursos sem maiores desconfortos foi a utilização de um *briefing*, quando há a transmissão do conteúdo multimídia previamente à discussão. Espera-se por algum tempo até o término da transmissão das cines e imagens do caso – em geral inferior a 10 minutos – porém após este estágio têm-se todos os recursos já sincronizados. Essa etapa pode também ser entendida como um *prefetching* de recursos multimídia a fim de tornar a discussão mais rápida, independentemente da qualidade da conexão de rede.

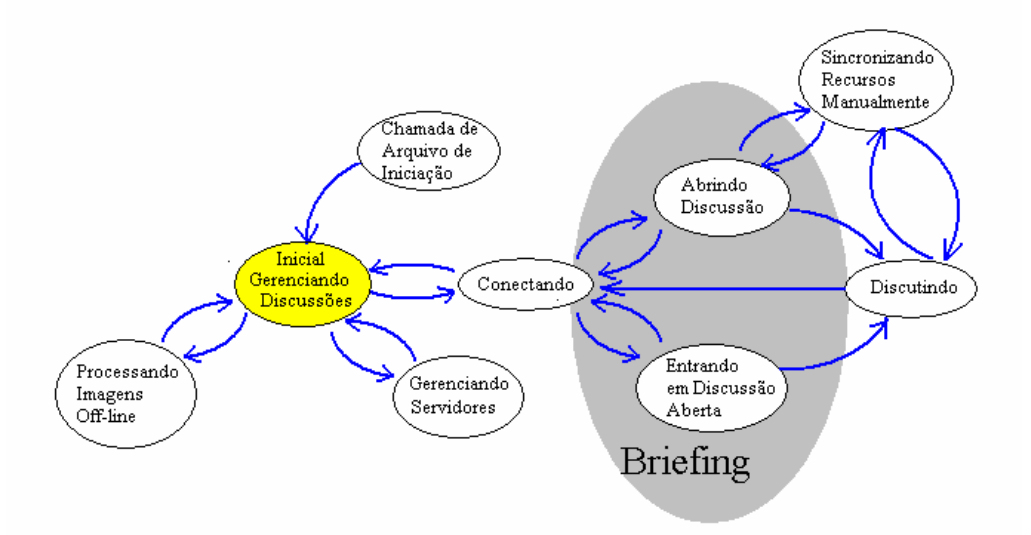

**Figura 4.2: Diagrama de estados simplificado da discussão remota, etapas de inicialização. O**  *briefing* **da discussão é fundamental para melhorar o seu desempenho com recursos escassos de rede.** 

#### *4.2 Características Peer To Peer da Discussão Remota*

A discussão remota no *e-***Cath** é uma aplicação *Peer to Peer* [P2PCD]. Apesar de ter o conceito de *servent*, característico de uma rede P2P, o processamento se restringe apenas a pares de unidades, devido à restrição de banda.

Neste cenário há um elemento centralizador chamado **coordenador** da discussão. Fisicamente, ele reside junto a um dos *servents*, colocado por conveniência na clínica de hemodinâmica, e é responsável pela gerência das discussões. As unidades *servents* possuem capacidade de manipulação de cines e imagens de hemodinâmica, processamento digital de imagens, troca de arquivos e uma interface de bate-papo. Elas foram modeladas de forma a propagar até o coordenador solicitações dos participantes e somente executar comandos quando recebidos pelo coordenador. O controle de decisões reside no coordenador. Os clientes ou *servents* somente propagam solicitações e executam comandos do coordenador.

Dessa forma, diferente das aplicações P2P comuns, o *e-***Cath** utiliza muito a interatividade do usuário. Neste ponto, a participação do elemento coordenador é vital, pois ele garante que as operações ocorrerão de forma sincronizada entre as unidades *servents*.

Para que as funcionalidades de manipulação de conteúdo multimídia fossem possíveis, a abordagem adotada foi minimizar a troca de dados entre *servents* durante a discussão. A troca de imagens e vídeo ocorre no momento da inicialização da discussão (*briefing*). Depois da sincronização de recursos, apenas comandos de tamanho fixo são trocados entre os *servents*, sempre sob a gerência do coordenador. Ao receber comandos, os *servents* realizam as mesmas operações sobre os mesmos recursos, garantindo a sincronia das interfaces.

Independentemente do coordenador, os *servents* permitem comunicação *peer to peer* via bate-papo, som e *webcam*. O bate-papo tem um canal independente, com confirmação de chegada. O som e o vídeo da *webcam* não necessitam de coordenação porque são de natureza assíncrona e de tempo real, sem necessidade de confirmação de chegada.

#### *4.3 Coordenação da Discussão Remota*

A coordenação engloba dois programas cliente iguais e um programa coordenador. Está separado no ponto de vista de implementação – ou seja, é um executável à parte – mas sempre é executado juntamente com um dos clientes, em um dos computadores participantes da discussão. Pode*-*se considerar, portanto, que há somente duas estações – *hosts* – comunicando entre si. Essa característica é fundamental devido à restrição de banda do sistema.

A decisão de se separar o coordenador dos clientes se justifica pela facilidade de implementação, ficando os clientes sempre iguais, independentemente do local – clínica hemodinâmica ou estação remota – em que serão executados. Adicionalmente, a depuração de *software* fica facilitada e a modularidade do sistema mais evidente.

O objetivo da coordenação é realizar a discussão ponto a ponto a fim de que as operações de manipulação da interface sejam realizadas em ambos os locais identicamente, garantindo a sincronia da discussão.

As trocas de mensagens do bate-papo, da *webcam* e do som não fazem parte do processo de coordenação, pois estas são transmitidas em canais auxiliares independentes (não trafegam pelo coordenador). Estes canais não necessitam de sincronia.

Um passo de coordenação é o ciclo completo que envolve a seguinte seqüência de etapas:

- 1. Um participante solicita um comando à interface cliente, que o propaga ao coordenador. O cliente trava sua interface e espera uma resposta do coordenador;
- 2. O comando chega ao coordenador e ele determina ao cliente que emitiu o comando detenha o controle da discussão neste momento (o coordenador atua como gerente da concorrência entre os dois clientes, ou seja, quando os dois clientes solicitam a realização de um comando, o coordenador realiza a arbitragem de qual comando chegou primeiro);
- 3. O coordenador repassa o comando válido para os dois clientes e passa a esperar a confirmação (dos dois clientes) de operação concluída, ou alguma mensagem de erro de um deles. Ao receber comandos do coordenador, os clientes sempre travam suas interfaces para evitar novas solicitações de comandos;
- 4. Se os dois clientes retornarem sucesso, o coordenador envia uma mensagem de desbloqueio às interfaces dos clientes;
- 5. Se um dos clientes retornar erro, o coordenador deve enviar mensagem ao outro cliente que enviou a mensagem de sucesso, solicitando o retorno ao estado anterior.

Com esta dinâmica de coordenação tem-se apenas comandos trafegando pela rede, ao invés de imagens, o que garante alta velocidade na troca de informações.

Há uma exceção, entretanto: se o participante da estação remota contiver cines com perdas (compactadas ou reduzidas), a operação de geração de uma nova imagem a partir de determinado quadro de uma cine requererá a transferência durante a discussão. Os clientes, neste caso, realizam uma transmissão ponto a ponto para minimizar o tráfego de imagens e conseqüentemente reduzir o tempo de espera durante a discussão. O coordenador somente gerencia essa transferência de arquivo.

Um ponto importante da discussão é o controle da concorrência. Os dois participantes podem solicitar comandos simultaneamente, já que a lentidão da conexão gera um pequeno atraso até que a solicitação de travamento se propague na rede e as interfaces se travem. Isso, se não tratado, pode gerar inconsistência entre as interfaces dos participantes. A base do controle da concorrência está no fato de um cliente nunca realizar operações por conta própria. Ele simplesmente envia requisições ao coordenador e trava sua interface à espera de uma resposta. Com isso, o coordenador define qual operação será realizada em caso de simultaneidade de requisições. Os clientes são subordinados ao coordenador. Esta é uma característica de escalabilidade do sistema, facilitando a futura evolução do produto para discussões com mais de dois participantes.

As operações dos tipos ativar realce, abrir um recurso, ativar o filtro de relevo são chamadas operações de um único passo, pois um único passo de coordenação é suficiente para que a operação seja realizada nos dois clientes. Há, no entanto, operações que necessitam de vários passos de coordenação para serem bem sincronizadas. Isto porque algumas delas requerem uma decisão do usuário a respeito de parâmetros no decorrer do processo.

Para magnificar uma região de uma imagem, o usuário clica o botão **zoom** e em seguida determina a região de interesse utilizando o *mouse*. O usuário não pode ser interrompido durante a determinação desta área pela chegada de um comando vindo de um outro cliente. Desta forma, deve*-*se primeiro ordenar aos clientes que entrem em modo de espera, no qual a interface fica desabilitada para a entrada de comandos. Isto é feito com um passo de coordenação, após o qual o usuário do cliente que solicitou a operação de múltiplos passos é autorizado a demarcar a área do zoom. Um outro passo de coordenação garante o processamento sincronizado do zoom nos demais clientes, seguido do término da operação em todos os clientes.

Os clientes não necessitam preocupar-se com as operações de múltiplos passos, mas sim em receber e enviar comandos individuais ao coordenador, o qual controla a inteligência de cada passo isoladamente. O cliente que ganha controle sobre a operação deve somente obedecer aos comandos do coordenador e executar cada passo, dentro de uma série de estados de coordenação sob a gerência exclusiva do coordenador.

O cliente possui os seguintes estados (Figura 4.3):

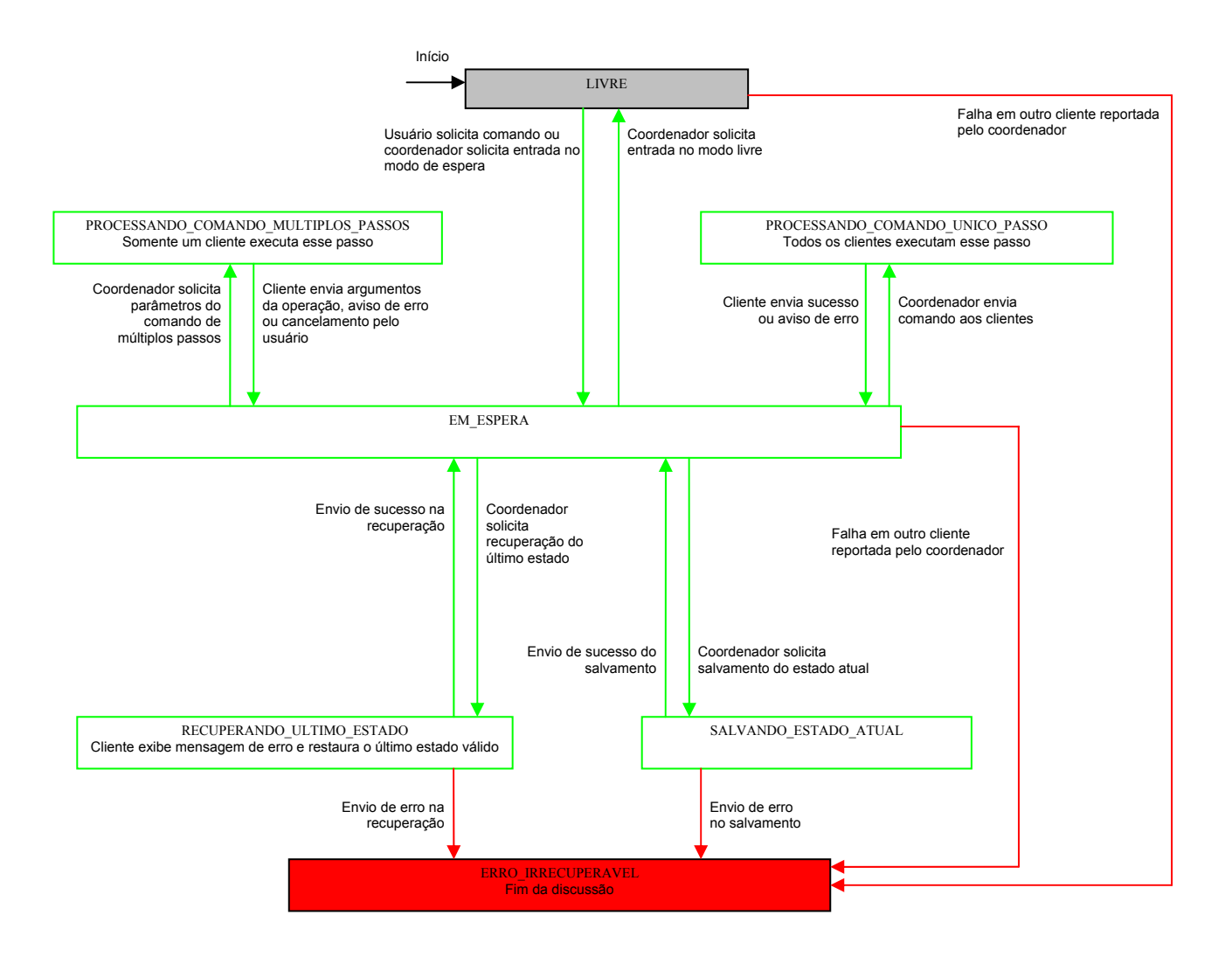

#### **Figura 4.3: Diagrama de estados do cliente da discussão remota.**

1. CLIENTE\_EM\_ESPERA: a interface está desabilitada para a entrada de comandos do usuário. Dependendo da mensagem do coordenador, pode haver transição para o estado CLIENTE\_PROCESSANDO\_COMANDO\_UNICO\_PASSO (interface realiza comandos ordenados pelo coordenador), para o estado CLIENTE\_PROCESSANDO\_COMANDO\_MULTIPLOS\_PASSOS (cliente em questão fornecerá ao coordenador argumentos para operação), para o estado CLIENTE\_RECUPERANDO\_ULTIMO\_ESTADO (caso de recuperação de erros), para o estado CLIENTE\_ERRO\_IRRECUPERAVEL (caso o coordenador tenha reportado erro irrecuperável na lógica da discussão), para o estado CLIENTE\_LIVRE (coordenador solicita liberação da interface) ou finalmente para o estado CLIENTE\_

SALVANDO\_ESTADO\_ATUAL (coordenador solicita salvamento de um novo estado de retorno);

- 2. CLIENTE\_LIVRE: interface livre para aceitar comandos locais e para aceitar solicitação do coordenador de transição para o estado CLIENTE\_EM\_ESPERA. Quando há algum comando local o cliente envia a solicitação ao coordenador e também entra no estado CLIENTE\_EM\_ESPERA. Há uma transição para o estado CLIENTE\_ERRO\_IRRECUPERAVEL caso o coordenador tenha reportado erro irrecuperável na lógica da discussão;
- 3. CLIENTE\_PROCESSANDO\_COMANDO\_MULTIPLOS\_PASSOS: habilita a parte da interface que permitirá ao usuário fornecer os dados da operação de múltiplos passos em questão. Retorna para o coordenador os argumentos da operação, cancelamento ou erro. Sempre vai para o estado CLIENTE\_EM\_ESPERA após o envio da mensagem ao coordenador;
- 4. CLIENTE PROCESSANDO COMANDO UNICO PASSO: o usuário apenas visualiza o comando sendo executado pela interface, sem poder manipulá-la. Retorna sucesso ou erro ao coordenador e sempre vai para o estado CLIENTE\_EM\_ESPERA;
- 5. CLIENTE RECUPERANDO ULTIMO ESTADO: cliente exibe uma mensagem de erro (vinda do coordenador) e restaura o último estado válido da interface. Retorna sucesso ou erro. Caso haja sucesso há transição para o estado CLIENTE\_EM\_ESPERA. Caso haja erro a transição é para o estado CLIENTE\_ERRO\_IRRECUPERAVEL;
- 6. CLIENTE\_SALVANDO\_ESTADO\_ATUAL: cliente salva o estado atual para possível futura restauração. Retorna sucesso ou erro. Caso haja sucesso há transição para o estado CLIENTE EM ESPERA. Caso haja erro a transição é para o estado CLIENTE\_ERRO\_IRRECUPERAVEL;
- 7. CLIENTE\_ERRO\_IRRECUPERAVEL: estado em que a discussão deve ser finalizada devido a erros que comprometem a lógica da discussão.

O coordenador possui os seguintes estados (Figura 4.4):

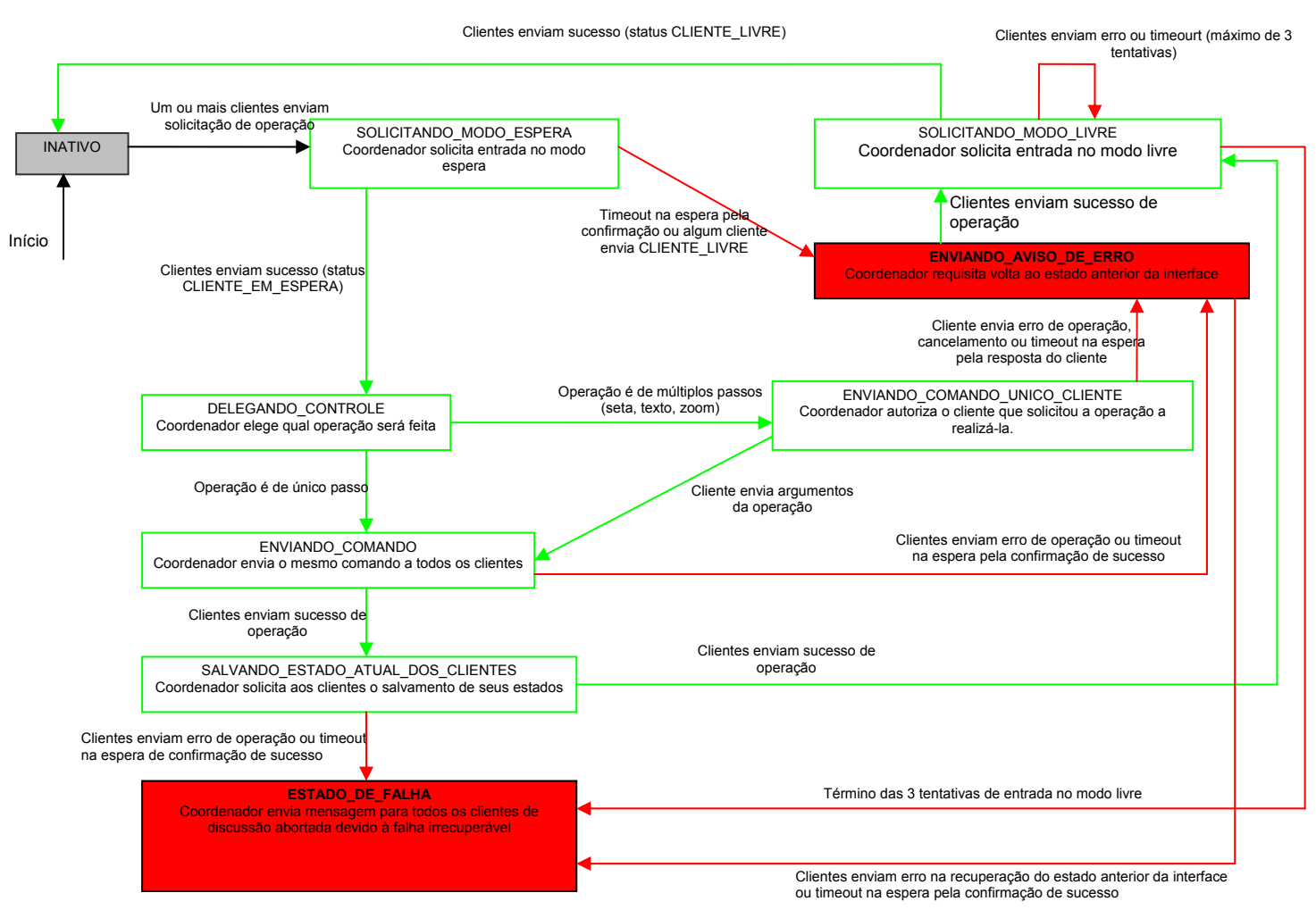

**Figura 4.4: Diagrama de estados do coordenador da discussão remota.** 

- 1. COORDENADOR\_INATIVO: o coordenador está inativo, à espera de solicitação dos clientes;
- 2. COORDENADOR SOLICITANDO MODO ESPERA: o coordenador recebeu um ou mais pedidos de realização de operações. Ele trava as interfaces dos clientes e quanto todas estiverem travadas ele passa para o estado COORDENADOR\_DELEGANDO\_CONTROLE. Caso algum cliente não consiga entrar no modo de espera em determinado espaço de tempo (erro ou *timeout*) o coordenador passa para o estado COORDENADOS\_ENVIANDO\_AVISO\_DE\_ ERRO;
- 3. COORDENADOR\_DELEGANDO\_CONTROLE: o coordenador escolhe qual operação será realizada. Se houver mais de uma operação ao mesmo tempo, há uma arbitragem. Se a mensagem escolhida for de um único passo, há transição para COORDENADOR\_ENVIANDO\_COMANDO. Caso contrário, haverá

transição para o estado COORDENADOR\_ENVIANDO\_COMANDO\_UNICO\_CLIENTE;

- 4. COORDENADOR ENVIANDO COMANDO: a operação a ser realizada é enviada a todos os clientes da discussão, de forma que todos irão receber o mesmo comando, inclusive o que o solicitou ao coordenador. Quando todos os clientes enviam sucesso de operação, há transição para o estado COORDENADOR\_SALVANDO\_ESTADO\_ATUAL\_DOS\_CLIENTES. Caso algum cliente envie erro ou haja *timeout* na espera, há transição para o estado COORDENADOR\_ENVIANDO\_AVISO\_ DE\_ERRO;
- 5. COORDENADOR\_SALVANDO\_ESTADO\_ATUAL\_DOS\_CLIENTES: o coordenador solicita a todos os clientes que salvem o estado atual de suas interfaces, pois elas estão sincronizadas e a última operação foi realizada com sucesso. Caso todos os clientes retornem sucesso, há transição para o estado COORDENADOR\_SOLICITANDO\_MODO\_LIVRE. Caso haja algum retorno de erro ou *timeout* a transição será para o estado COORDENADOR\_ESTADO\_DE\_FALHA;
- 6. COORDENADOR\_ENVIANDO\_AVISO\_DE\_ERRO: o coordenador envia aos clientes uma mensagem solicitando o estado anterior, já que houve erro em um ou mais clientes. Se todos os clientes retornarem sucesso, o coordenador passa ao estado COORDENADOR\_SOLICITANDO\_MODO\_LIVRE. Caso haja erro ou *timeout* há uma transição para o estado COORDENADOR\_ESTADO\_DE\_FALHA;
- 7. COORDENADOR\_SOLICITANDO\_MODO\_LIVRE: o coordenador envia aos clientes uma mensagem solicitando entrada no modo livre. Se todos os clientes retornarem sucesso, o coordenador passa ao estado COORDENADOR\_INATIVO. Caso haja erro ou *timeout* há uma nova retransmissão da solicitação de entrada no modo livre. Depois de 3 tentativas sem sucesso haverá uma transição para o estado COORDENADOR\_ESTADO\_DE\_FALHA;
- 8. COORDENADOR\_ESTADO\_DE\_FALHA: o coordenador envia mensagem para todos os clientes de discussão abortada devido à falha irrecuperável;

9. COORDENADOR SINCRONIZANDO IMAGEM: se em algum cliente houver cines com perdas, há uma transmissão da imagem (quadro da cine em questão) sem perda para ele. Essa transmissão é coordenada nesse estado.

### **4.3.1 Mensagens de Comunicação**

A comunicação entre o coordenador e os clientes se dá através de mensagens com o seguinte formato:

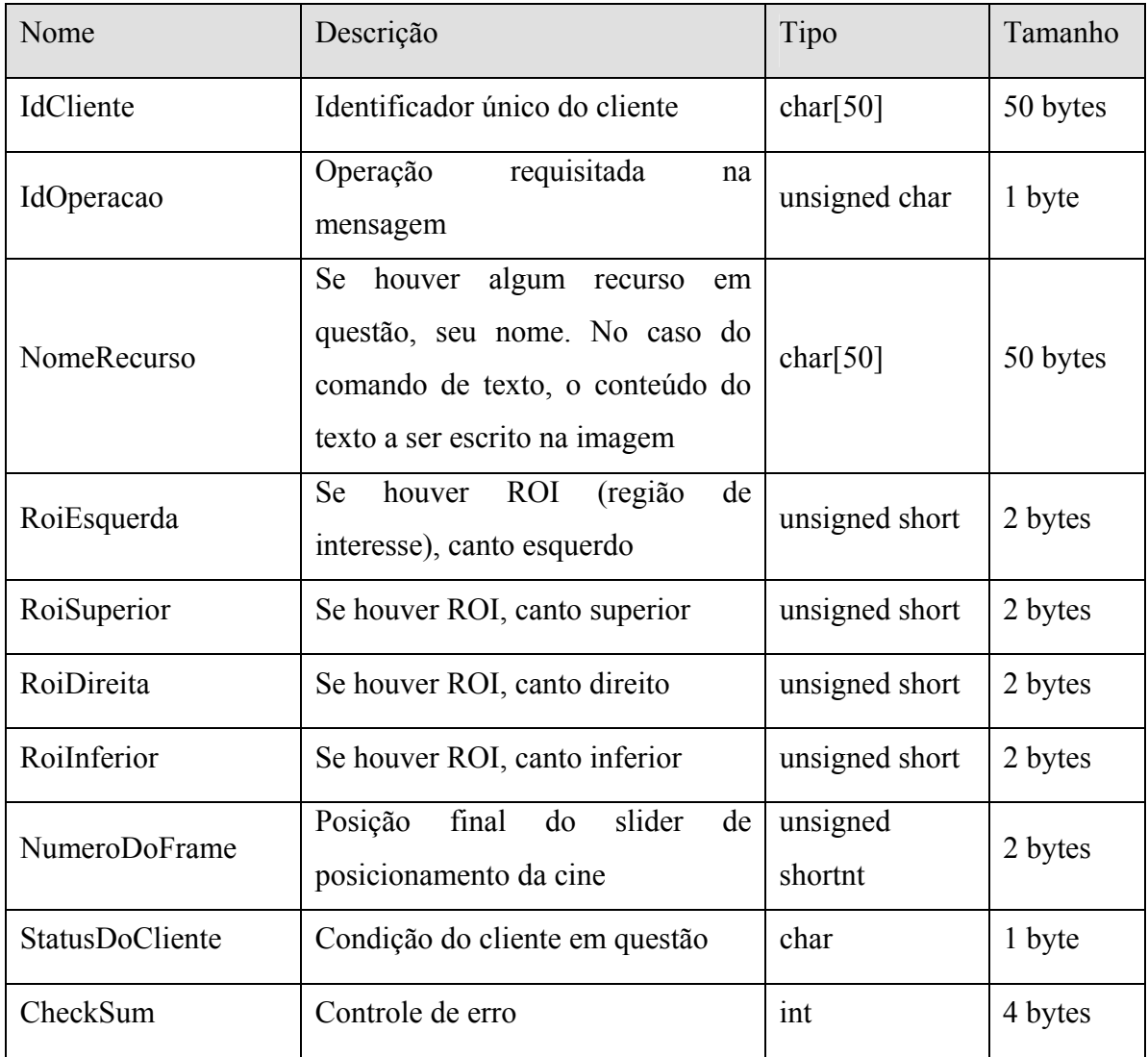

Tabela 4.1: Estrutura de uma mensagem.

Qualquer comando de coordenação é enviado com essa estrutura, que pode conter um ou mais campos vazios, dependendo da natureza da mensagem. Por exemplo, o envio das coordenadas do zoom é feito através da transmissão da seguinte mensagem:

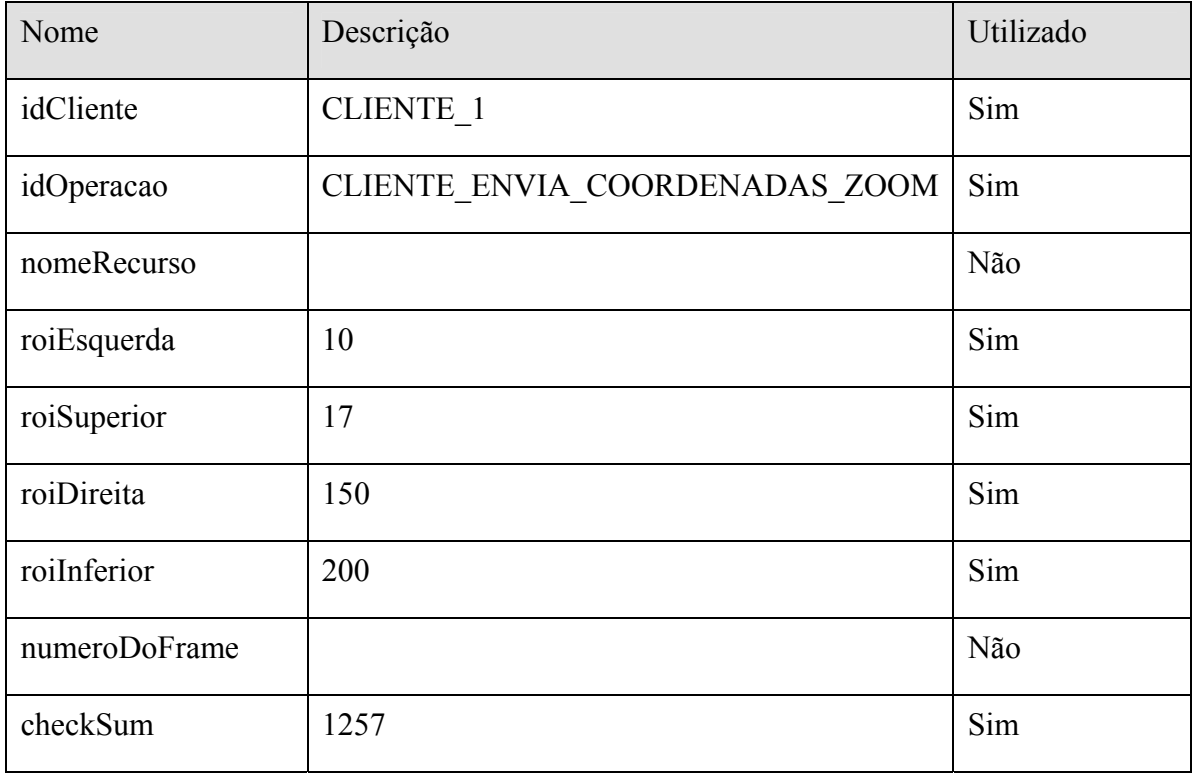

Tabela 4.2: Exemplo de uma mensagem: envio das coordenadas do zoom.

O Apêndice A desse texto apresenta o dicionário das mensagens utilizadas na coordenação da discussão remota, bem como a utilização de cada campo na estrutura da mensagem padrão.

Destaca-se que uma mensagem de 116 *bytes* é responsável pela eficiência na troca de comandos da discussão remota, podendo trafegar facilmente em uma conexão de Internet convencional de baixa velocidade. Uma operação completa do sistema é composta de, no máximo, 8 mensagens, o que resulta em 116 bytes x 8 = 928 bytes, ou seja, menos de 1 KB de dados trafegados. Com isso a banda restante pode ser utilizada para o tráfego dos dados dos canais de bata-papo, som e imagens da *webcam*.

### *4.4 Segurança*

A segurança dos dados trafegados durante a discussão remota é fundamental para que indivíduos mal intencionados não se apropriem de informação de caráter privado, gerando complicações legais para os médicos usuários do *e***-Cath**.

A fim de prover segurança à discussão remota, o sistema introduz uma camada de criptografia nas comunicações via Internet. Essa camada ou protocolo, denominado SSL

– *Secure Sockets Layer* – é bastante utilizada em aplicações *web* tais como *Internet Banking*, compras *online*, entre outros. Com ela há a garantia de que os dados trafegados somente possam ser lidos pelos *servents* participantes da discussão.

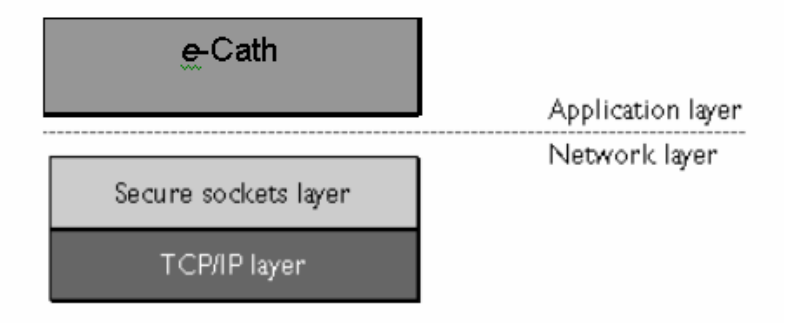

#### **Figura 4.5: Camada de segurança no** *e*-Cath **[adaptada de Netscape98].**

Existe também a autenticação dos usuários por meio de nome e senha, também criptografados na transmissão, para garantir que somente médicos com permissões de acesso a determinado exame possam discuti-lo.

No estágio atual do trabalho, apenas a criptografia com chaves simétricas foi implementada. Esse tipo de algoritmo codifica e decodifica dados utilizando apenas uma chave comum. Isso significa que a chave deve ser conhecida por ambos participantes da discussão. Esse método, apesar de eficiente, tem uma desvantagem. A compartilhamento da chave pelos participantes é feito na rede, e com isso pode haver a leitura da chave no momento de sua transmissão, comprometendo a segurança dos dados.

A fim de corrigir essa vulnerabilidade, existe a criptografia assimétrica, também conhecida por criptografia de chaves públicas. Neste cenário, cada elemento da rede contém uma chave pública e uma privada. A chave privada fica em segredo, enquanto que a chave pública é de conhecimento público na rede. Cada par de chaves pública e privada contém uma relação matemática especial. Ao criptografar uma mensagem com sua chave privada, outro usuário pode decriptografá-la com a chave pública correspondente. O inverso também é verdadeiro. Criptografando uma mensagem com a chave pública de determinado usuário, somente o usuário detentor da chave privada correspondente pode decriptografar a mensagem.

Todas as mensagens trocadas poderiam passar por uma dupla criptografia a fim de garantir que somente os dois usuários teriam acesso à mensagem. Em uma comunicação entre dois *servents*, digamos, A e B, teríamos o seguinte cenário:

- 1. O *servent* A, ao enviar determinada mensagem para B, primeiramente criptografa seu conteúdo com sua chave privada;
- 2. O *servent* A recriptografa sua mensagem já criptografada com a chave pública do *servent* B;
- 3. O *servent* A envia a mensagem duplamente criptografada para o *servent* B;
- 4. O *servent* B, ao receber a mensagem de A, decriptografa a mensagem também duas vezes, primeiramente com sua chave privada e depois com a chave pública do *servent* A.

Esse método garante que A é o remetente da mensagem e que somente B conseguirá lê-la. Há, entretanto, uma grande desvantagem nas chaves públicas: seu tamanho, e consecutivamente a maior carga computacional necessária na codificação e decodificação das mensagens. Criptografia simétrica utiliza, atualmente, chaves de 128 bits, enquanto que a criptografia de chaves públicas utiliza chaves de, atualmente, 1024 bits.

A solução usualmente utilizada é a mistura de ambos métodos. Envia-se a chave simétrica através da criptografia assimétrica, ou seja, a chave simétrica é codificada para que não haja vazamento durante sua transmissão. E, depois que ambos elementos da rede possuem a chave comum de criptografia, faz-se somente a criptografia através da chave simétrica. Tem-se, portanto, segurança na troca de informações e menor carga computacional.

O motivo pelo qual á criptografia composta por chaves simétricas e assimétricas não foi utilizado nesse trabalho encontra-se no fato da necessidade de uma autoridade certificadora (*Certification Authority*), uma terceira entidade de confiança, para garantir que a chave pública enviada realmente pertença ao remetente em interesse. Por ser um processo que envolve custos, nessa etapa do trabalho ele não foi implementado.

A criptografia de mensagens através de chaves simétricas foi implementada através do pacote *OpenSSL* [OpenSSL] [Chandra02]. Para tal, o pacote de programação do *OpenSSL* EVP foi utilizado. Este pacote de programação provê em uma única interface as cifras simétricas que o *OpenSSL* suporta.

A cifra utilizada no trabalho foi a *Blowfish*, por ser uma cifra segura e ao mesmo tempo a que oferece a melhor performance. *Blowfish* é uma cifra de blocos desenvolvida por Bruce Schneier. Este algoritmo tem uma boa margem de segurança, com chaves de tamanho médio de 128 *bits*. O tamanho do bloco para a cifra é fixo, de 64 *bits*.

#### *4.5 Middleware de Adaptação de Dados Multimídia*

O *e***-Cath** deve ser adaptável o bastante para oferecer suas funcionalidades se a rede que interliga seus usuários as suportar.

Um exemplo dessa funcionalidade compreende a comunicação entre os participantes através do som e da *webcam*, na discussão remota de exames. Neste cenário, não faz sentido saturar o canal de comunicação se não haverá banda suficiente para que a qualidade das imagens e sons sejam minimamente razoável para que os participantes do processo possam entender um ao outro. A característica temporal do som e da imagem também deve ser considerada, já que atrasos de comunicação devido à falta de qualidade de serviço tornam os dados da voz ou do vídeo inutilizáveis.

Neste contexto é proposta uma camada para, através da análise das condições da rede, decidir quanto a níveis de qualidade em que uma mídia será transmitida, ou seja, o que a rede suporta transmitir sem desperdícios de banda.

Esta decisão ocorre concomitantemente à discussão. A partir do seu início – depois do *briefing*, a cada minuto é feita uma prospecção da qualidade do canal de comunicação. O tempo de confirmação de chegada de um conjunto de pacotes de dados correspondente a 1 segundo de som e *webcam* à taxa de 5 quadros por segundo é comparado com valores estabelecidos por experimentação. Com essa comparação estimase a qualidade do canal e, conseqüentemente, definem-se a presença e taxas de amostragem dos recursos multimídia no próximo minuto.

Em linhas de baixa qualidade – acessos discados de 56 kbps em geral – ambas as funcionalidades são suprimidas devido à falta de velocidade do canal de comunicação. Já em acessos à Internet através de linhas ISDN, por exemplo, é possível ter o canal de som funcionando satisfatoriamente e a *webcam* transmitindo a velocidades muito baixas – em torno de 2 quadros por segundo. À medida que a qualidade da conexão entre os participantes for aumentando, poder-se-ão obter melhores qualidades visuais e sonoras de comunicação.

### 5 Conclusões

Este trabalho, acima de tudo, é um esforço para a melhoria da prática médica e da saúde no Brasil e possivelmente em outros países. Foi uma grande alegria poder contribuir em uma área carente de novas soluções e ao mesmo tempo com restrições sérias de orçamento como a saúde brasileira.

Através da utilização de diversas tecnologias emergentes e outras já sólidas, porém não menos complexas, objetivou-se a criação de uma aplicação de telemedicina para hemodinâmicas, através de redes com desempenho inadequado para aplicações multimídia.

Este trabalho é conseqüência de uma forte demanda no mercado médico por soluções de telemedicina factíveis à realidade brasileira, onde a infra-estrutura de rede com suporte à QoS ainda está em fase de experimentação e desenvolvimento. As necessidades de encurtamento de distâncias e melhorias no processo de diagnóstico e terapias, longe disso, são presentes e inquietantes. Os profissionais da saúde urgem pelas facilidades e melhorias que as telecomunicações e a ciência da computação podem oferecer a prática médica.

Através do levantamento dos processos de trabalho de médicos hemodinamicistas, cardiologistas solicitantes de exames e profissionais afins, o *e-***Cath** estabelece um conjunto de requisitos para a efetivação da telemedicina em hemodinâmicas, para possibilitar a segunda opinião médica à distância, a distribuição *online* de laudos e exames a quem os interessa, a discussão de diagnóstico entre médicos e o acompanhamento remoto de exames.

Adicionalmente, são realizados o desenho e a implementação de um protótipo do módulo da discussão remota de exames.

A transmissão de informações médicas, de propriedade privada, é uma tarefa delicada, envolvendo necessidade de segurança no acesso e distribuição das informações. O *e***-Cath** oferece uma modelagem adequada a essa necessidade através da utilização de canais de comunicação criptografados e autenticação de usuários no início e após períodos de inatividade em uma discussão.

Na discussão remota de exames, é possível realizar marcações de regiões, manipular cines e imagens, aplicar filtros digitais, utilizar indicadores de região de interesse e, através de bate-papo, som e vídeo, comunicar-se com o outro participante.

Em uma discussão remota, a qualidade do canal de comunicação é monitorada dinamicamente, a fim de maximizar a relação banda disponível / interatividade, através de um *middleware* de adaptação de dados multimídia, o qual controla a presença e a qualidade dos canais de som e *webcam* da discussão.

O *e***-Cath** é um sistema em desenvolvimento e sua conclusão é uma tarefa natural. Adicionalmente, existem quesitos onde ainda deve haver pesquisa para que o produto seja eficaz em seus propósitos. Dentre eles, destacam-se a transparência na Internet e em sessões *peer to peer* (onde roteadores e *firewalls* muitas vezes colocam obstáculos às comunicações ponto a ponto de imagens, som e vídeo), o estudo de seus impactos em instituições médicas e suas relações de trabalho [Rissam99] (fundamentais para que haja aceitação do *e***-Cath** no mercado) e o aumento de participantes em uma discussão, tornando-o adequado a tele-educação e a outras modalidades da telemedicina.

Por fim, esse trabalho gerou duas publicações científicas, dentre as que estão por vir no decorrer de sua continuação. A primeira [Faria02a] no Simpósio Brasileiro de Sistemas de Multimídia e Hipermídia – SBMIDIA 2002 – e a segunda publicação [Faria02b] no III Workshop de Tratamento de Imagens do Núcleo de Processamentos Digital de Imagens – NPDI/DCC.

# **Referências**

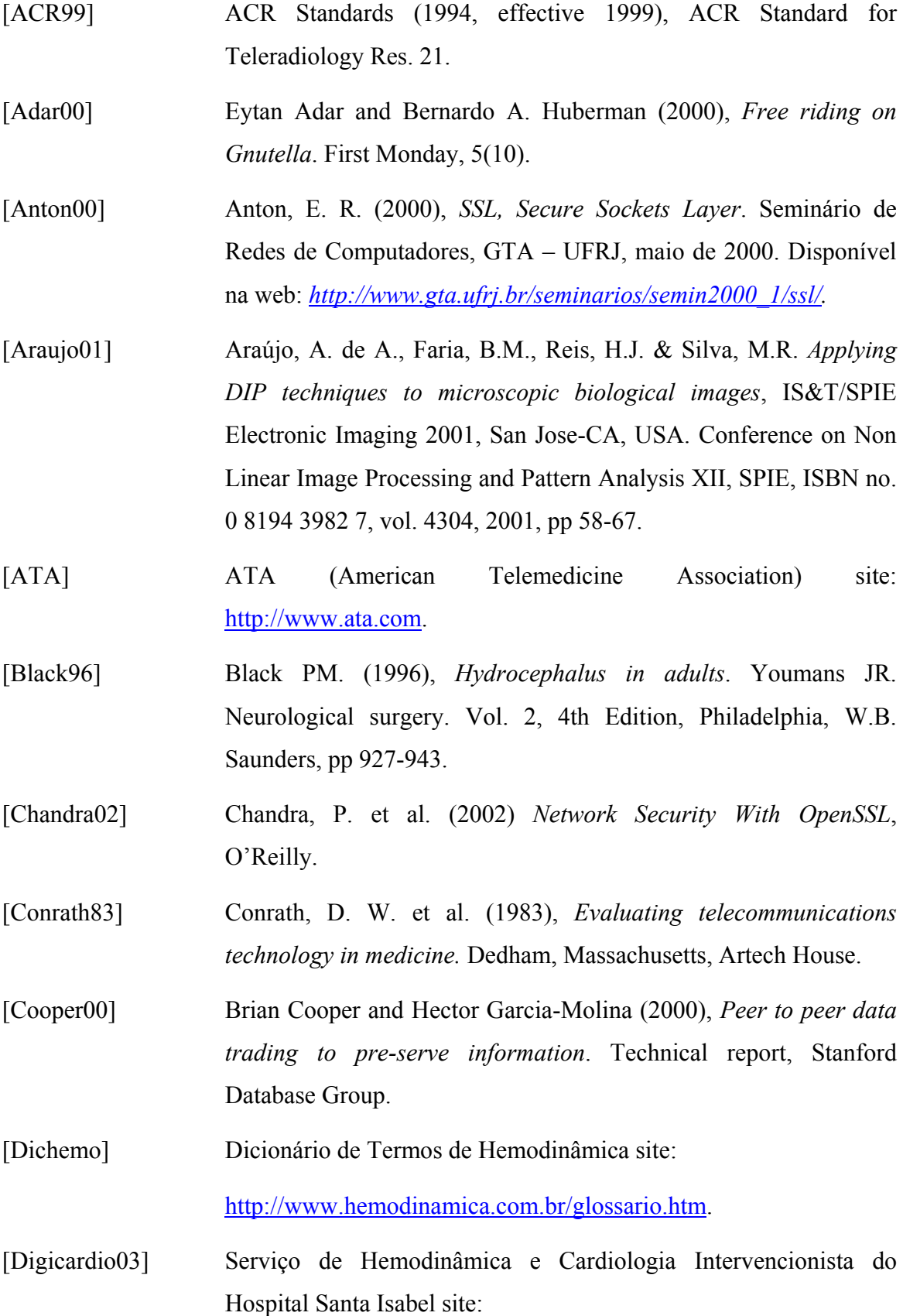

http://www.digicardio.com.br/infra\_procedimentos.htm.

- [Ensamble] Ensamble Studios Online, http://www.eso.com/.
- [Faria02a] Faria, B.M., Oliveira, R.A.R., Araújo, A. de A. & Faria, J.A. (2002), *e-Cath: Um Sistema de Telemedicina Utilizando Redes de Baixa Velocidade*, Proceedings of the VIII Brazilian Symposium on Multimedia and Hypermedia Systems - SBMIDIA, Tools and Applications Workshop, Fortaleza-CE, Brazil, 2002, pp 387-390.
- [Faria02b] Faria, B.M., Oliveira, R.A.R., Araújo, A. de A. & Faria, J.A. (2002), *e-Cath: Telemedicina em Hemodinâmicas Utilizando Redes de Baixa Velocidade.* Anais do III Workshop em Tratamento de Imagens, Junho de 2002 - Belo Horizonte, Minas Gerais, Brasil.
- [Gnutella] Gnutella, www.gnutella.org.
- [Gonzalez92] Gonzalez, Rafael C., and Woods, Richard C. (1992), *Digital Image Processing*, Addision-Wesley.
- [Gutierrez99] Gutierrez, M. A. et al. (1999), *Rede de Alta-velocidade para a Transmissão de Imagens Cardíacas na Área Metropolitana de São Paulo*. Anais do 1° Congresso Internacional de Telemedicina, Educação e Treinamento à Distância - TELMED'99.
- [Hui99] Chi-Chung Hui and Samuel T. Chanson (1999), *Improved strategies for dynamic load balancing*. IEEE Concurrency, 7(3), July-Setember 1999.
- [ISO95] ISO/IEC DIS 13236 (1995), *Information Technology Quality of Service – Framework.* ISO/OSI/ODP.
- [Kamienski99] Kamienski, CA (1999), *Qualidade de Serviço na Internet.* 2a EINE (Escola de Informática do Nordeste), João Pessoa/PB.
- [Kazaa] Kazaa Media Desktop, www.kazaa.com.
- [King85] King SB. (1985), *Coronary Arteriography and Angioplasty*. McGraw-Hill.

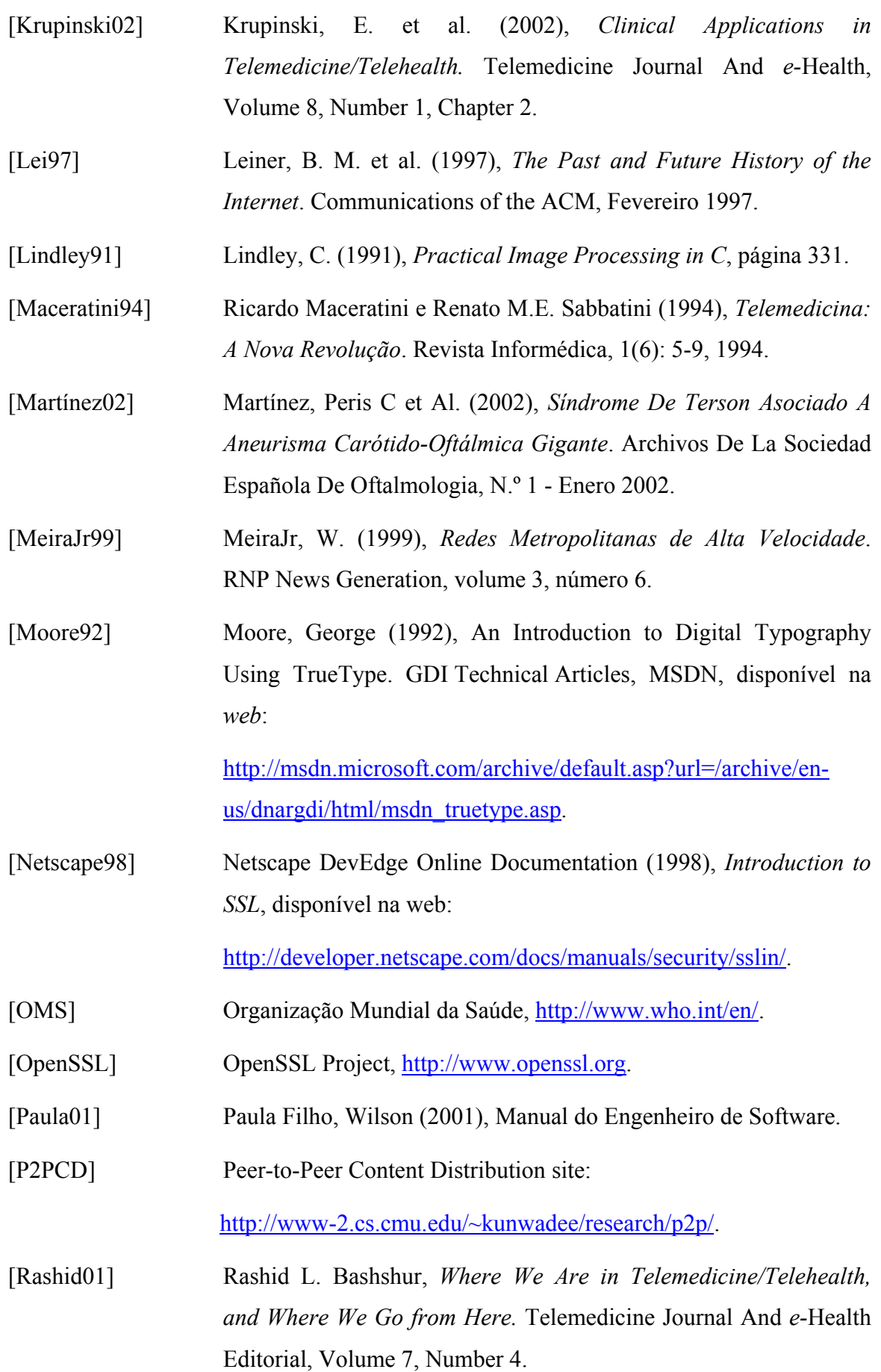

- [Rissam99] Rissam HS et al. (1999), *Telemedicine: applications, barriers and medico-legal aspects. J Assoc Physicians India.* 1999 Aug; 47(8):811-7.
- [RNP99] Rede Nacional de Ensino e Pesquisa (1999), *ReMAV vai incrementar pólo médico de Recife*. Notícias RNP, disponível na *web*: http://www.rnp.br/noticias/1999/not-991122a.html.
- [Santos01] Santos, M. (2001), *Implementação de Módulos para Comunicação de Imagens Médicas em Protocolo DICOM.* Dissertação de Mestrado, Programa Física Aplicada à Medicina e Biologia, FFCLRP-USP.
- [SBN] Sociedde Brasileira de Neurocirurgia, http://www.sbn.com.br.
- [Shimada01] Shimada, A.S. (2001), *Um Ambiente Colaborativo de Auxílio ao Diagnóstico Médico Assistido por Computadores de Alto Desempenho.* Dissertação de Mestrado, Escola Politécnica da Universidade de São Paulo.
- [Shirky00] Clay Shirky (2000), *What is p2p... and what isn't?* Technical report, The O'Reilly Network - http://www.oreillynet.com, November 2000.
- [Sismed03] Sismed Sistemas Médicos Comércio e Indústria Ltda site: http://www.sismed.com.br.
- [Stamford00] Stamford P. et al. (2000), *Um Sistema de Telediagnóstico para a Rede Recife ATM*. Anais do VII Congresso Brasileiro de Informática em Saúde e II Simpósio de Sistemas de Informação Hospitalar, outubro de 2000, São Paulo - SP.
- [Stamford01] Stamford P. et al. (2001), *HealthNet: um sistema integrado de telediagnóstico e segunda opinião médica*. Boletim Bimestral Sobre Tecnologia de Redes. News Generation – RNP, volume 5, número 4.
- [Sullivan00] Danny Sullivan (2000), *More than just music search*. Technical report, The Search Engine Report, disponível na *web*:
http://searchenginewatch.com/sereport.

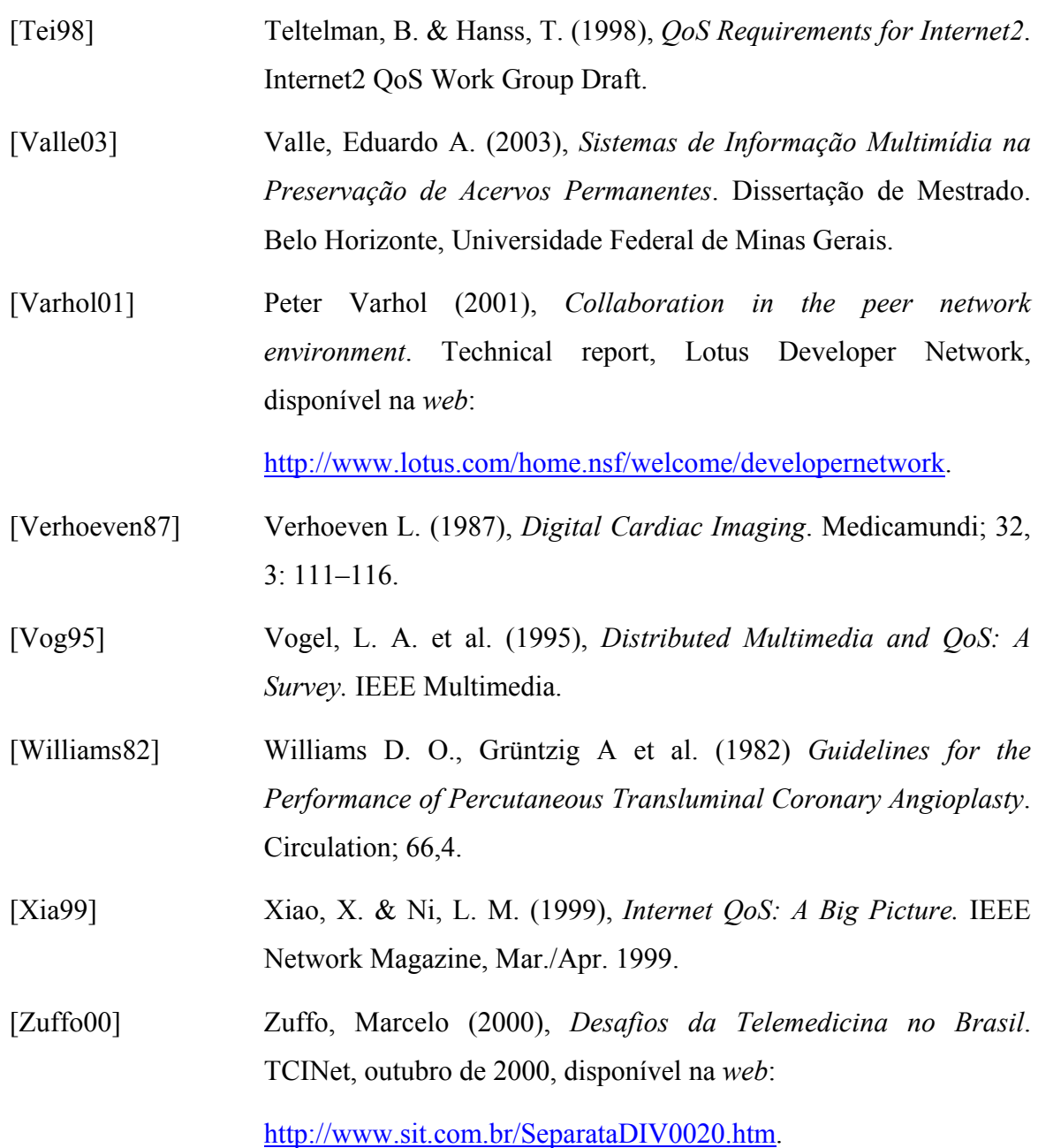

Bernardo Moreira de Faria 61

# Apêndice A - Dicionário de Mensagens da Coordenação na Discussão Remota

Mensagens enviadas dos clientes para o coordenador:

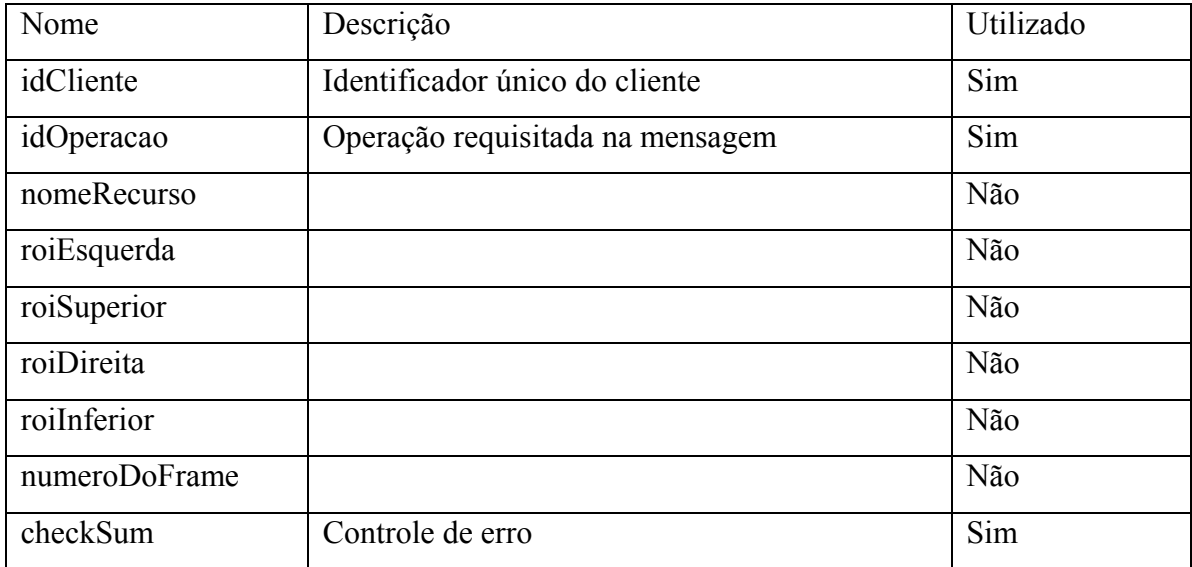

1. Solicitação de zoom:

2. Solicitação de abertura de imagem:

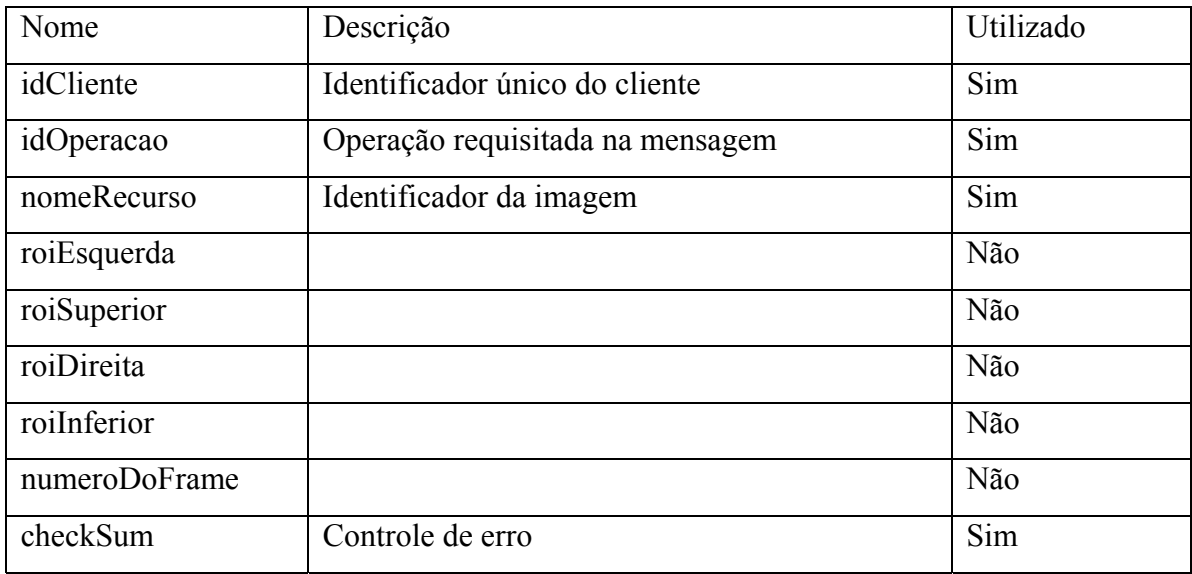

3. Solicitação de abertura de cine:

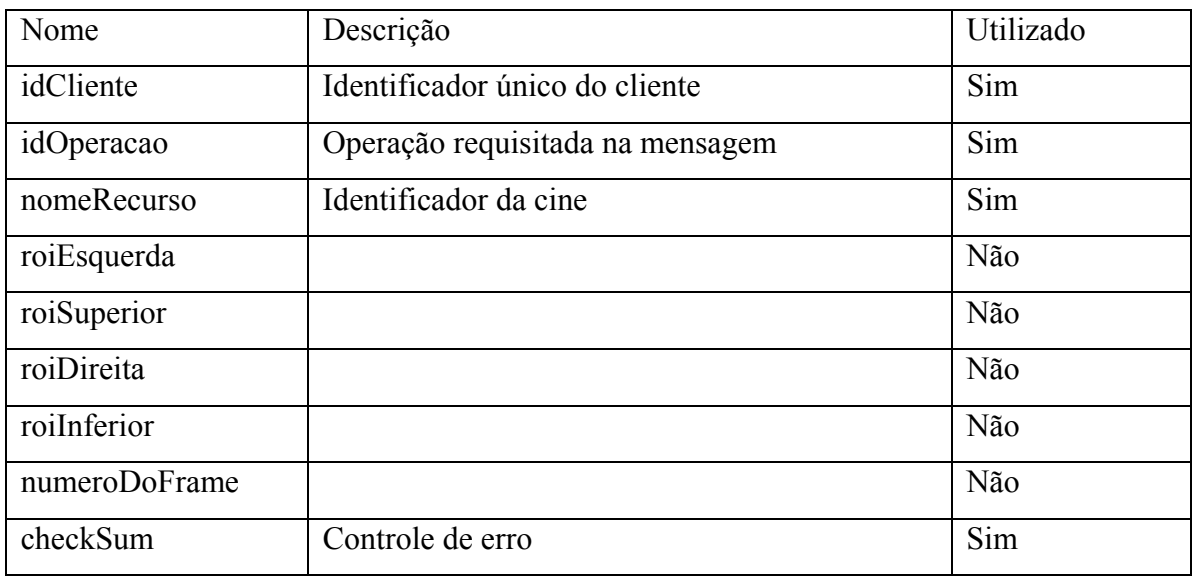

#### 4. Solicitação de posicionamento de uma cine em determinado frame:

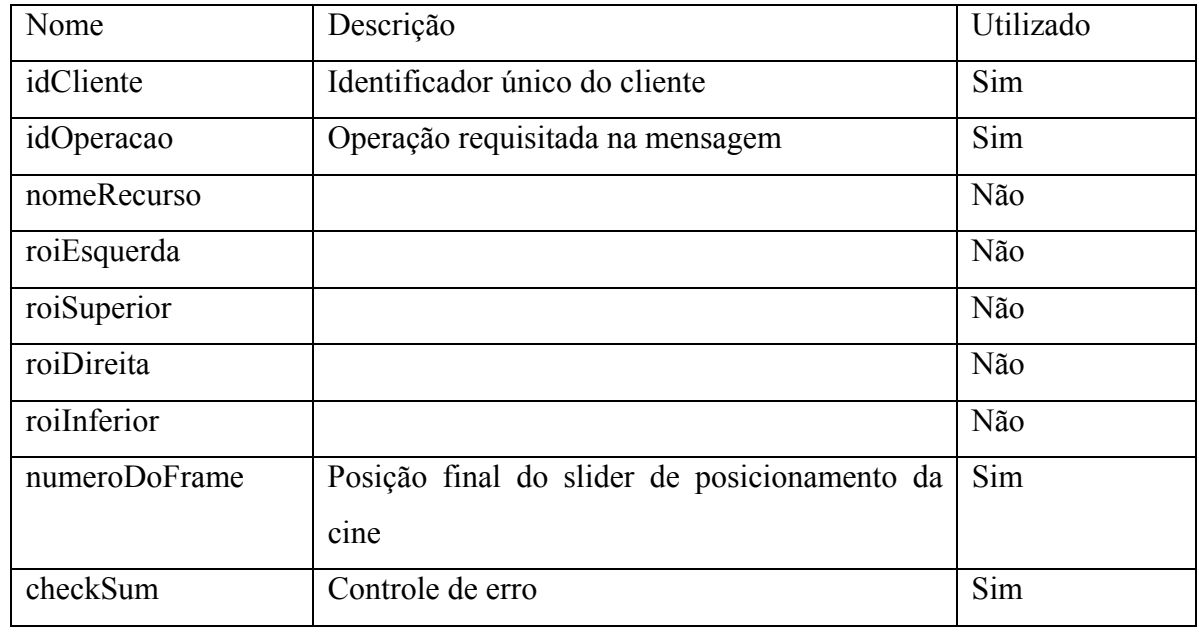

#### 5. Solicitação de escrita de texto:

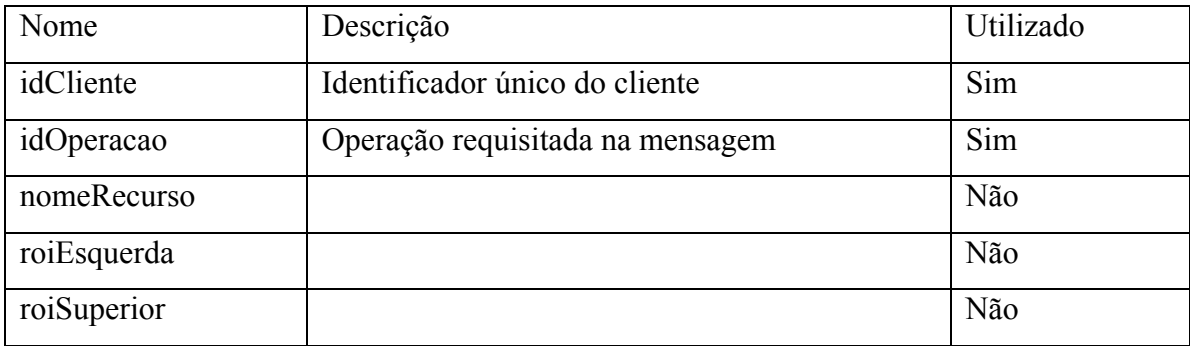

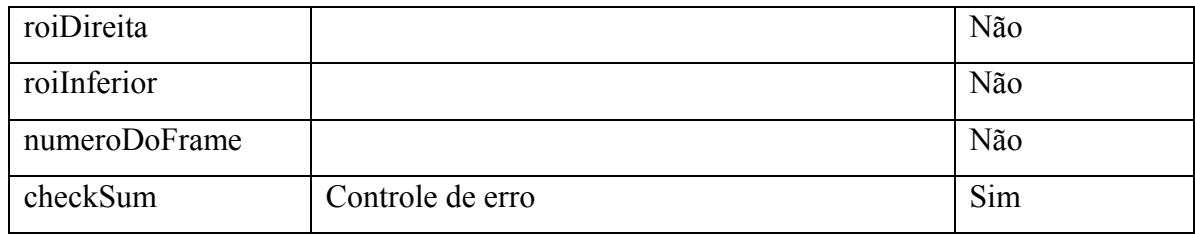

## 6. Solicitação de desenho de seta:

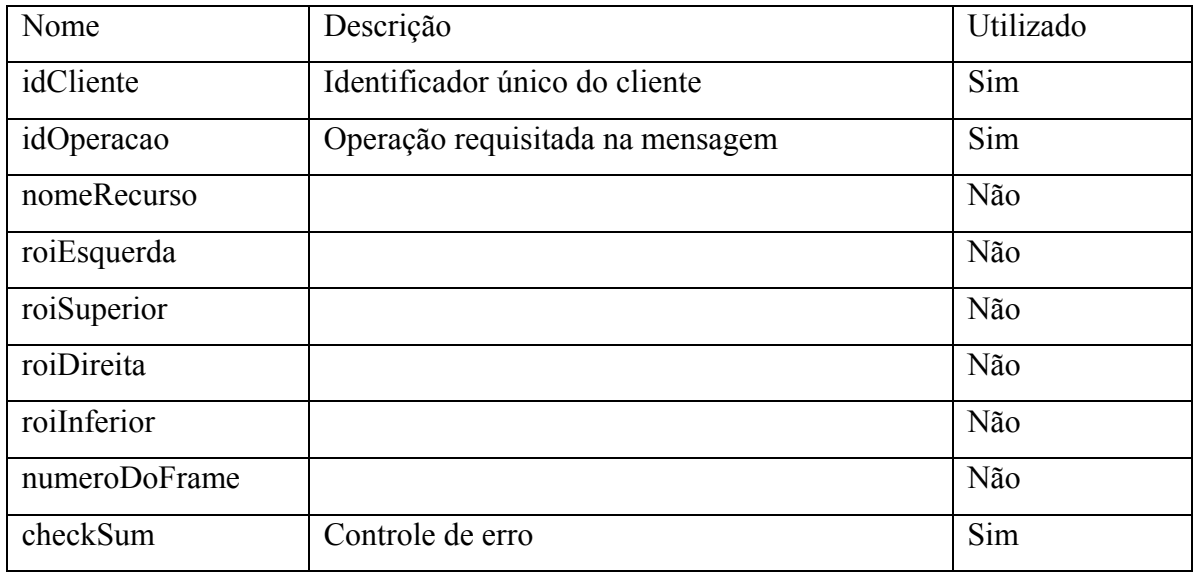

7. Solicitação de saída do programa:

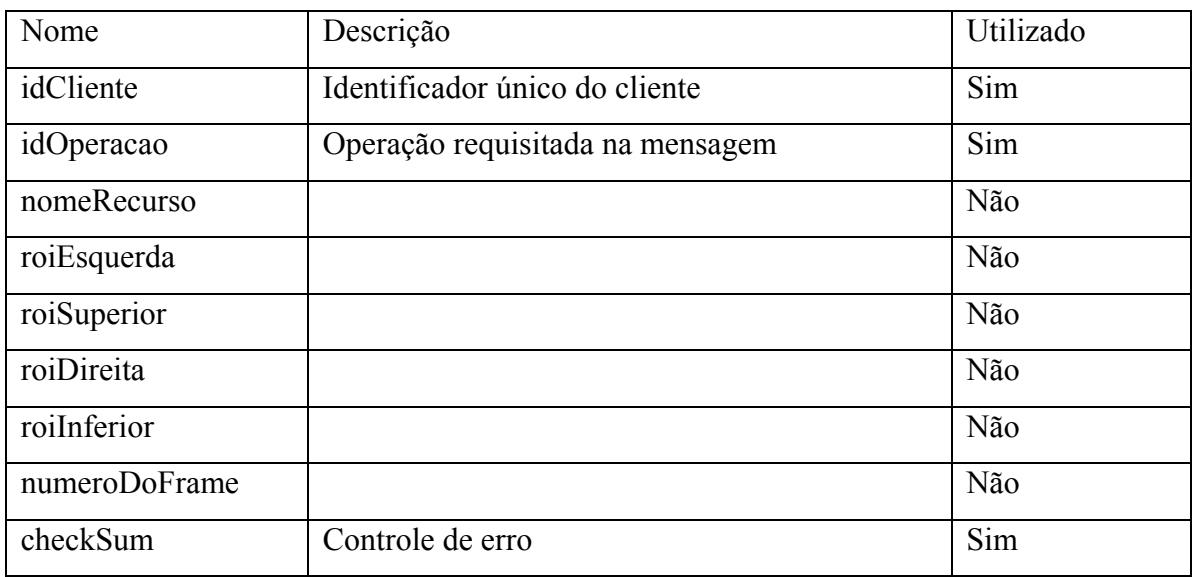

8. Solicitação de frame com qualidade máxima:

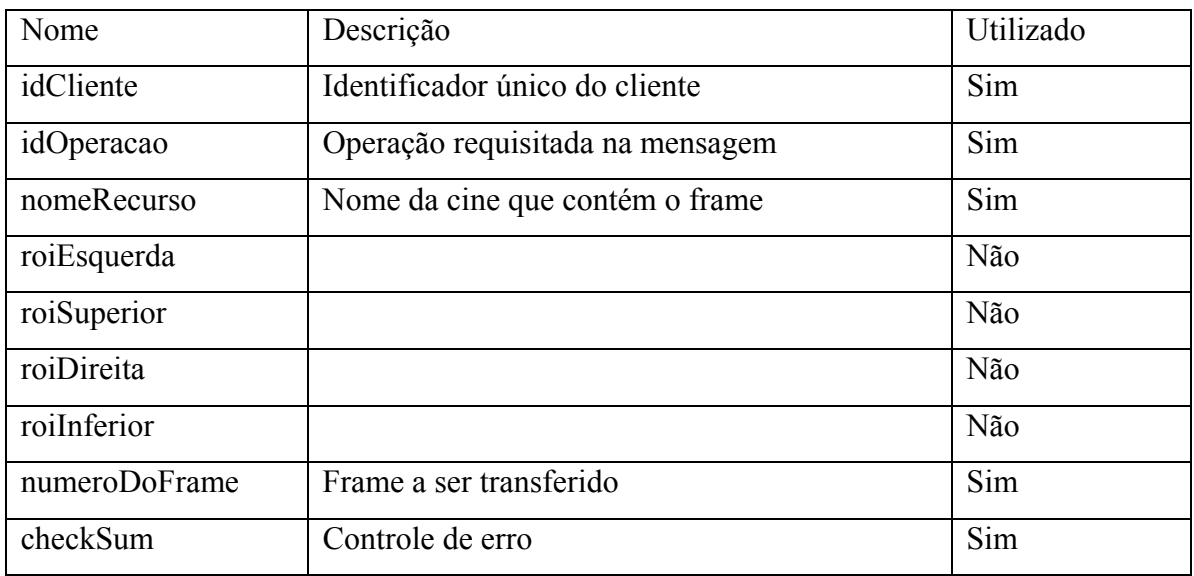

## 9. Envio coordenadas do zoom:

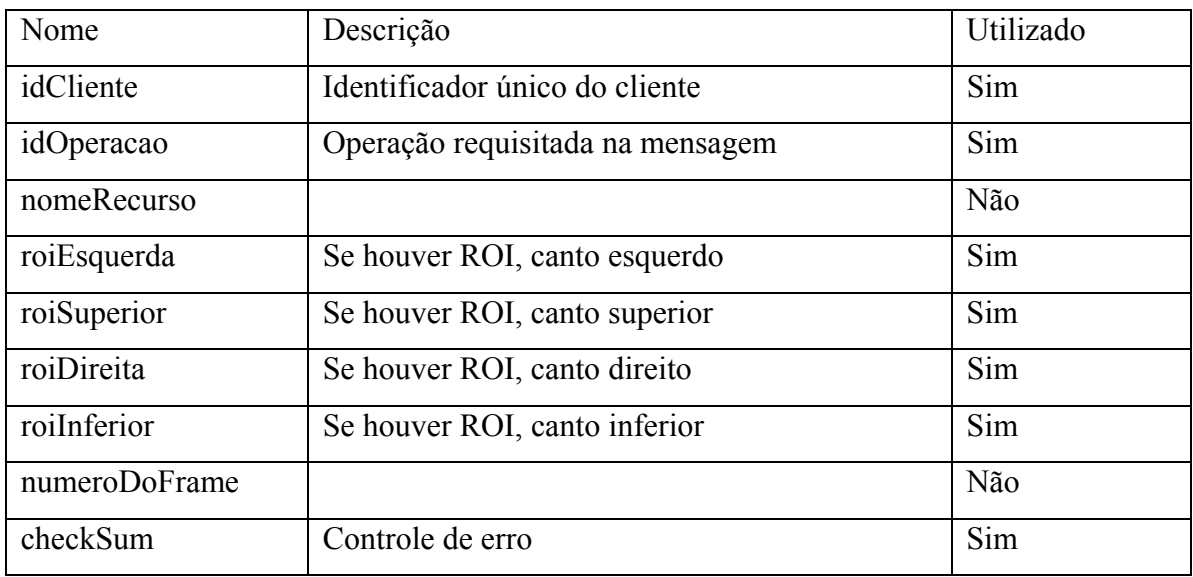

#### 10. Envio dos argumentos do texto:

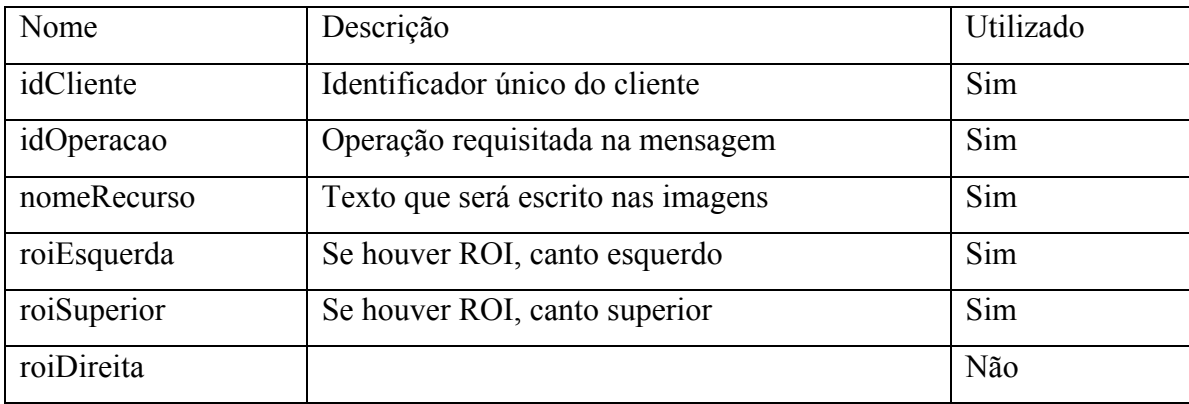

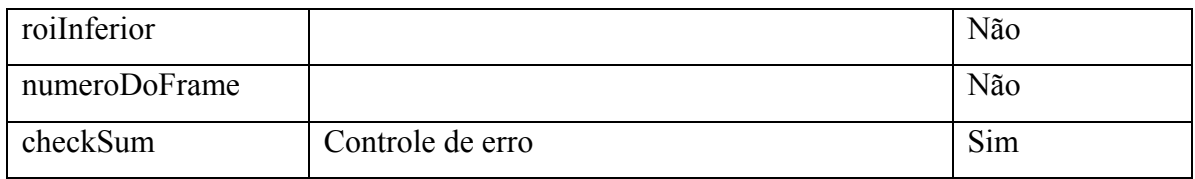

#### 11. Envio das coordenadas da seta:

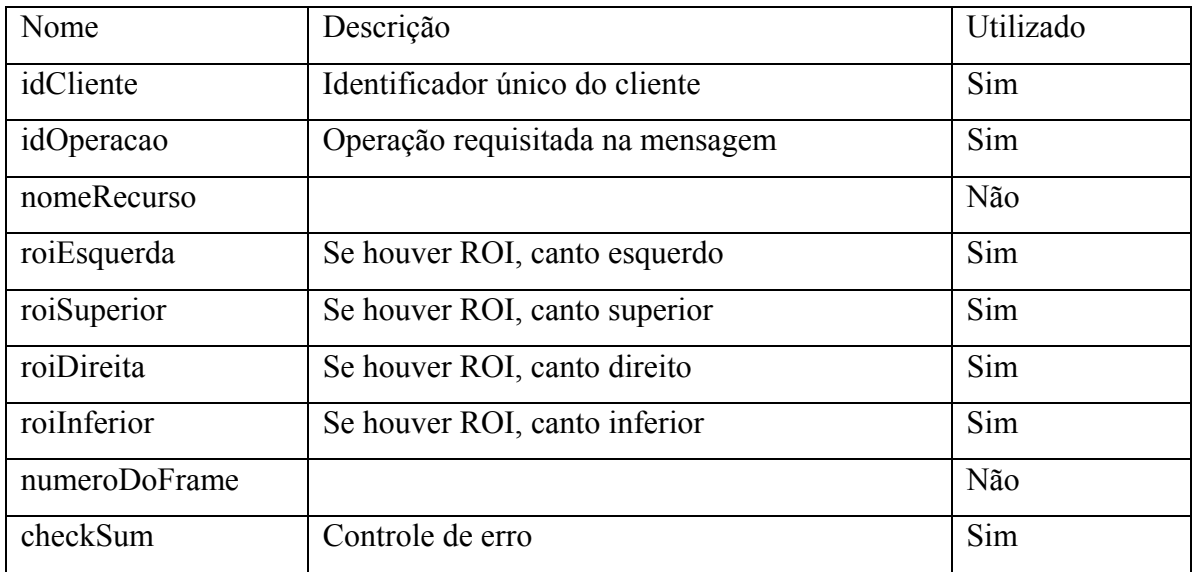

#### 12. Envio de sucesso da operação:

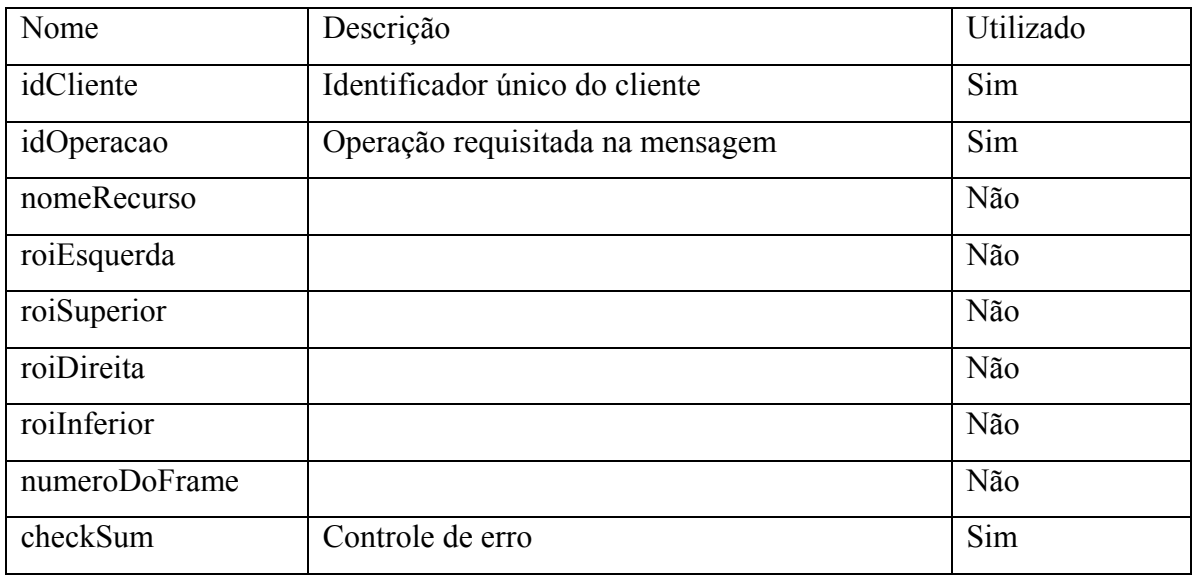

## 13. Envio de erro da operação:

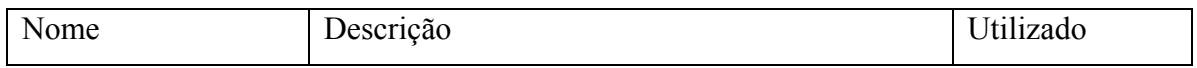

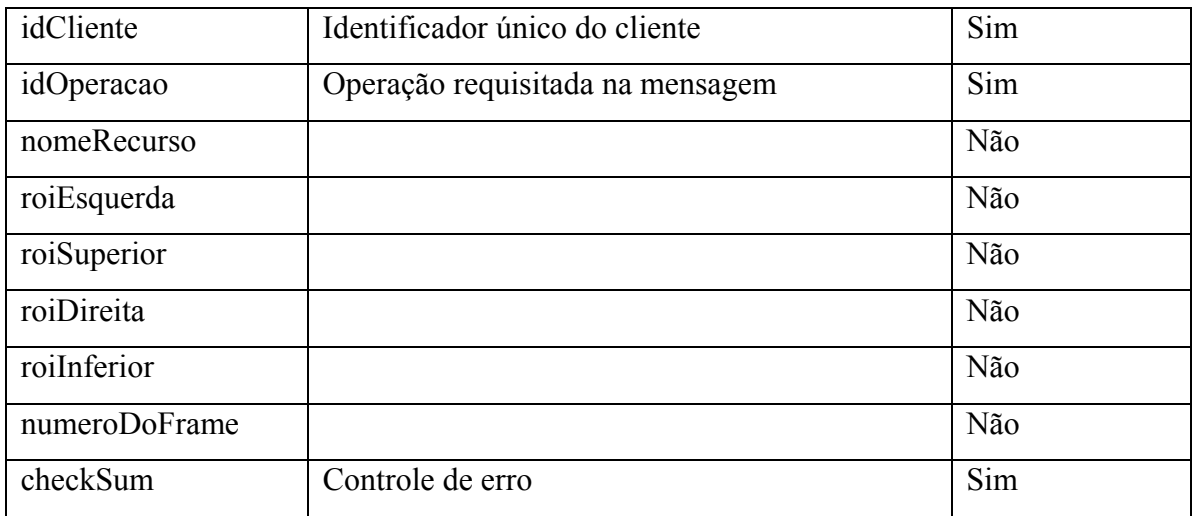

## 14. Envio de erro irrecuperável:

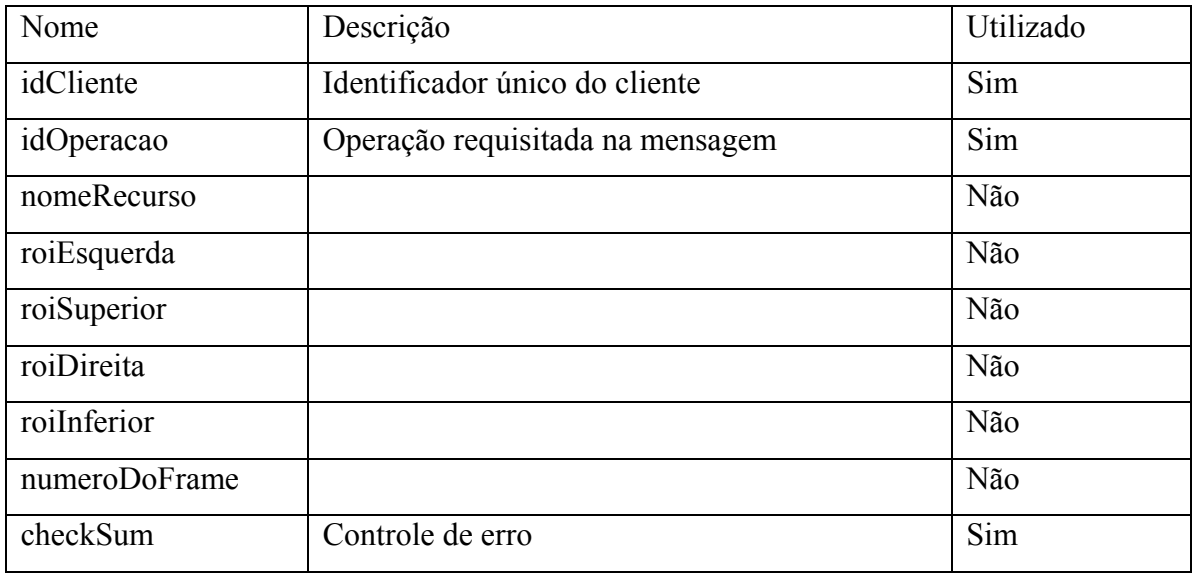

#### 15. Solicitação de realce:

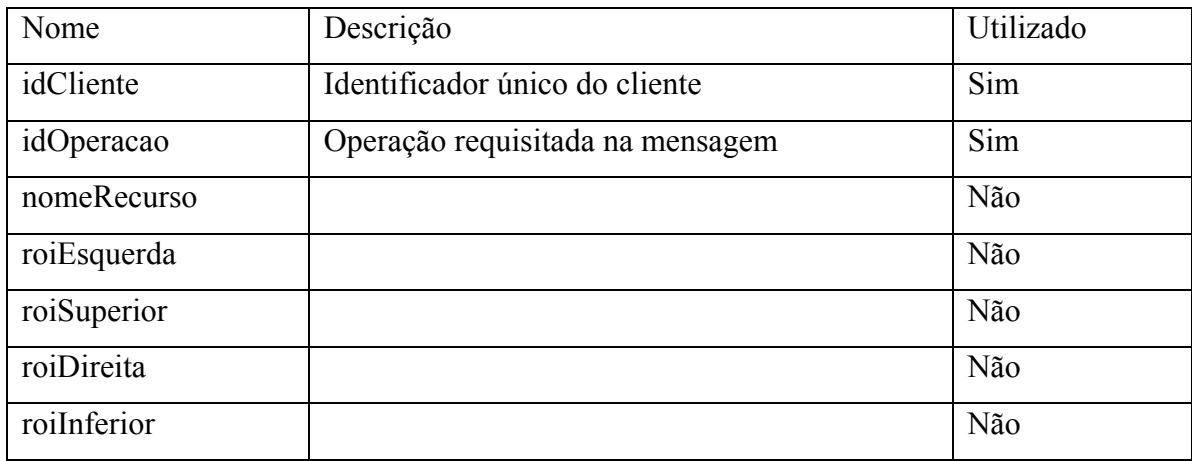

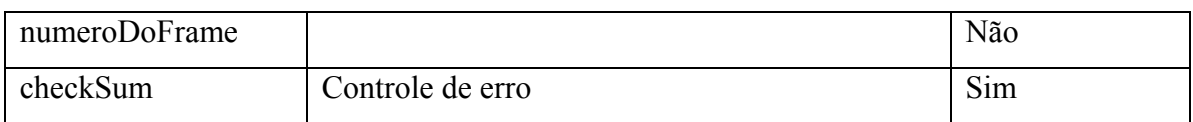

## 16. Solicitação de relevo – *emboss*:

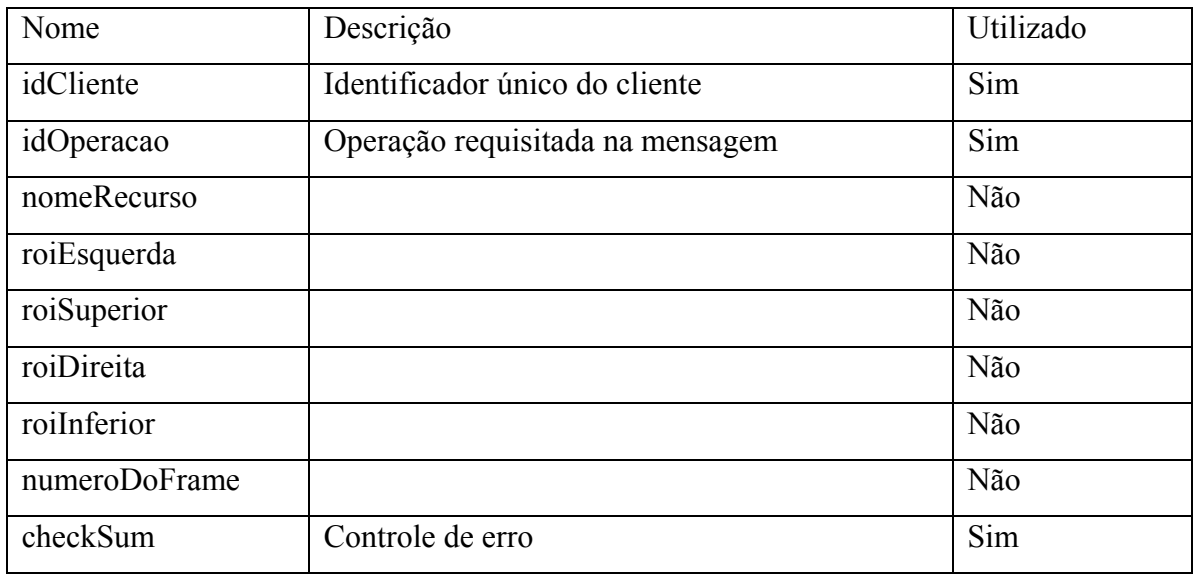

## 17. Solicitação de negativo:

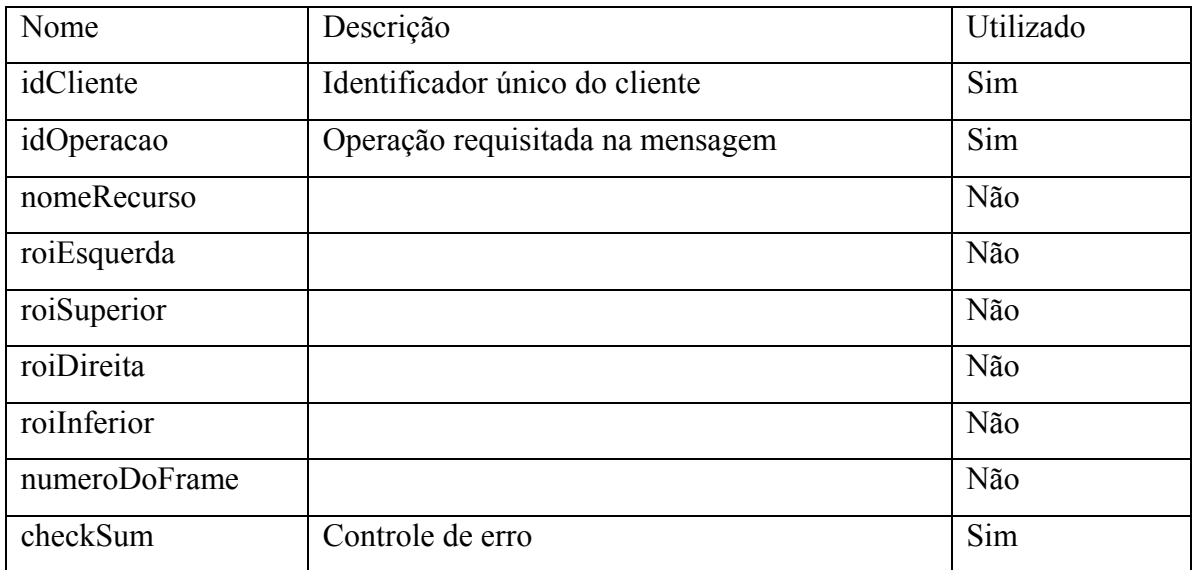

## 18. Solicitação de giro:

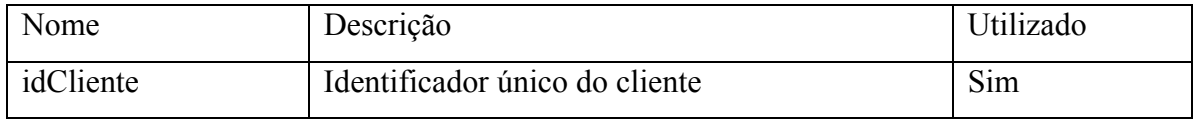

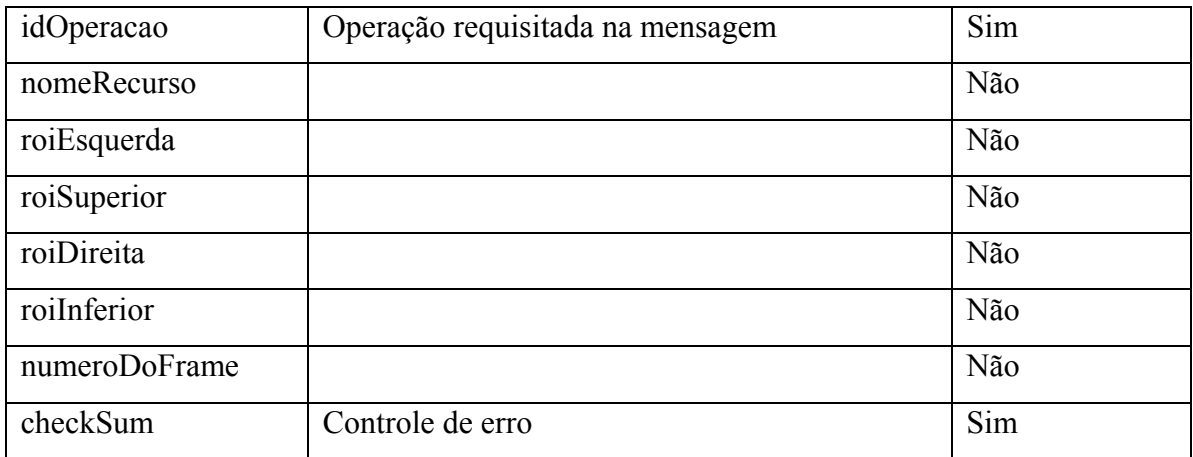

19. Solicitação de tocar cine – *play*:

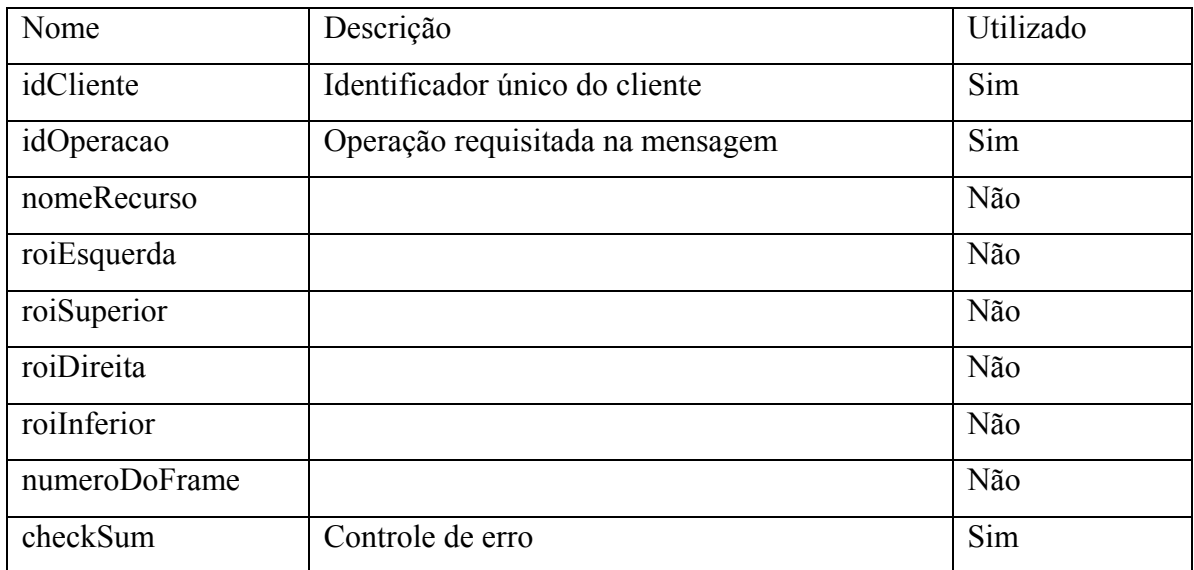

20. Solicitação de parar cine – *stop*:

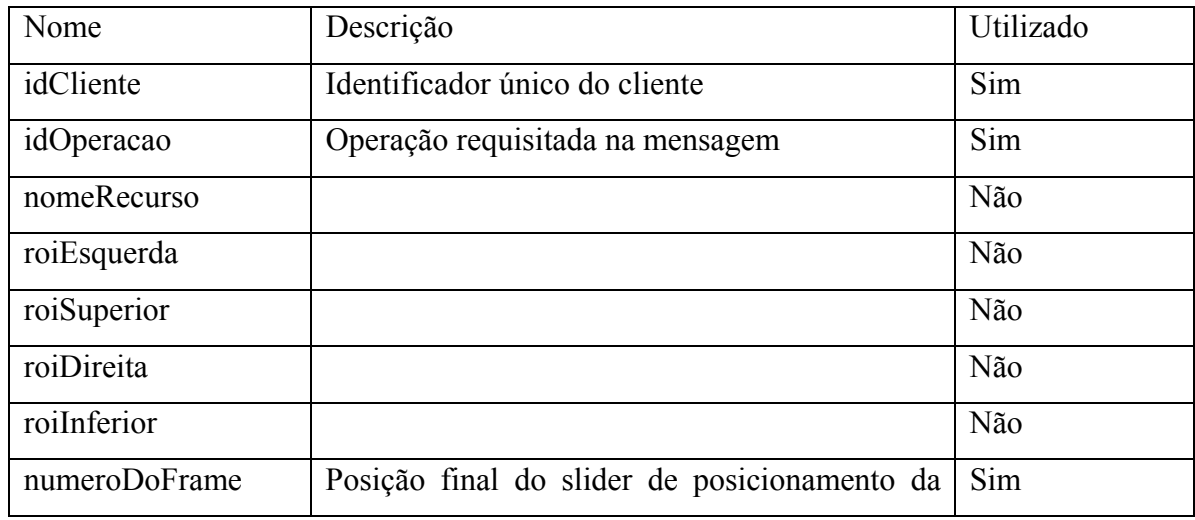

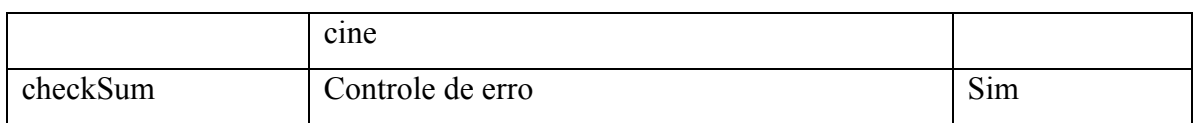

#### 21. Solicitação de avanço de frame:

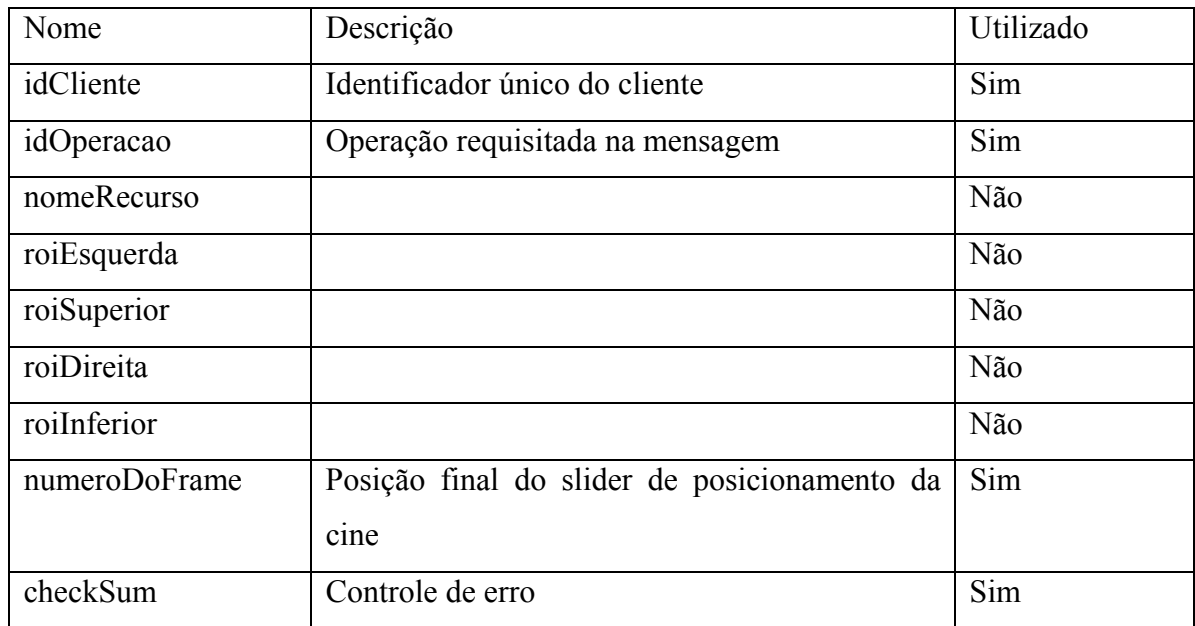

## 22. Solicitação de retrocesso de frame:

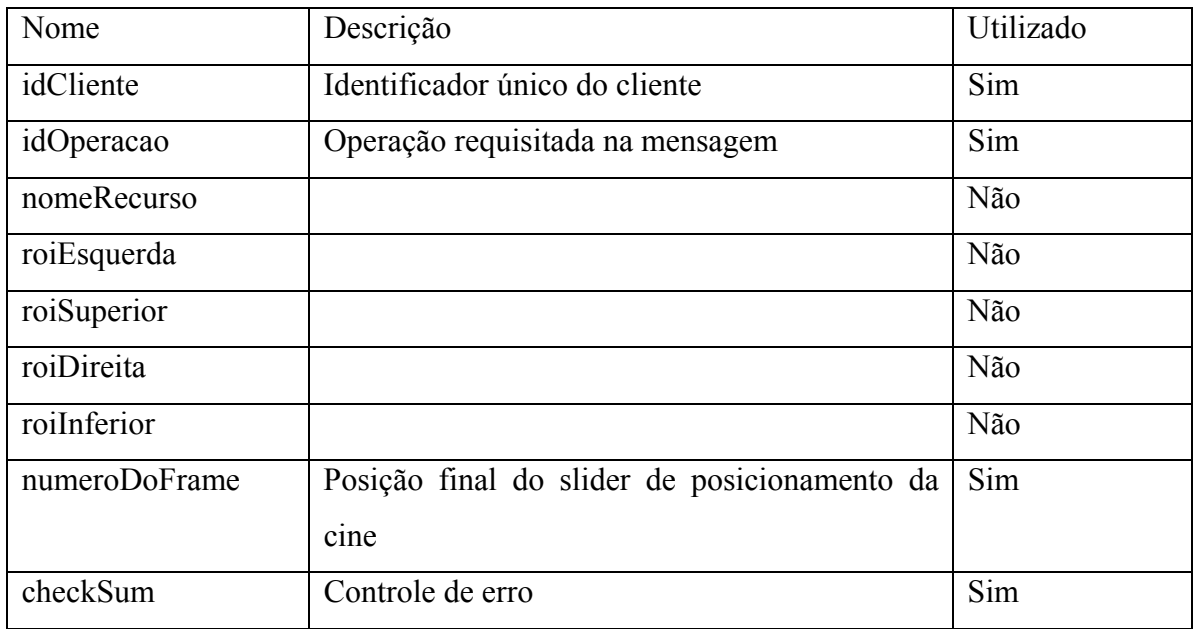

#### 23. Solicitação de desativação do realce:

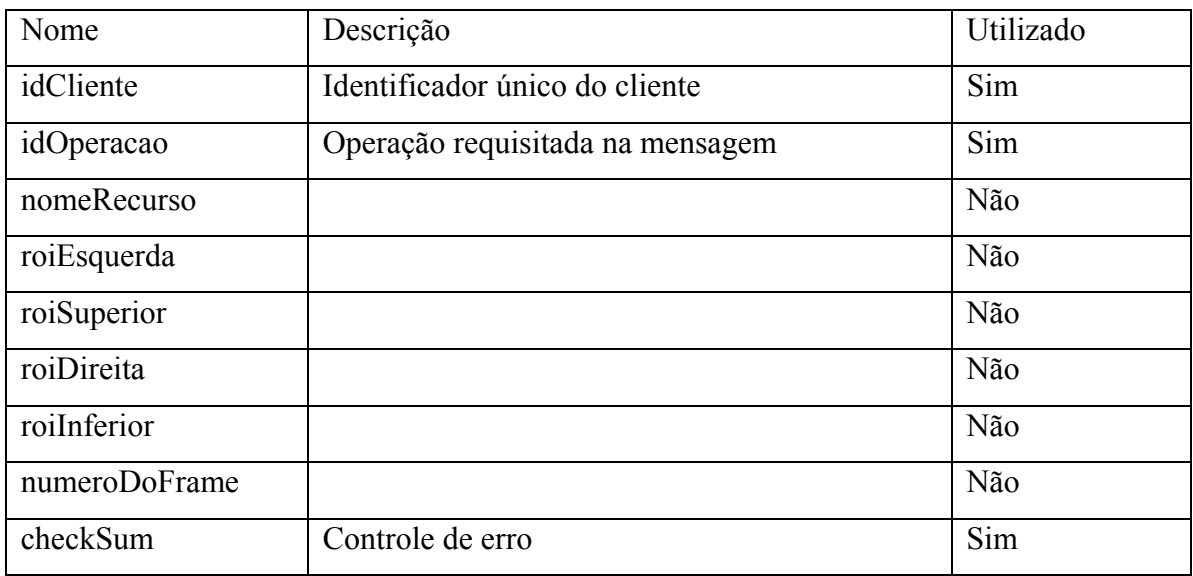

24. Solicitação de desativação de relevo – *emboss*:

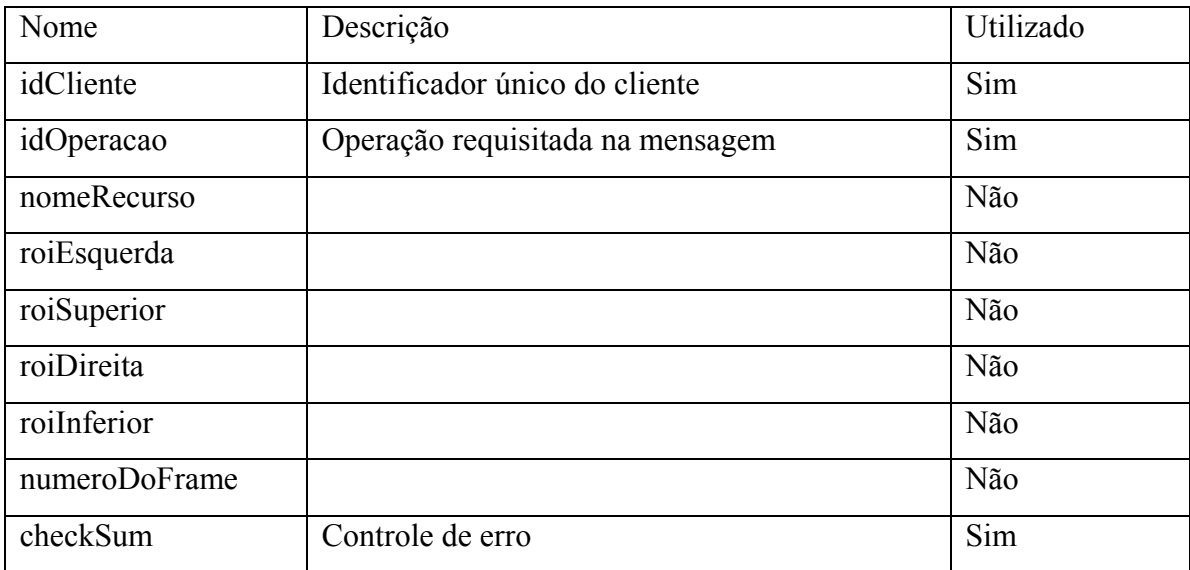

25. Solicitação de desativação de negativo:

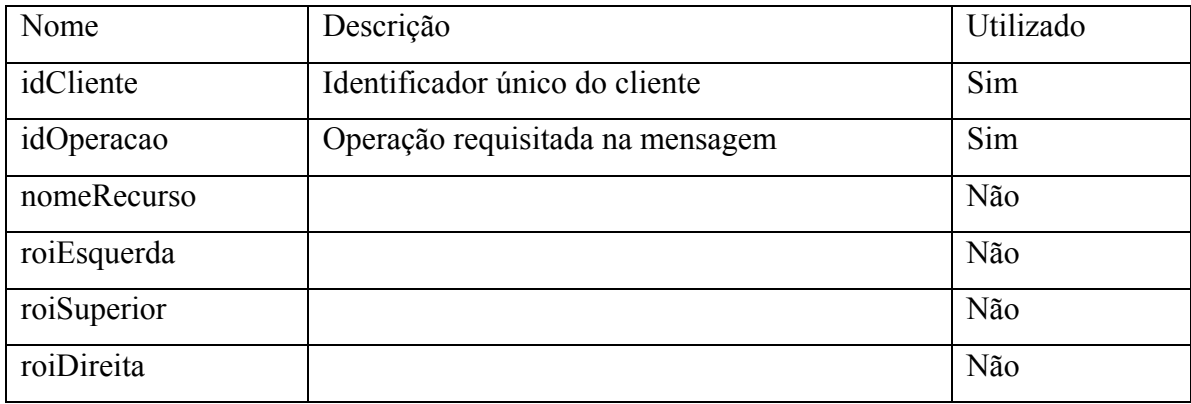

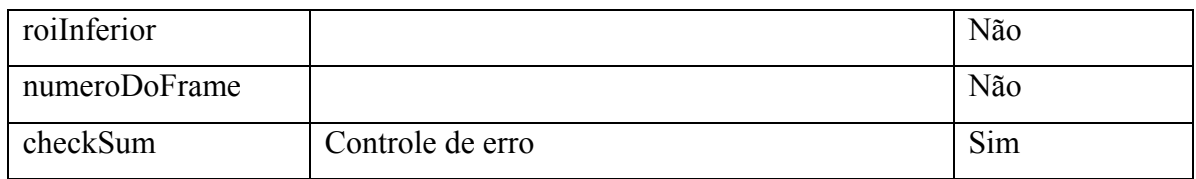

#### 26. Solicitação de desativação de giro:

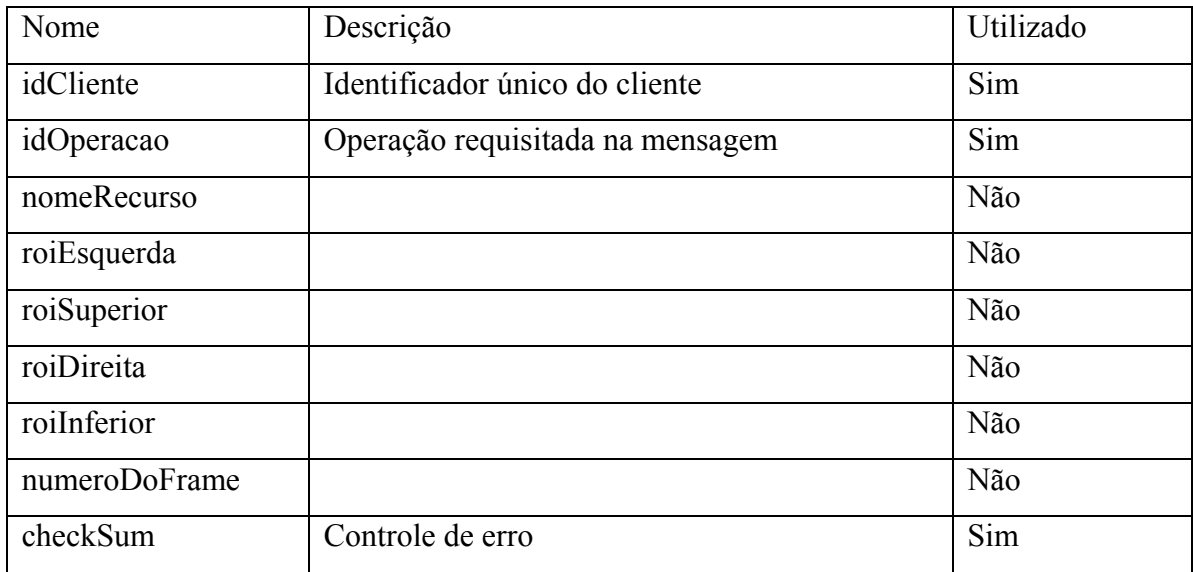

Mensagens enviadas do coordenador para os clientes:

27. Requisição de travamento da interface – entrar no modo CLIENTE\_EM\_ESPERA:

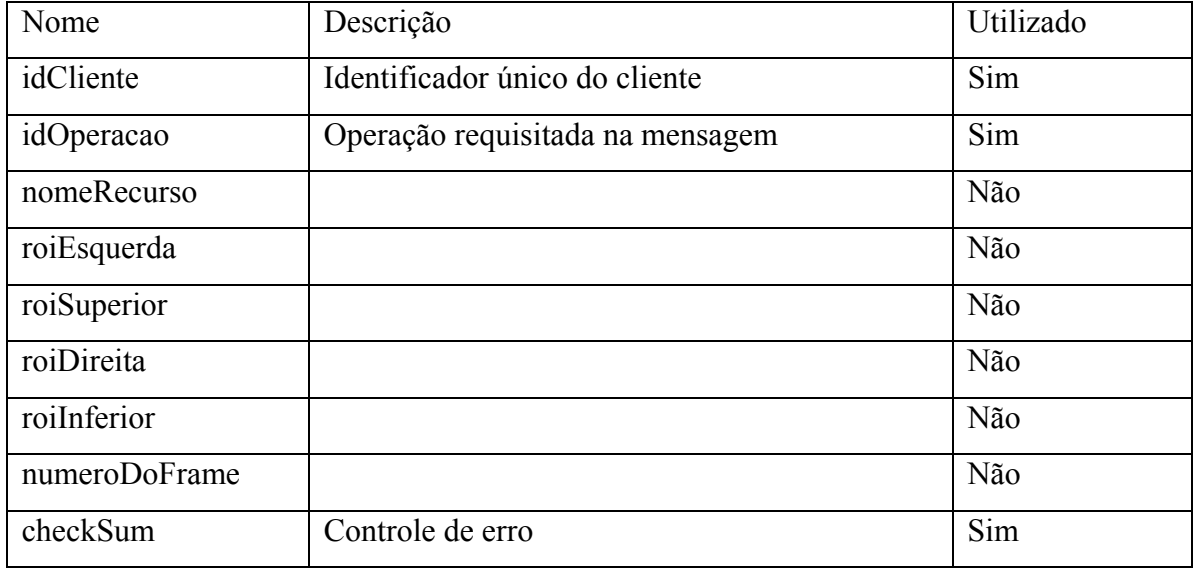

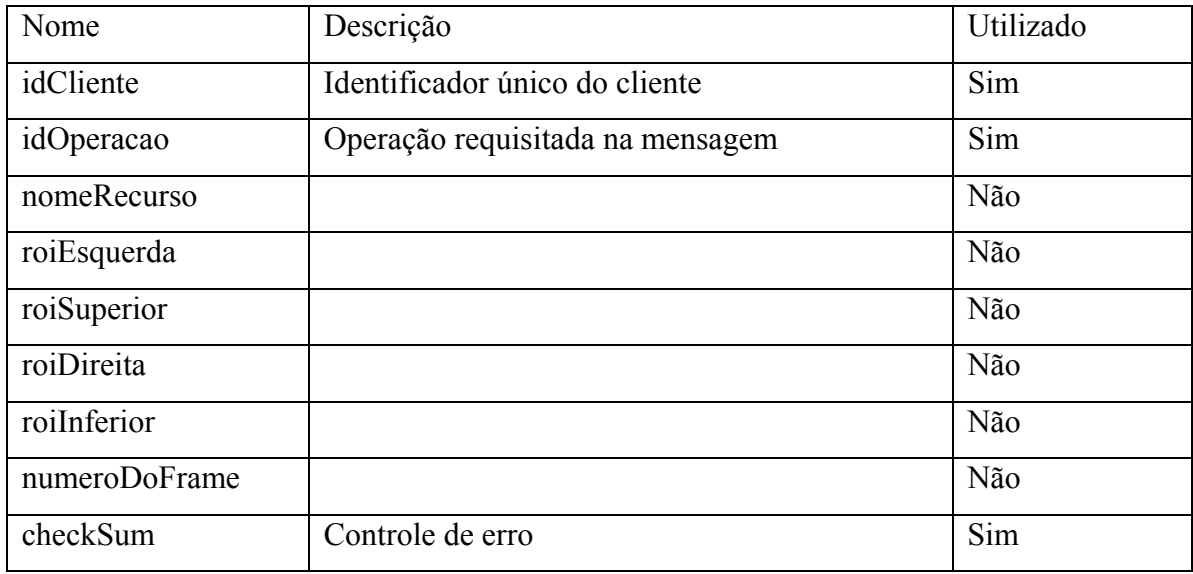

## 28. Requisição de liberação da interface – entrar no modo CLIENTE\_LIVRE:

## 29. Requisição de volta ao estado anterior da interface:

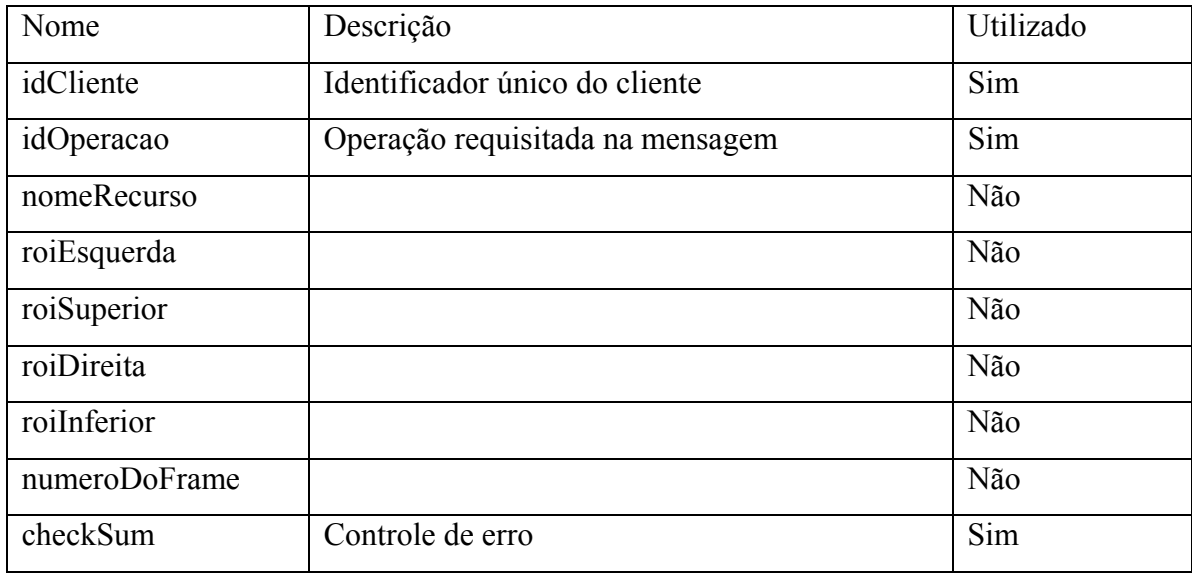

#### 30. Realize zoom:

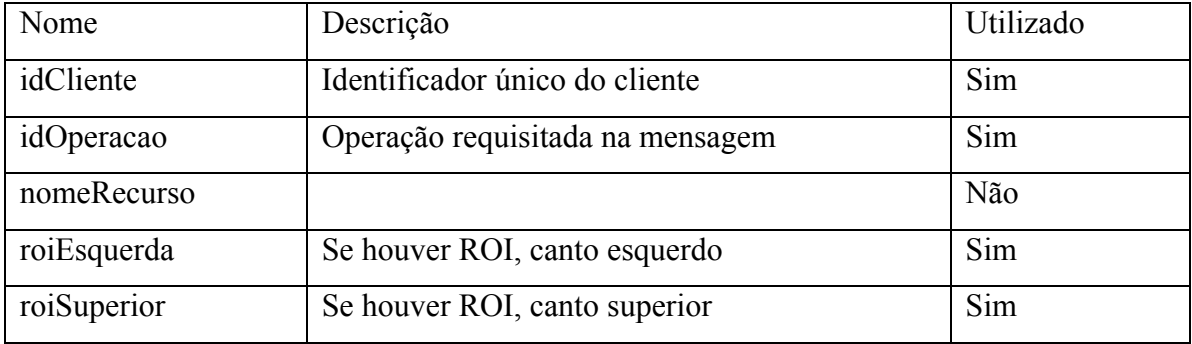

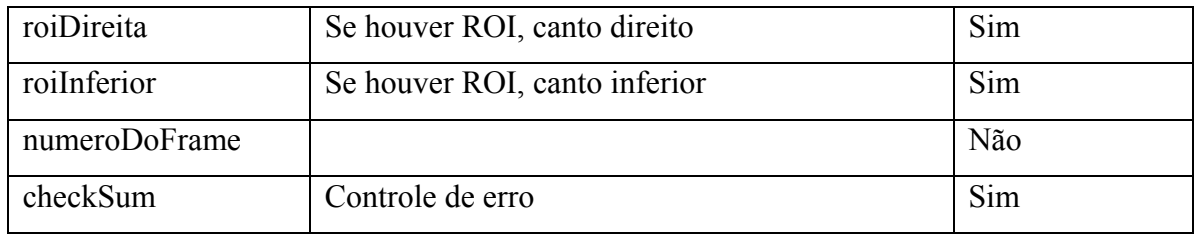

## 31. Desenhe seta:

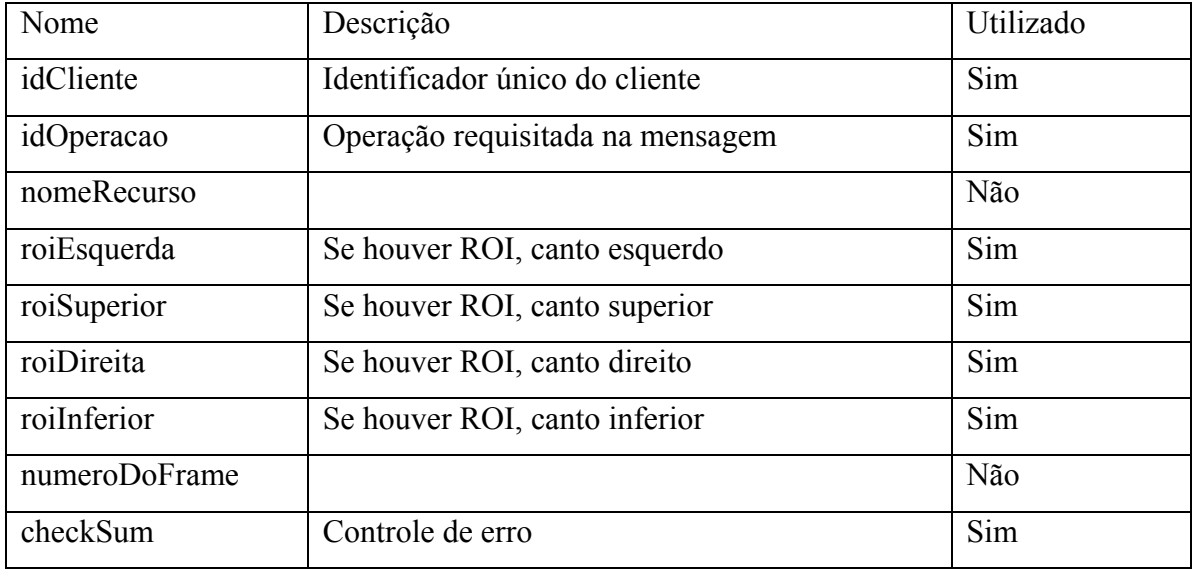

#### 32. Escreva texto:

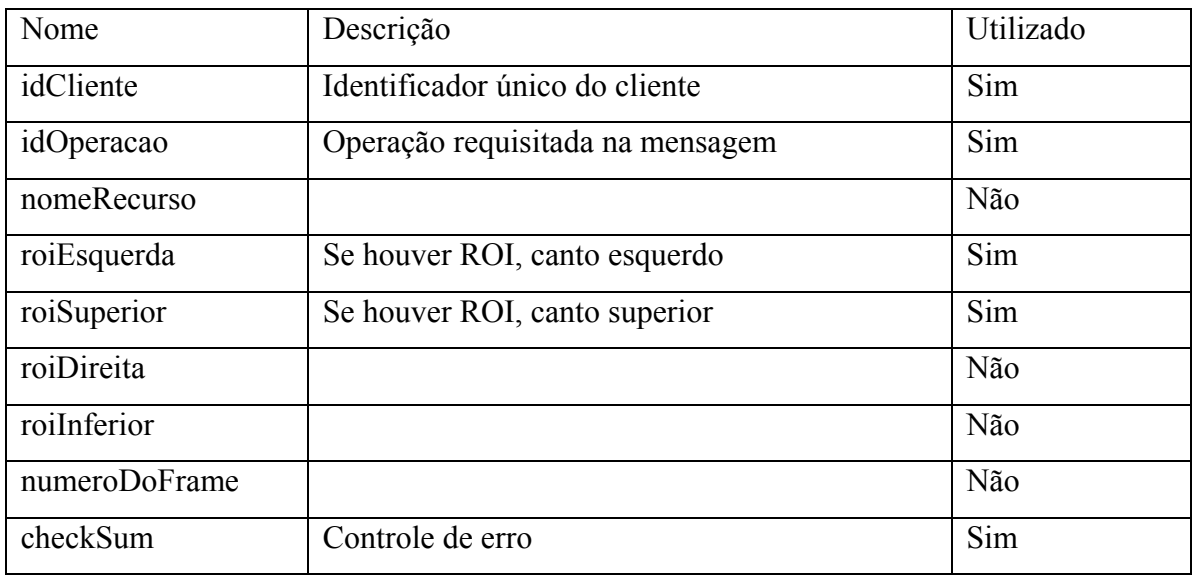

33. Abra cine:

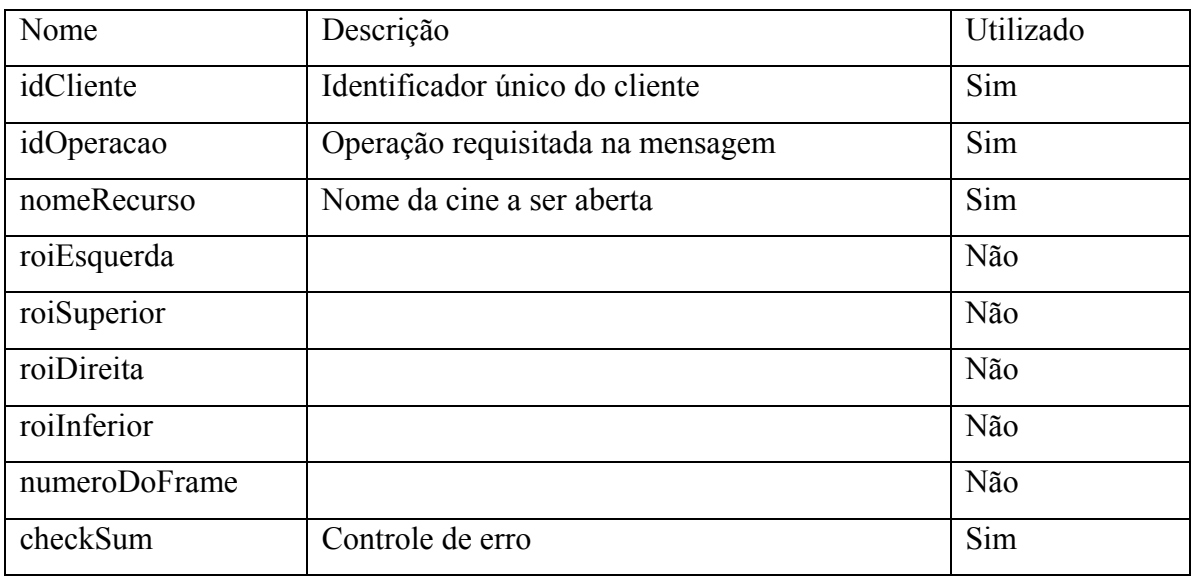

#### 34. Abra imagem:

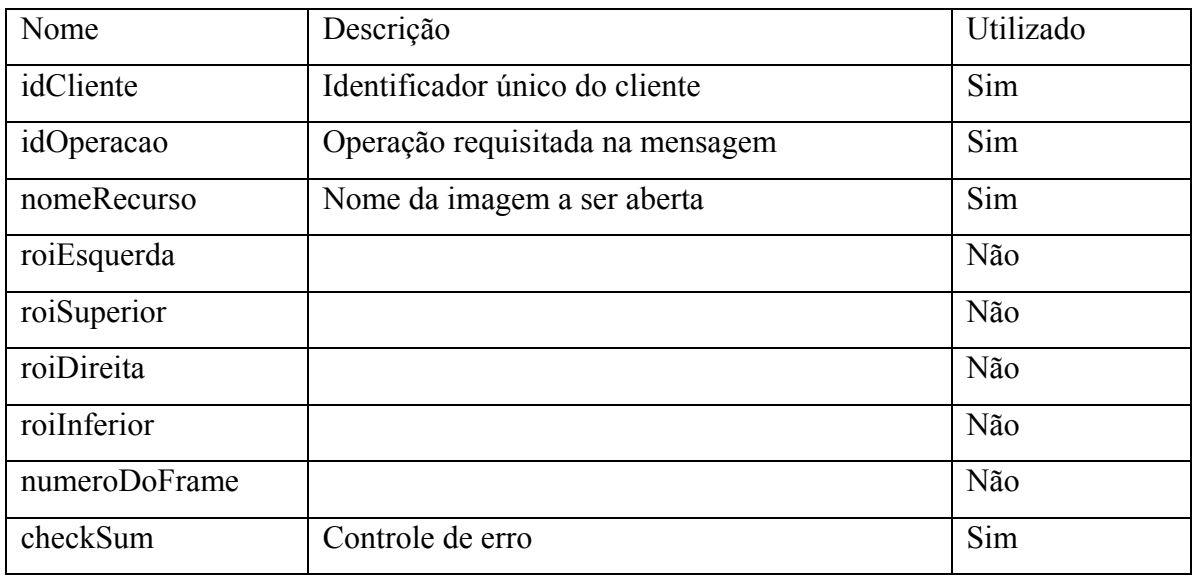

# 35. Mostre frame da cine aberta:

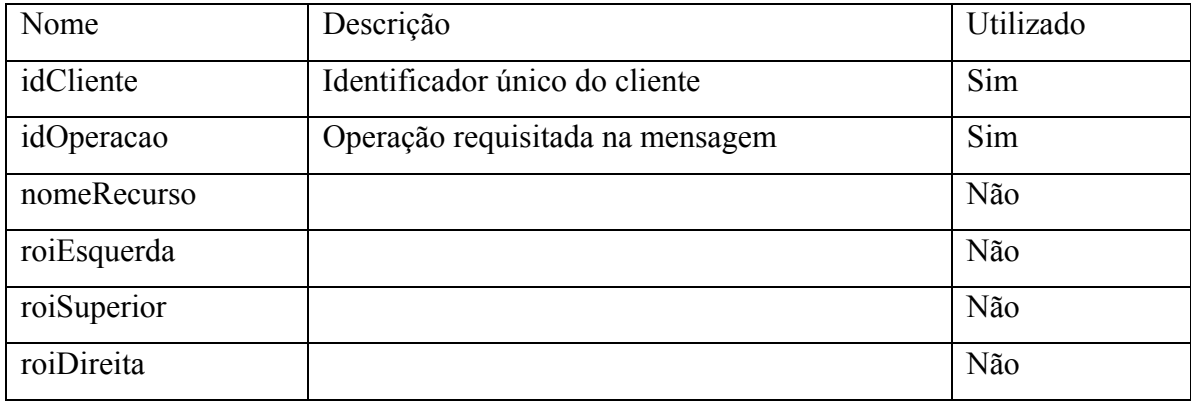

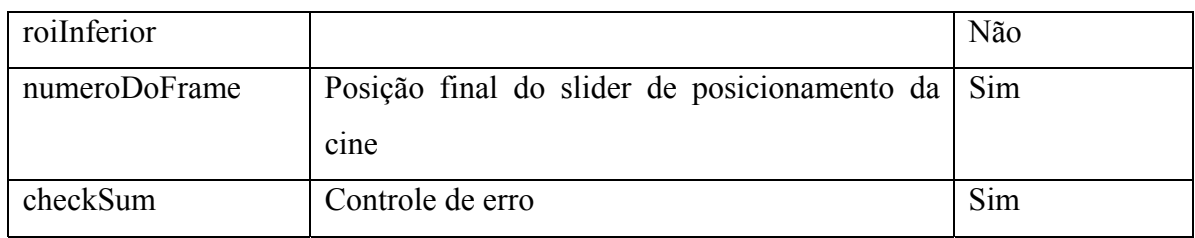

## 36. Transfira frame para cliente remoto:

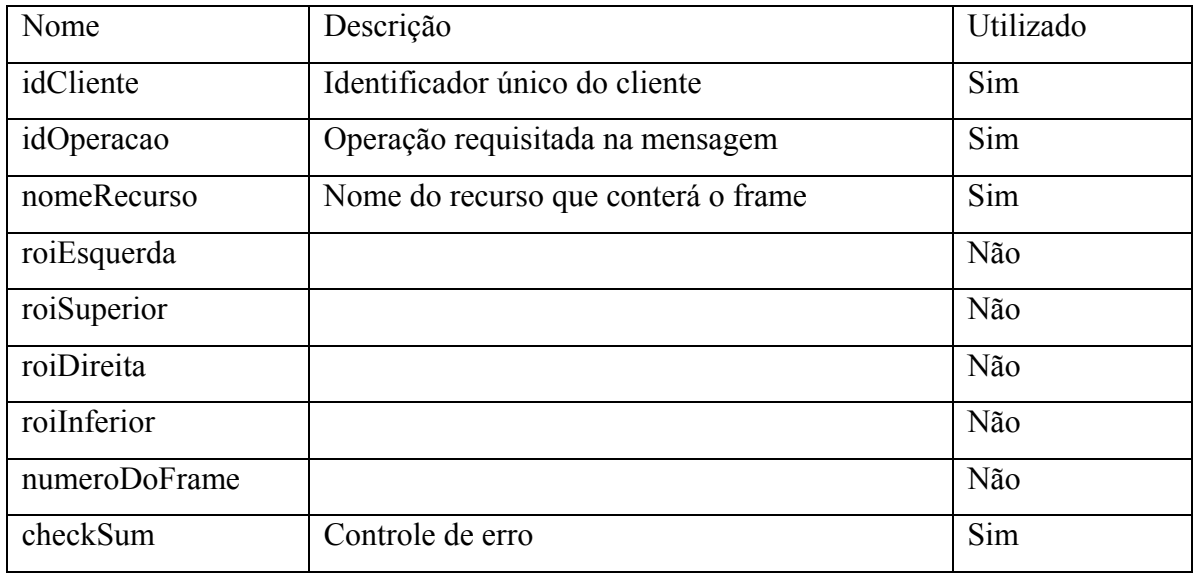

#### 37. Recebe frame do cliente remoto:

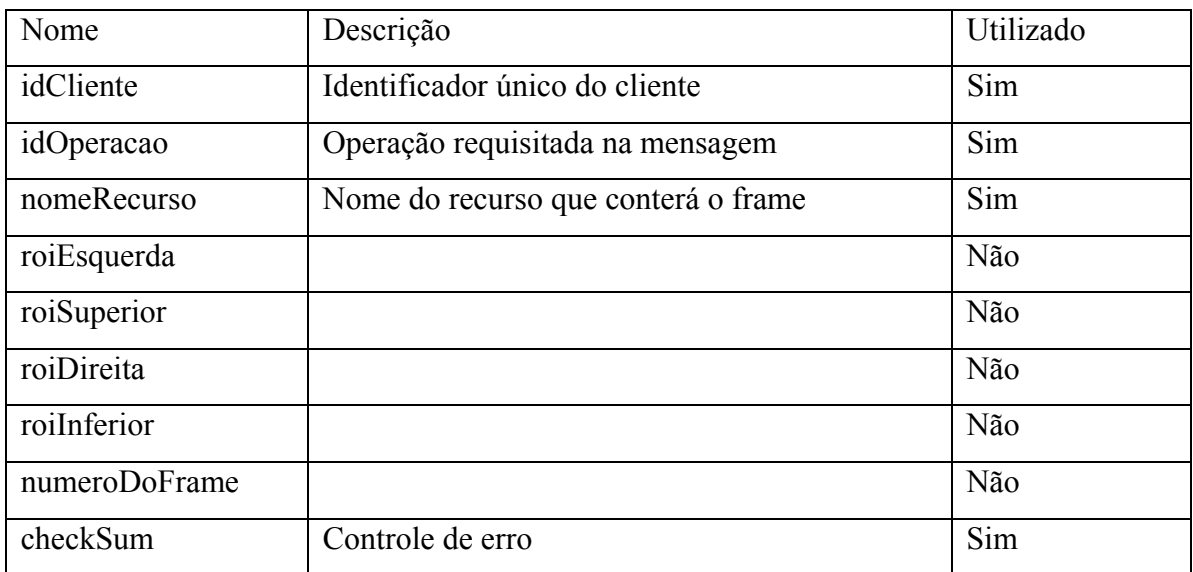

38. Saia do programa:

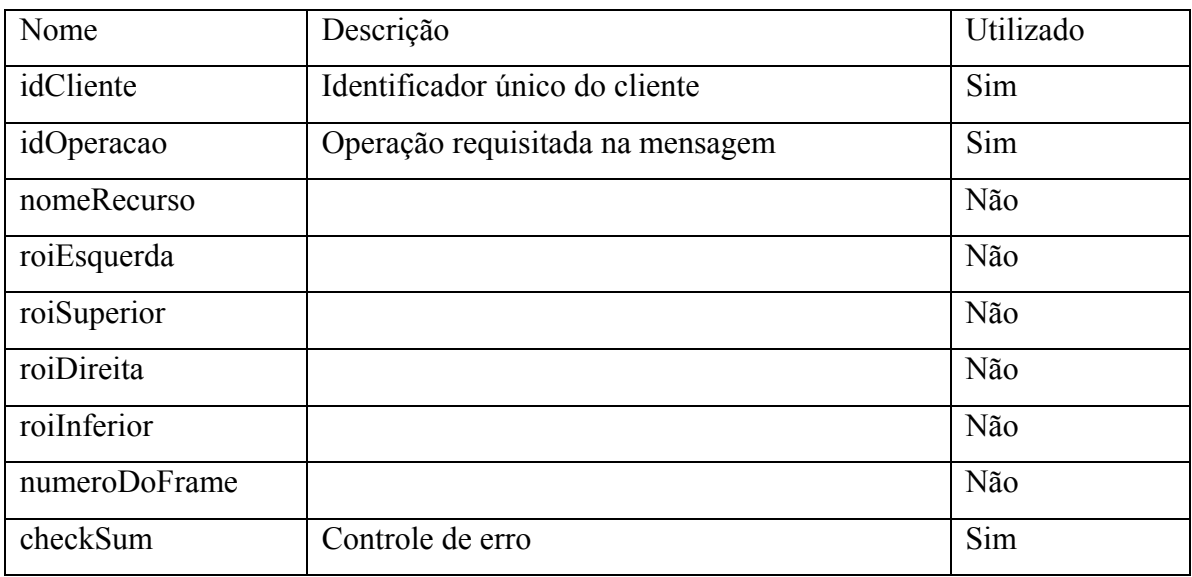

## 39. Salve o estado atual da interface:

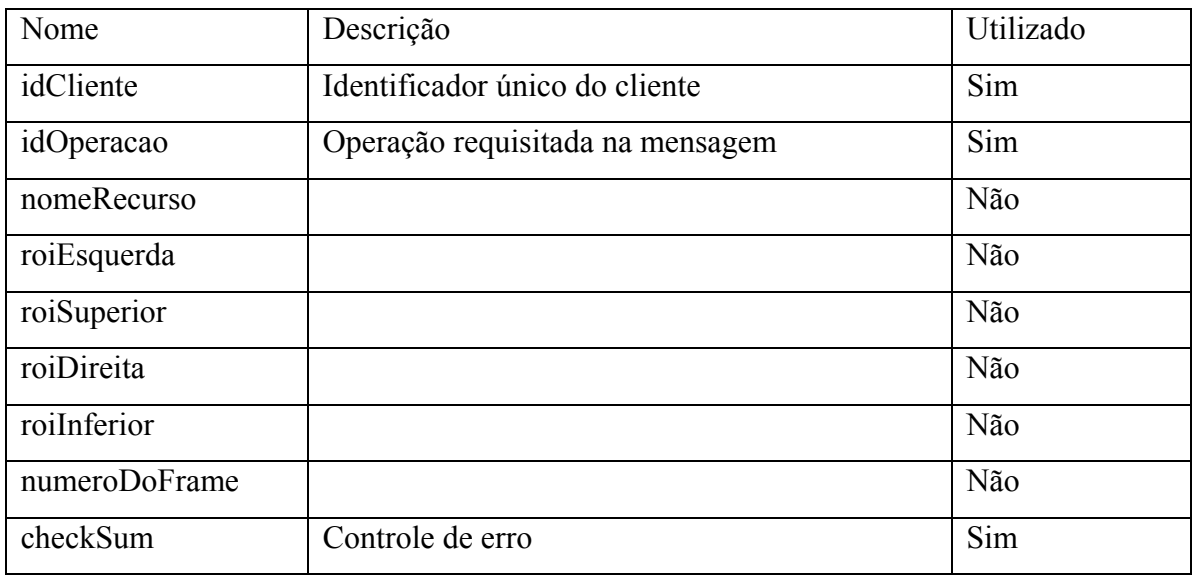

#### 40. Envie coordenadas do zoom:

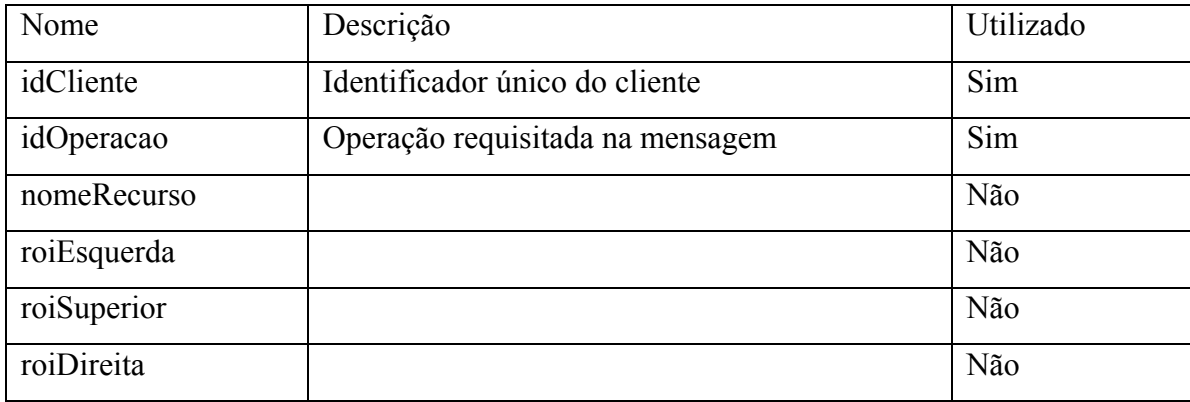

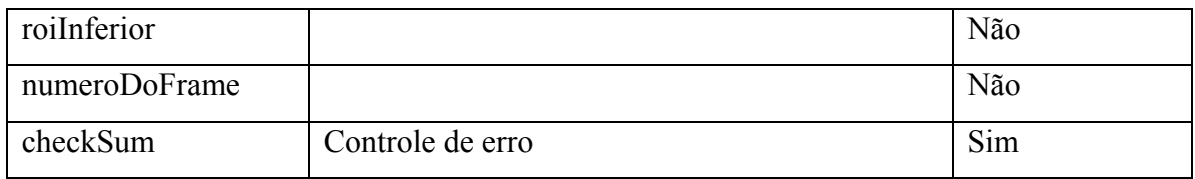

## 41. Envie os argumentos do texto:

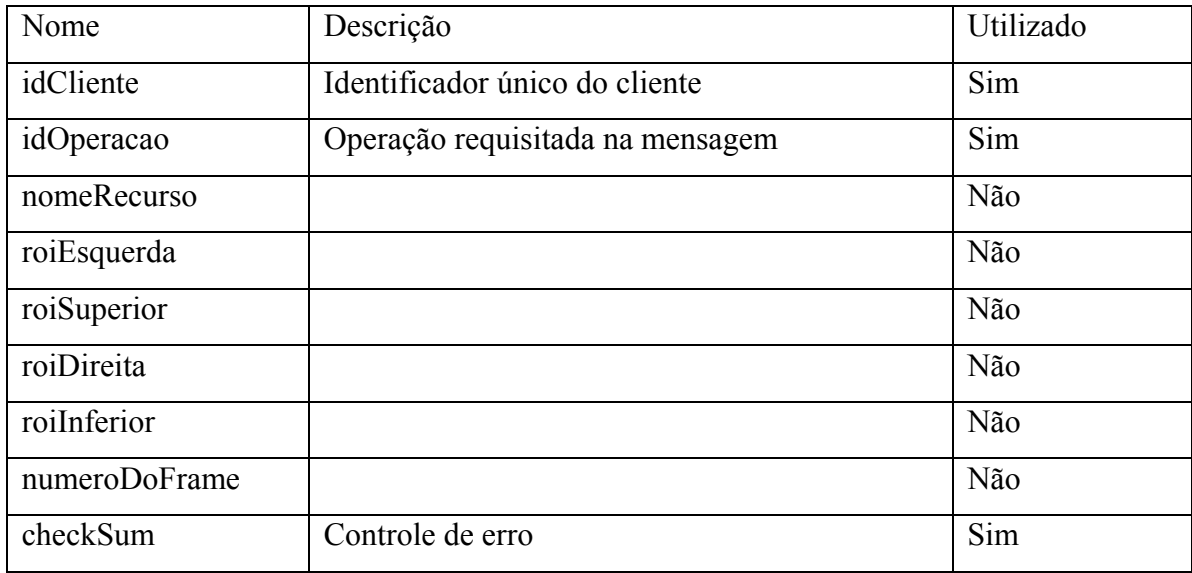

#### 42. Envie as coordenadas da seta:

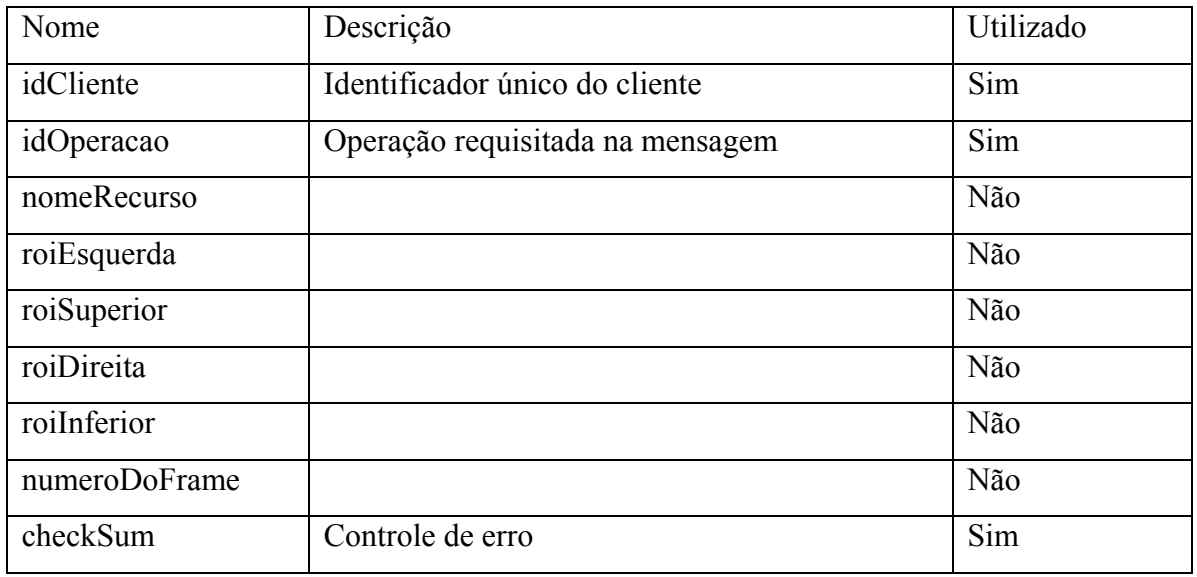

## 43. Ative o realce:

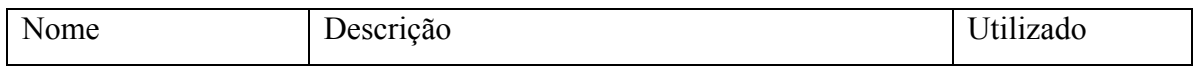

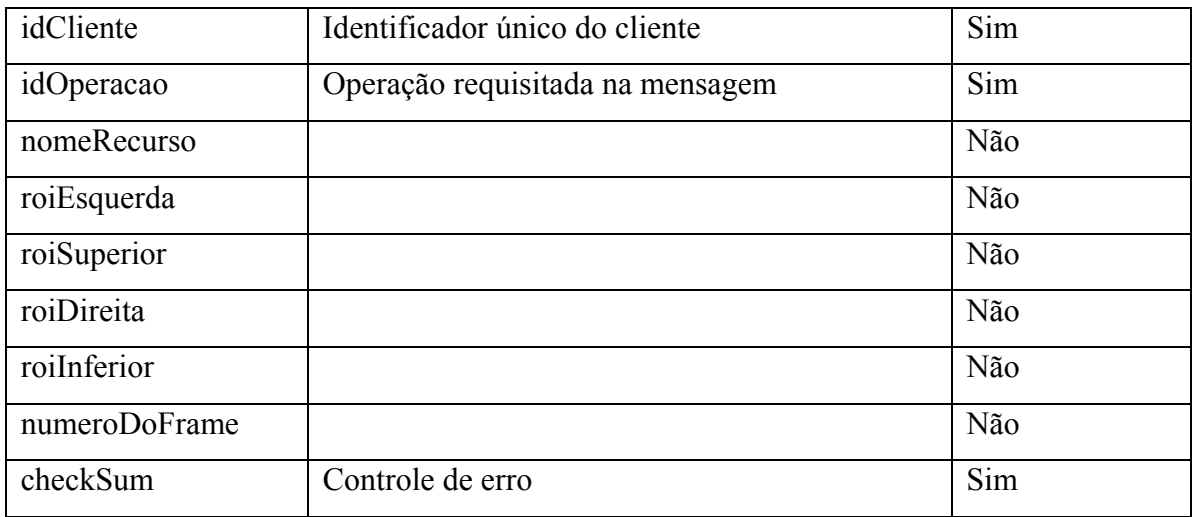

## 44. Ative o relevo – *emboss*:

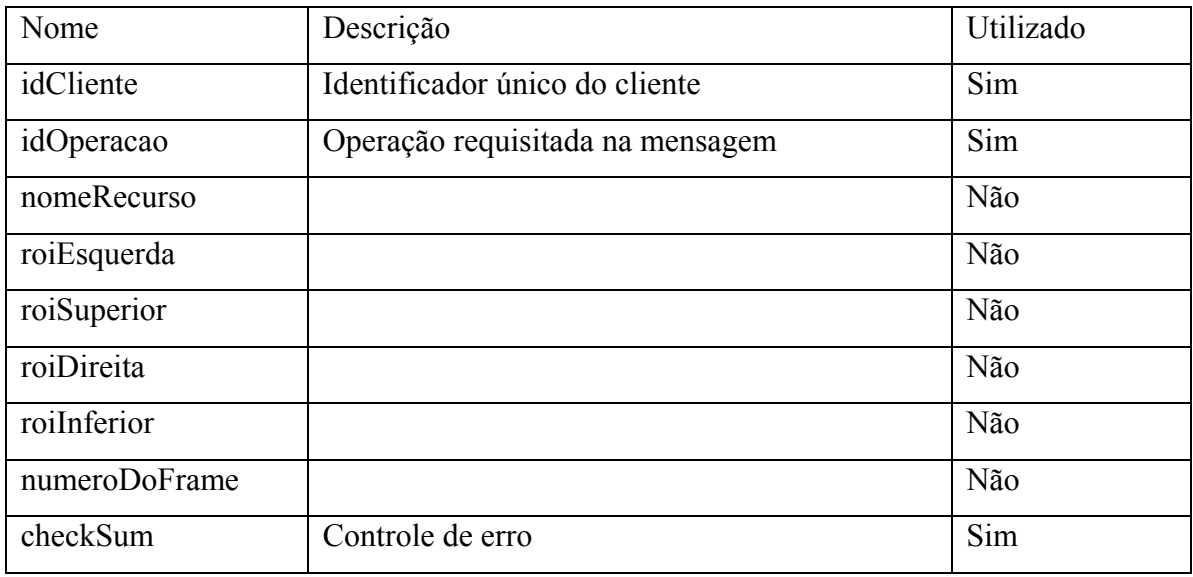

#### 45. Ative o negativo:

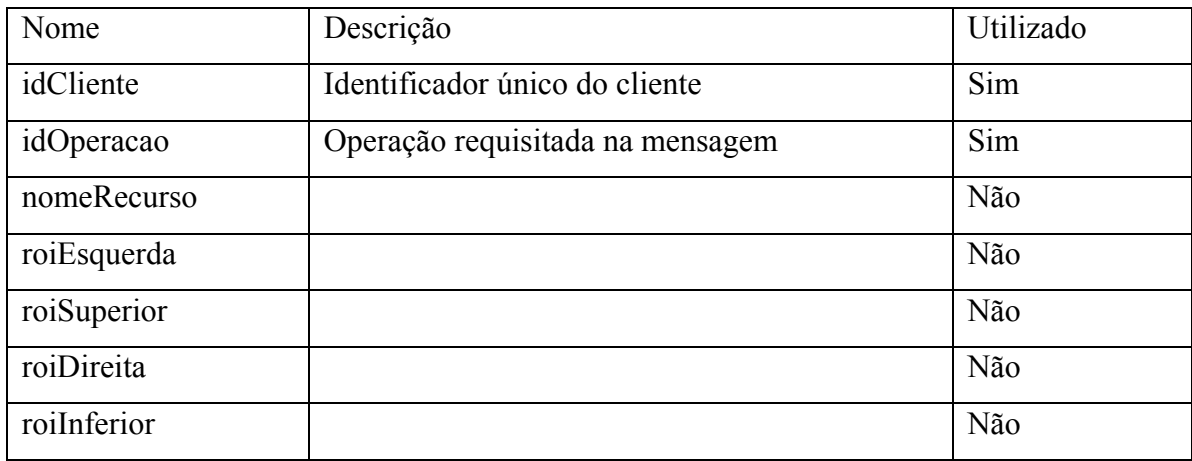

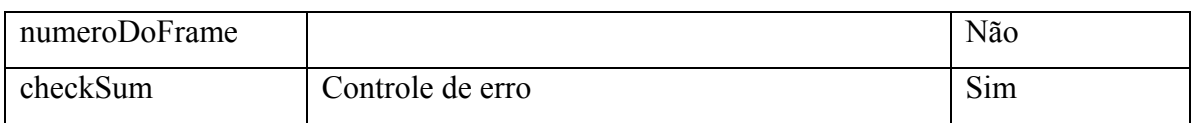

# 46. Ative o giro:

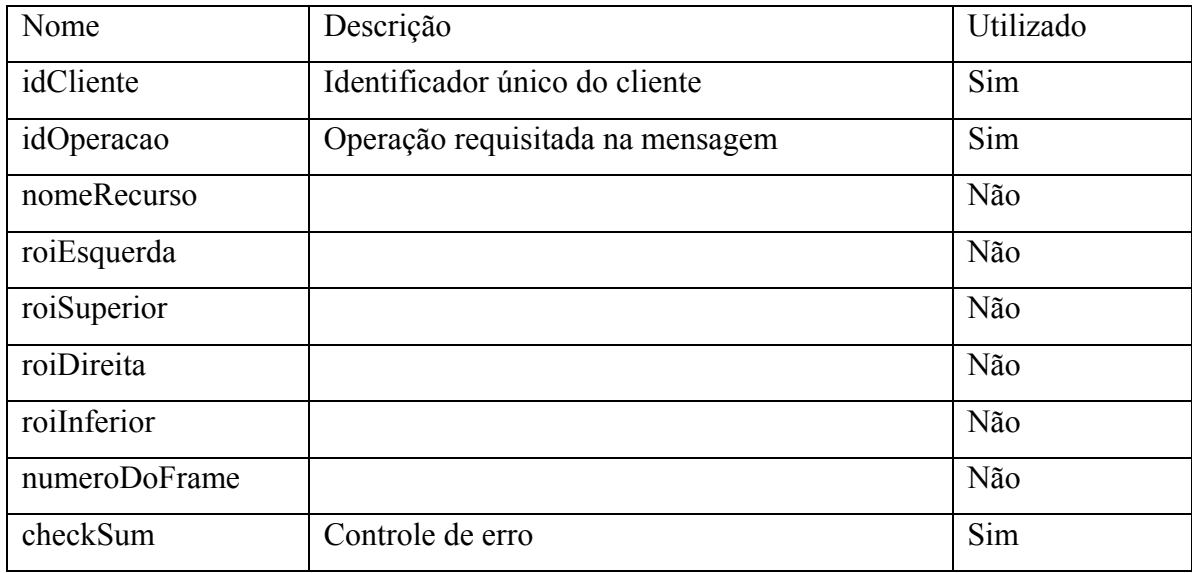

#### 47. Desative o realce:

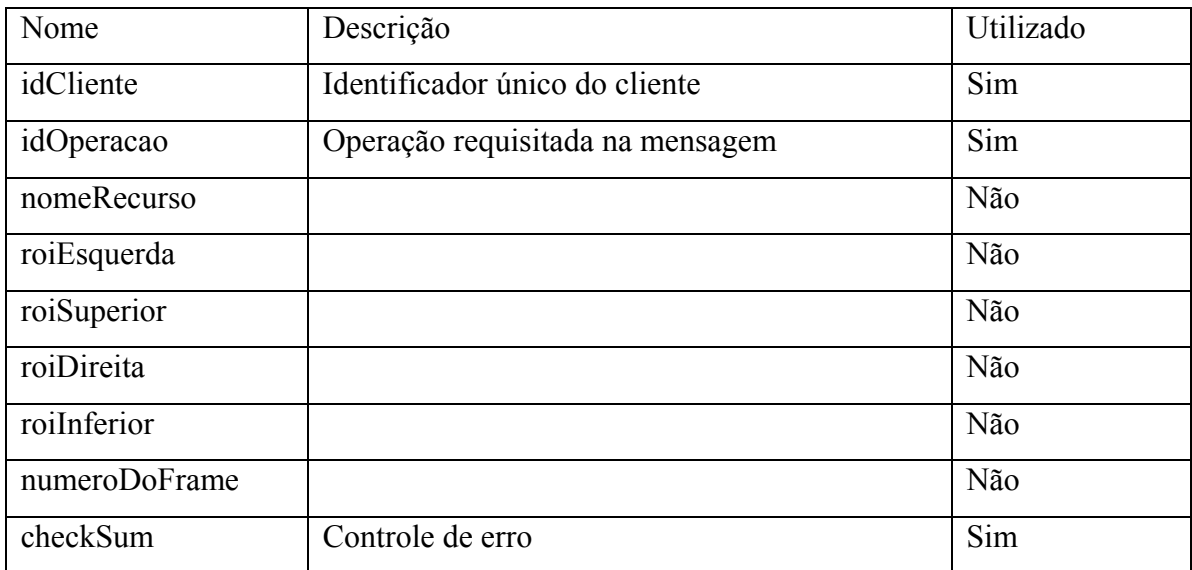

#### 48. Desative o relevo:

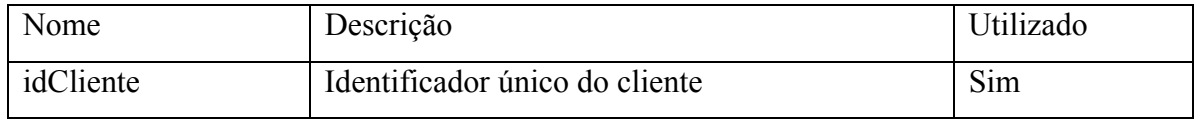

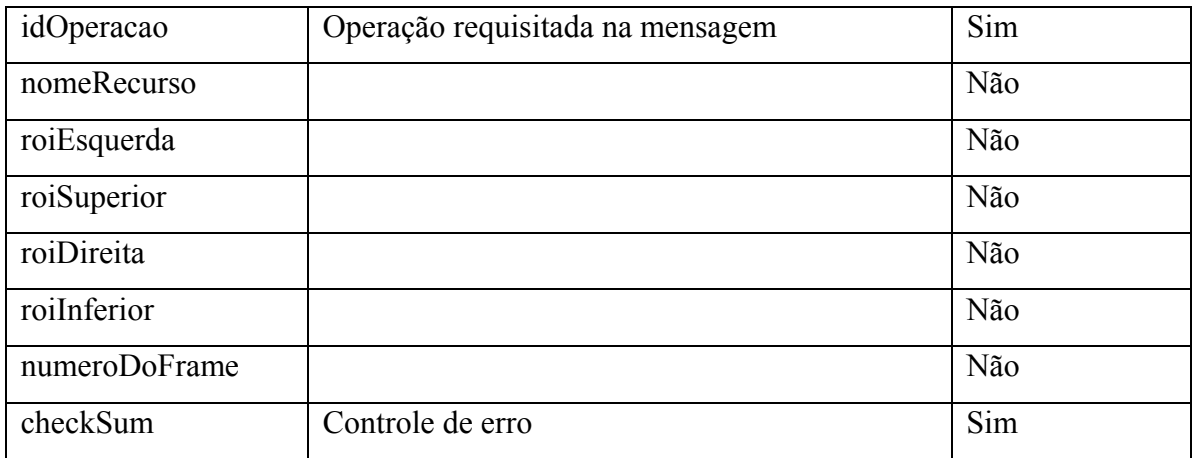

49. Desative o negativo:

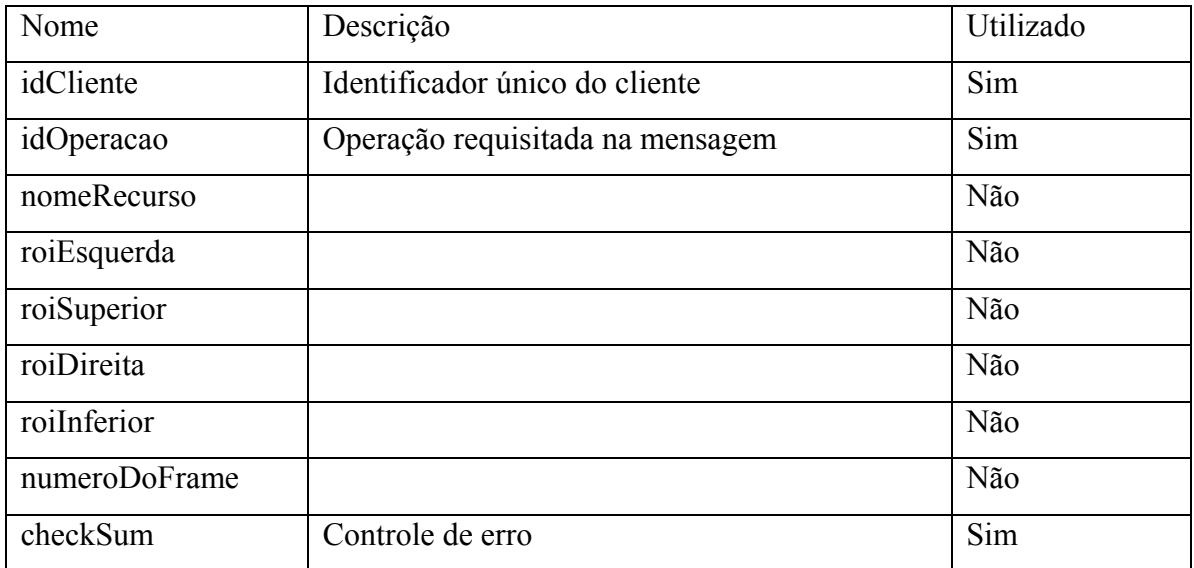

50. Desative o giro:

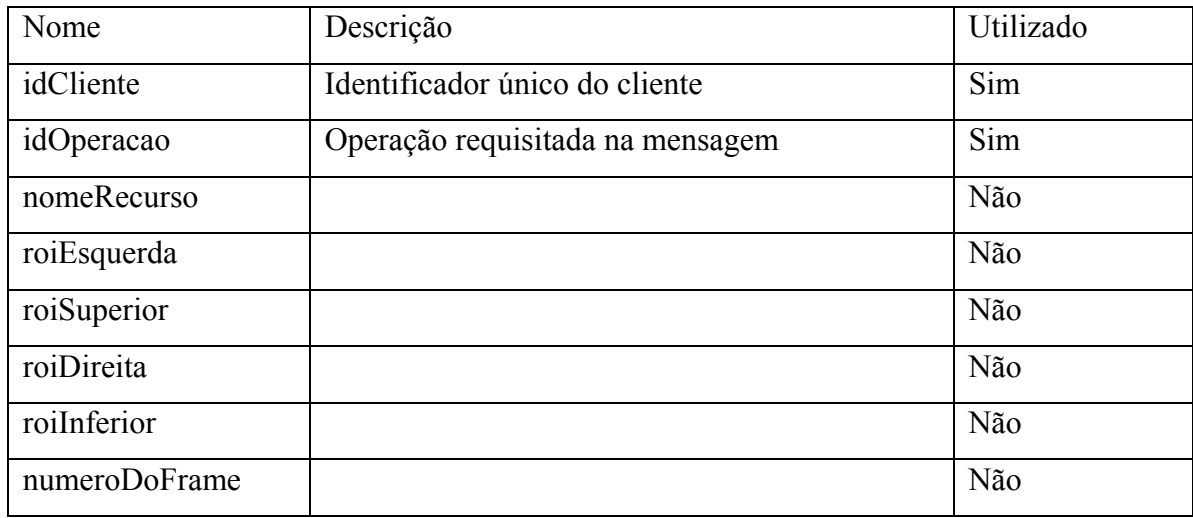

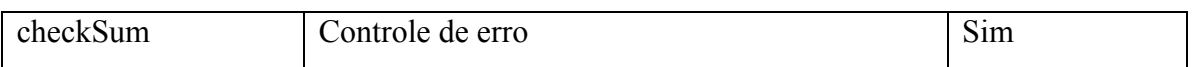

51. Toque a cine:

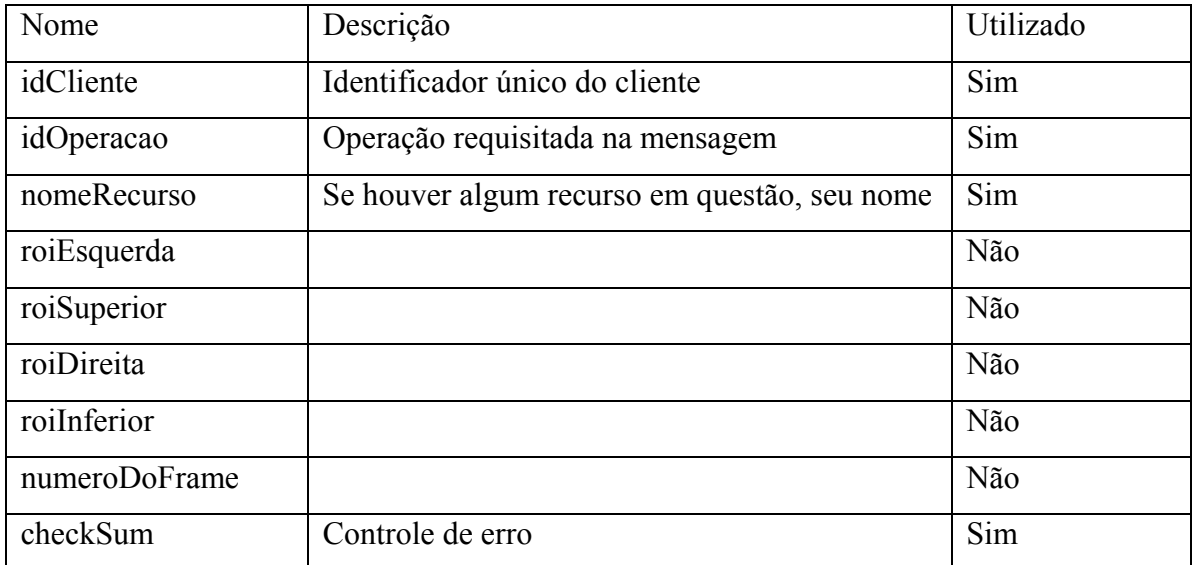

52. Pare a cine:

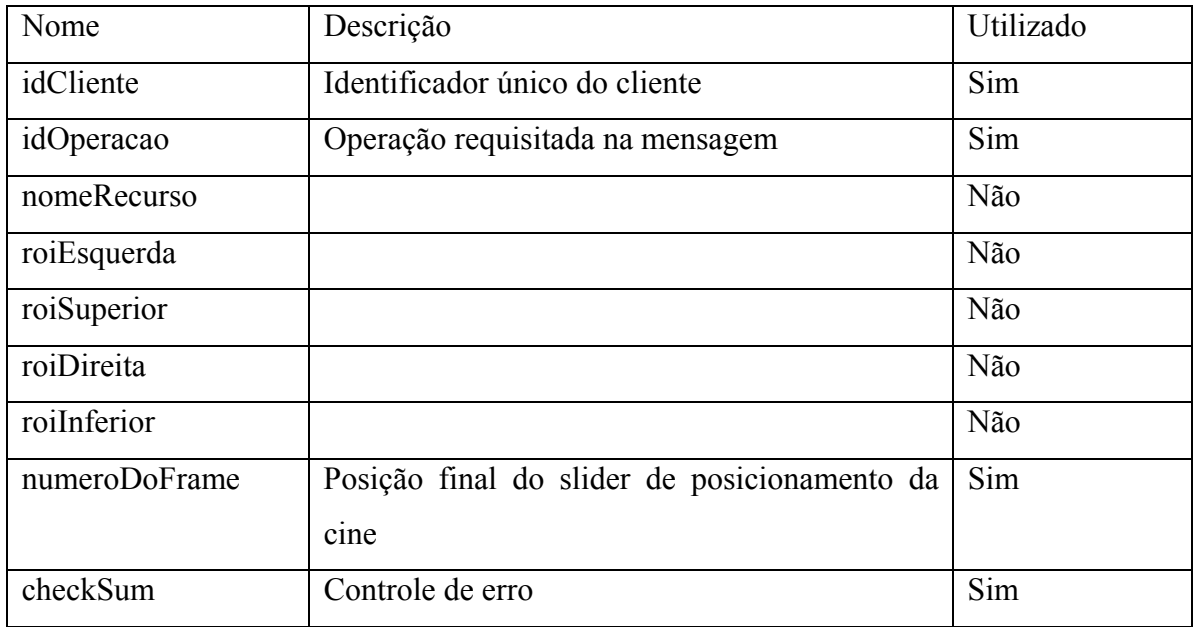

53. Exiba o próximo frame:

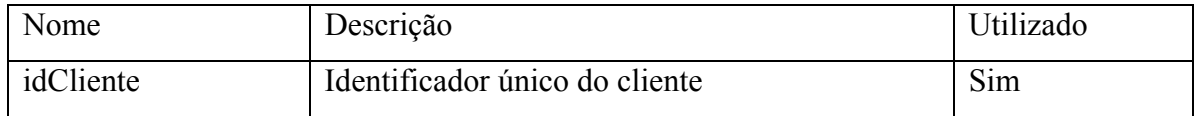

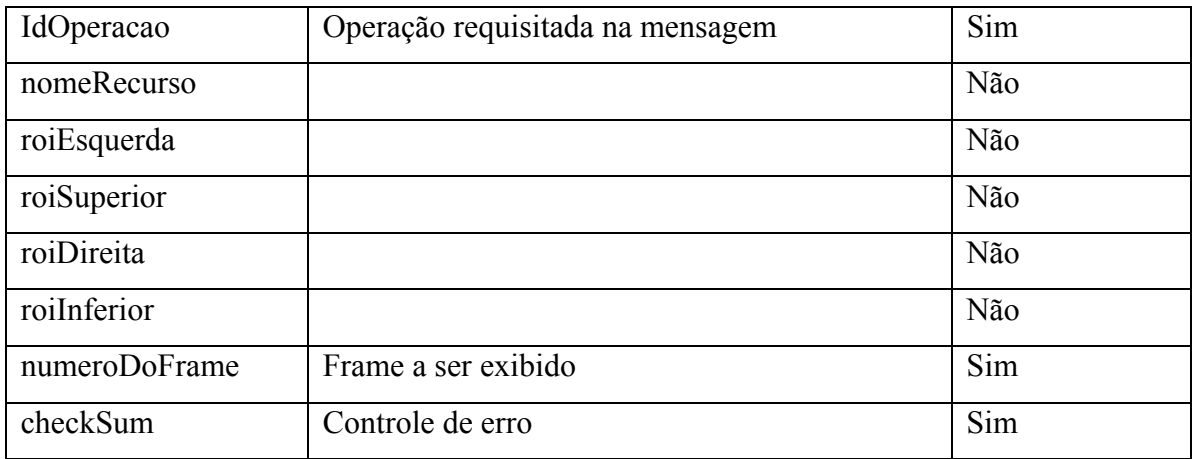

54. Exiba o frame anterior:

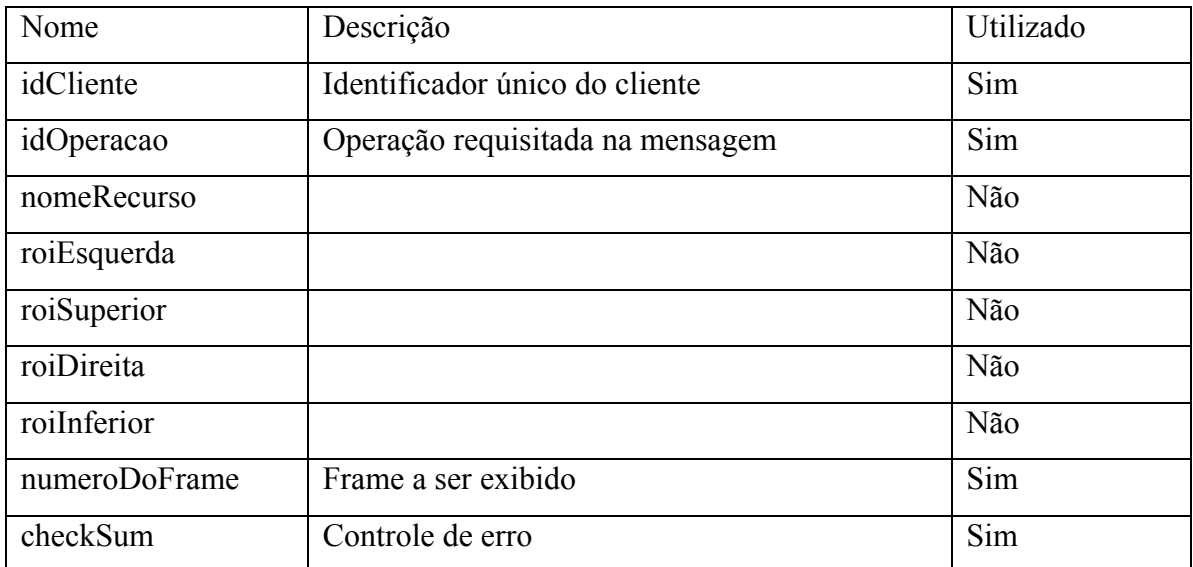